### METAPOST**: un outil de dessin PostScript pour \*TEX**

*Un langage de programmation*

Pierre FOURNIER

pierre.fournier@unilim.fr

IUT du Limousin, Limoges

 $\mathsf{METAPOST}$ : un outil de dessin PostScript pour \*TFX – p.1/50

### **Un exemple pour débuter**

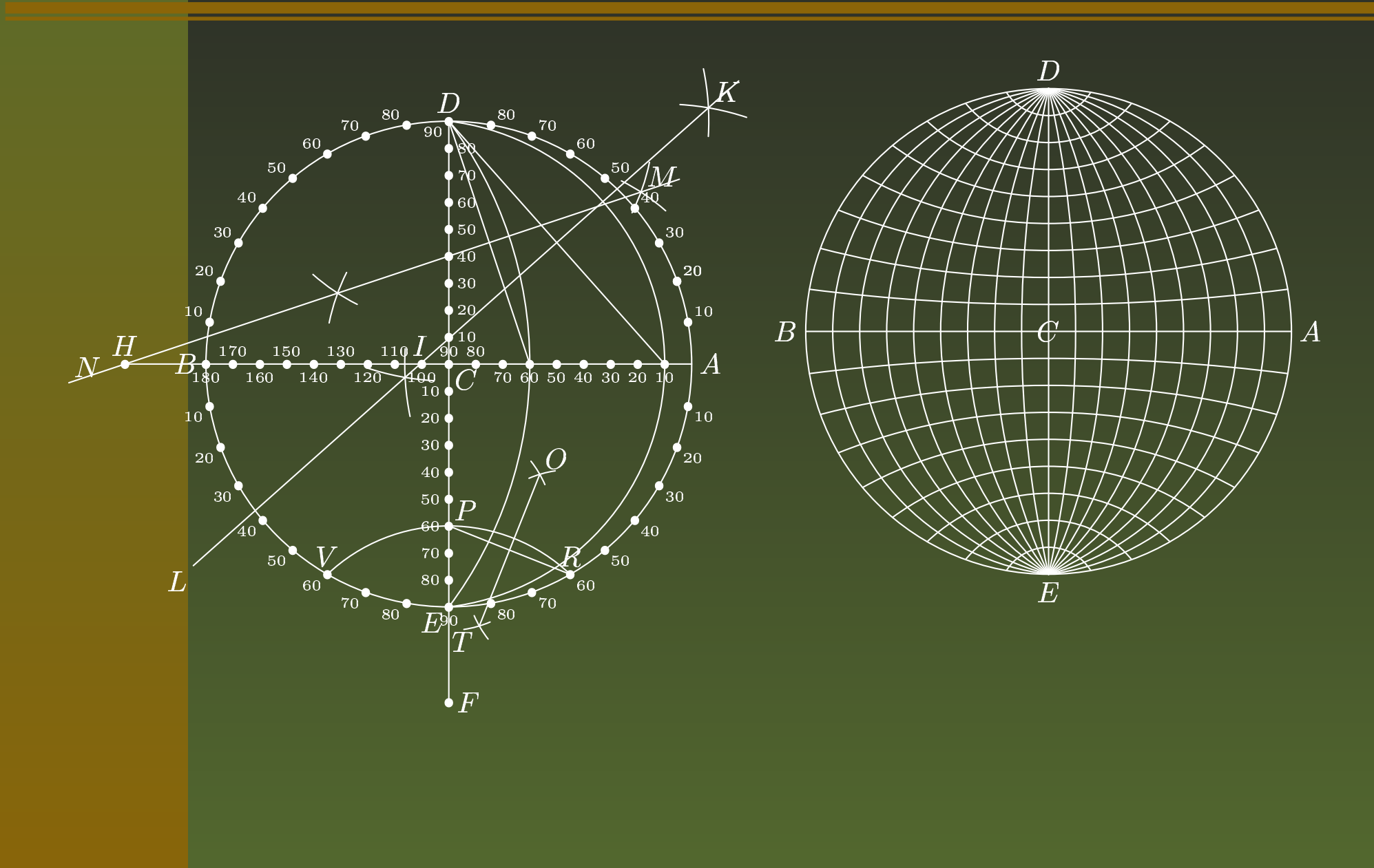

Structure de toto.mp :

Un préambule ;

beginfig(1);

... *instructions, terminées par;*

endfig;

...

beginfig(n); ...*instructions, terminées par;* endfig;

l end

```
mp toto.mp
Structure de toto.mp :
 Un préambule ;
                                                       \downarrowbeginfig(1);
 ... instructions, terminées par;
 endfig;
 ...beginfig(n);
 ...instructions, terminées par;
 endfig;
end
```
Structure de toto.mp : Un préambule ; beginfig(1); ... *instructions, terminées par;* endfig; ...beging $f(n)$ ; ...*instructions, terminées par;* endfig; end**....** 

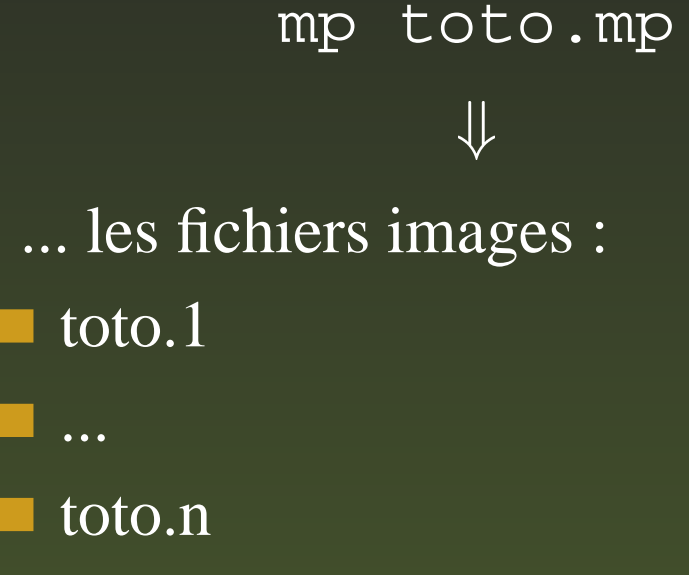

Structure de toto.mp : Un préambule ; beging $(f)$ ; ... *instructions, terminées par;* endfig; ...beginfig(n); ...*instructions, terminées par;* endfig; end

mp toto.mp à insérer dans un fichier L⁄HEX avec ... les fichiers images :  $\blacksquare$  toto.1 **.... u** toto.n includegraphics{toto.i}, i variant de 1 à n. Les renommer avec l'extension « mps » pour les utiliser avec PDFL4T<sub>E</sub>X.

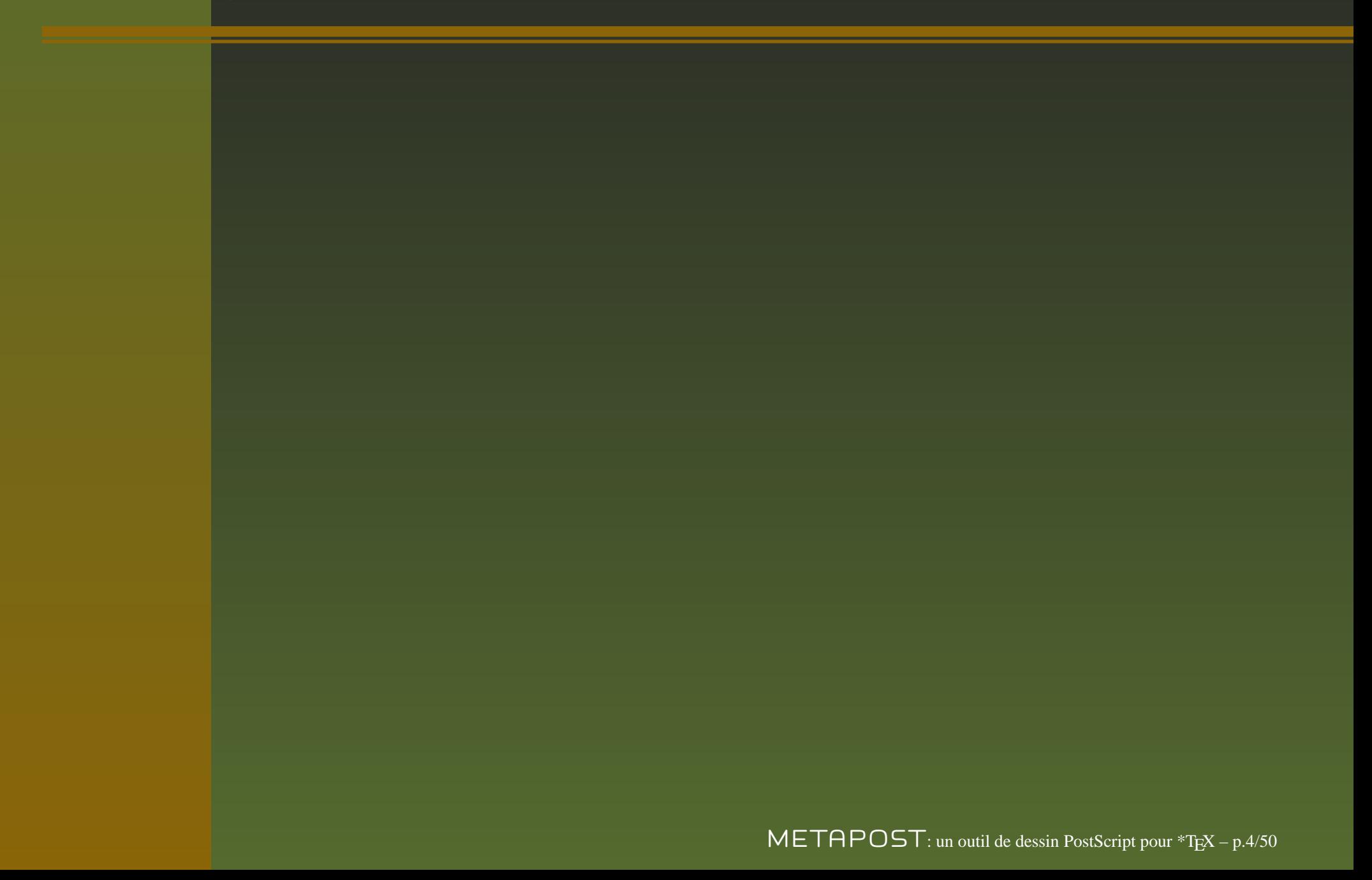

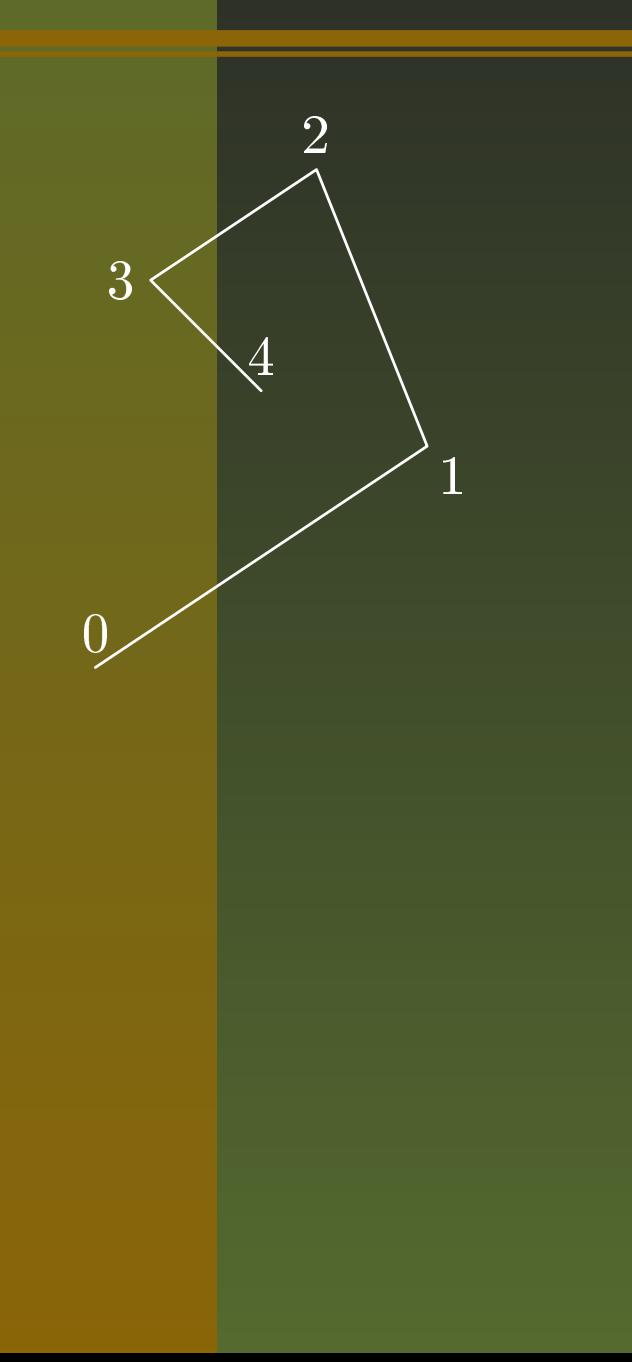

 $\mathsf{METAPOST}$ : un outil de dessin PostScript pour \*TFX – p.4/50

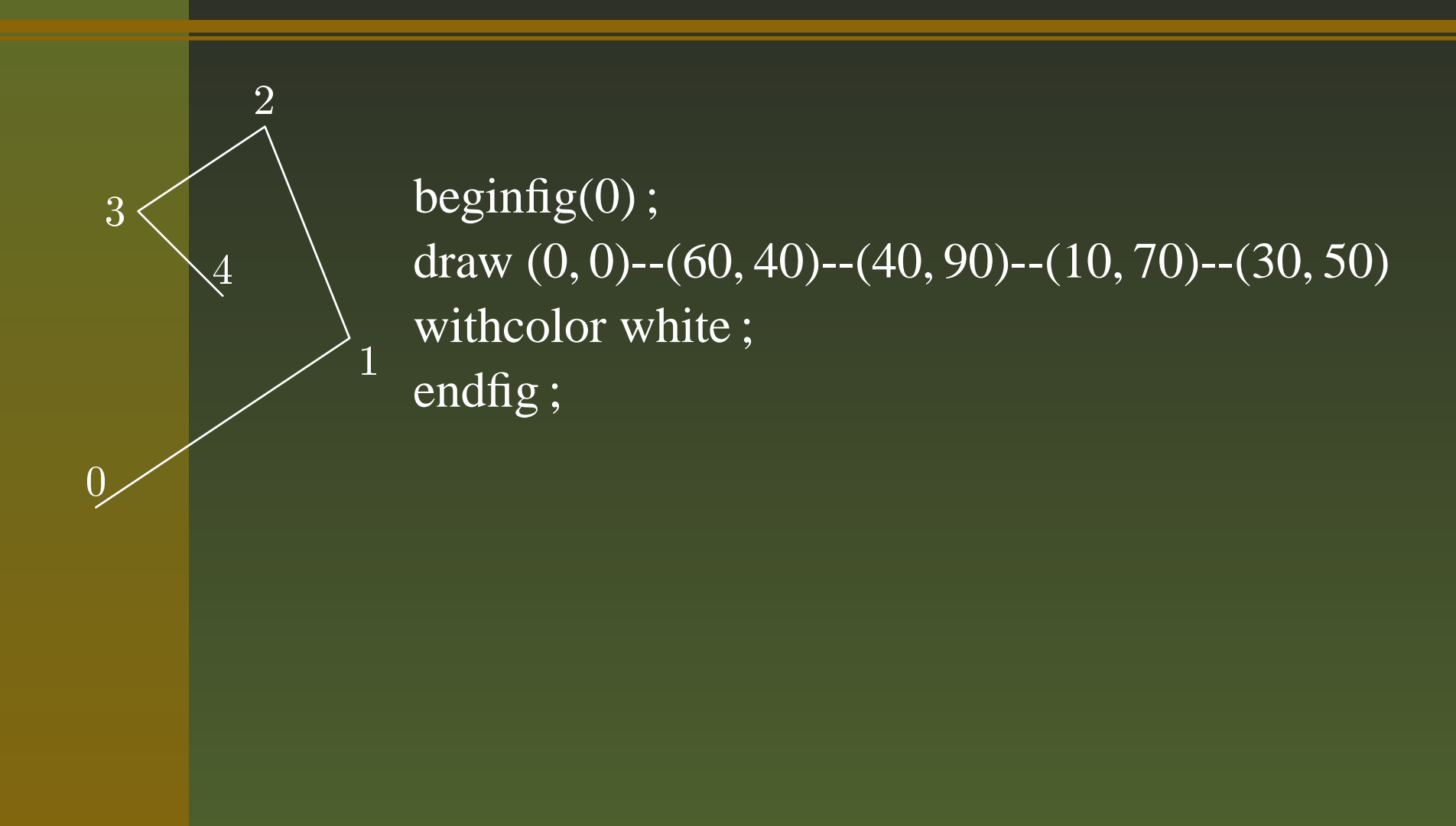

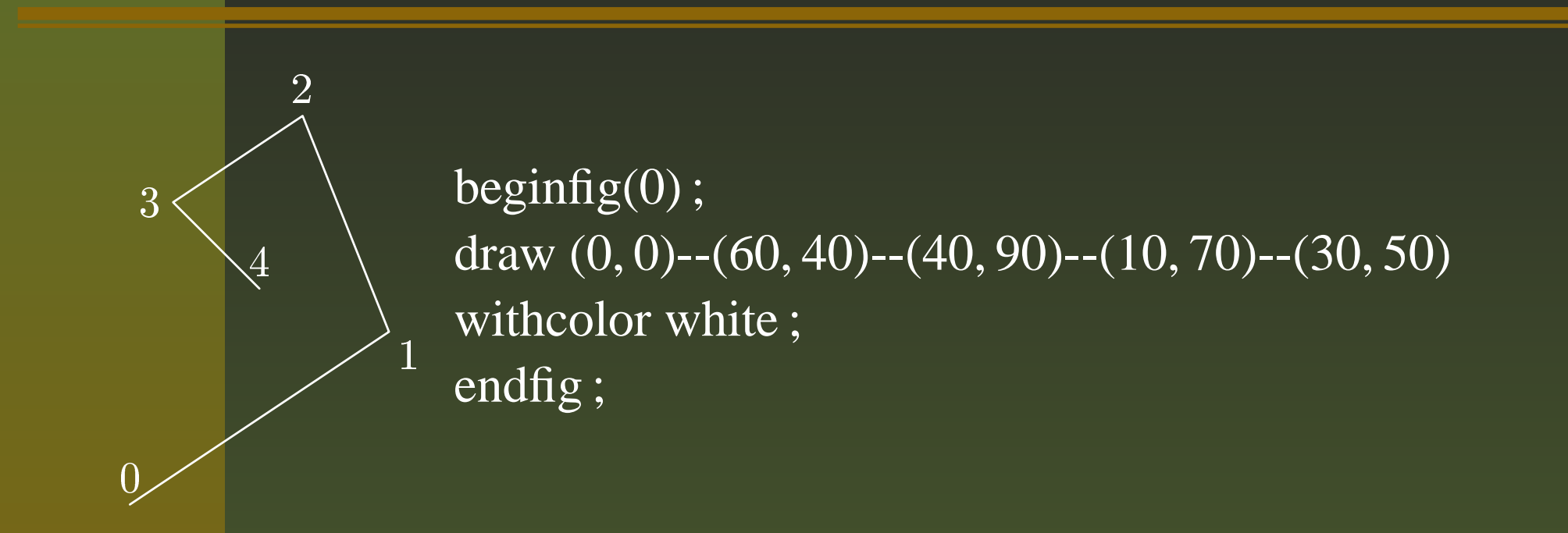

mesure avec *in* pour inch, *cm, mm, pt* pour le point d'impression (≠ bp)<br>ou toute autre définie par l'utilisateur. Les coordonnées des points sont exprimées, par défaut, en points Post-Script (ou *bp*, 1 inch <sup>=</sup> 72 bp). Il est possible de préciser l'unité de ou toute autre définie par l'utilisateur.

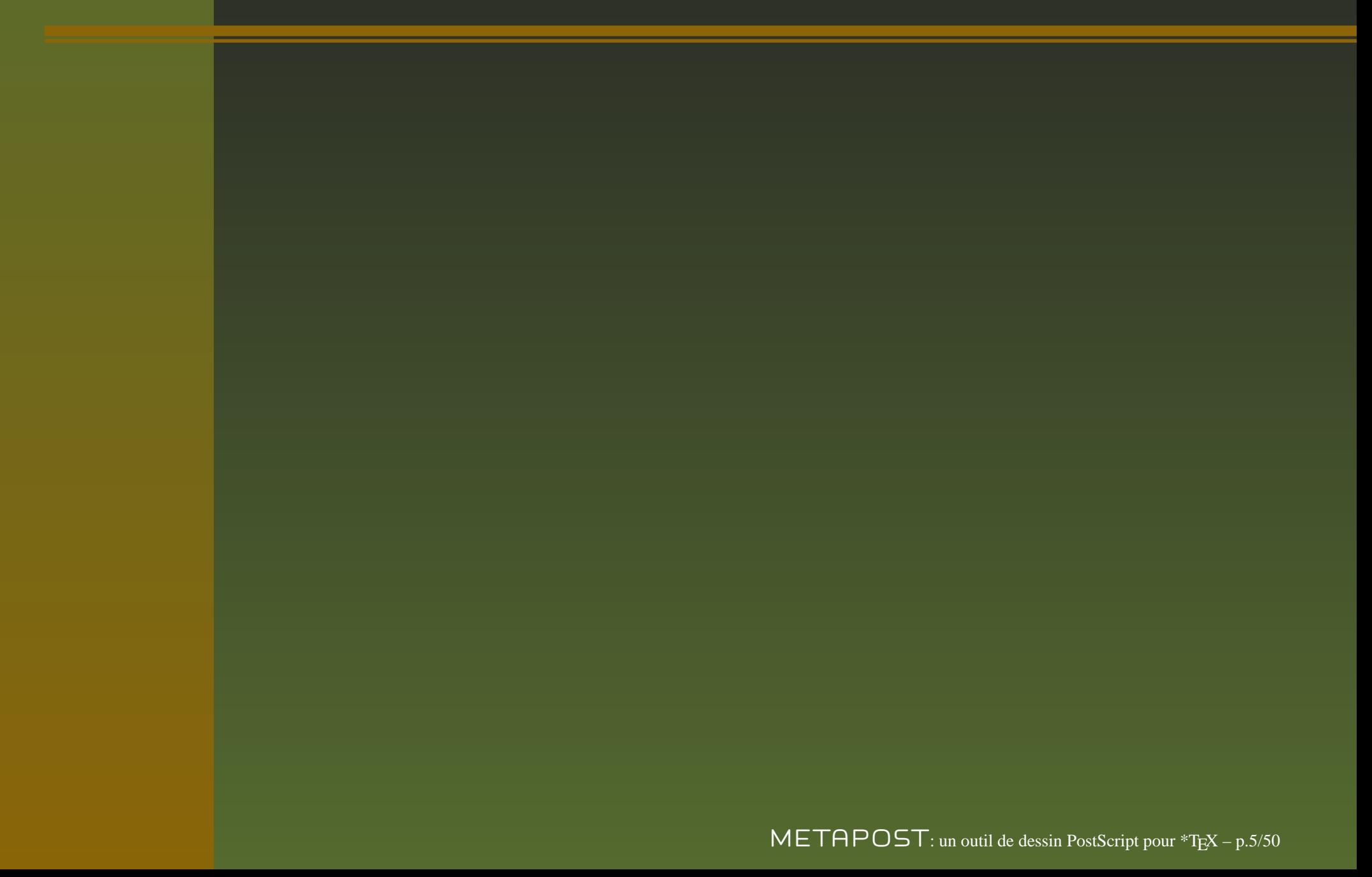

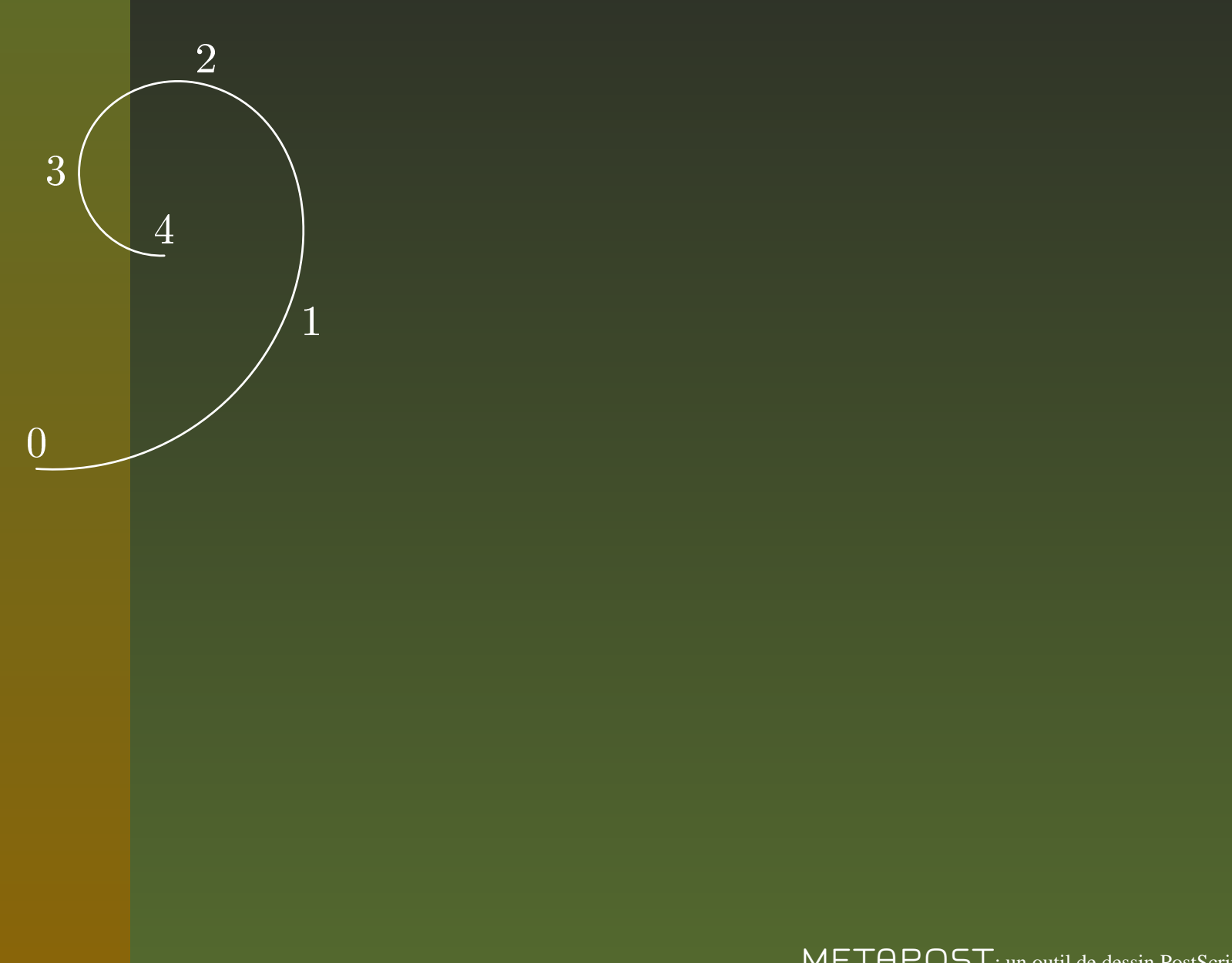

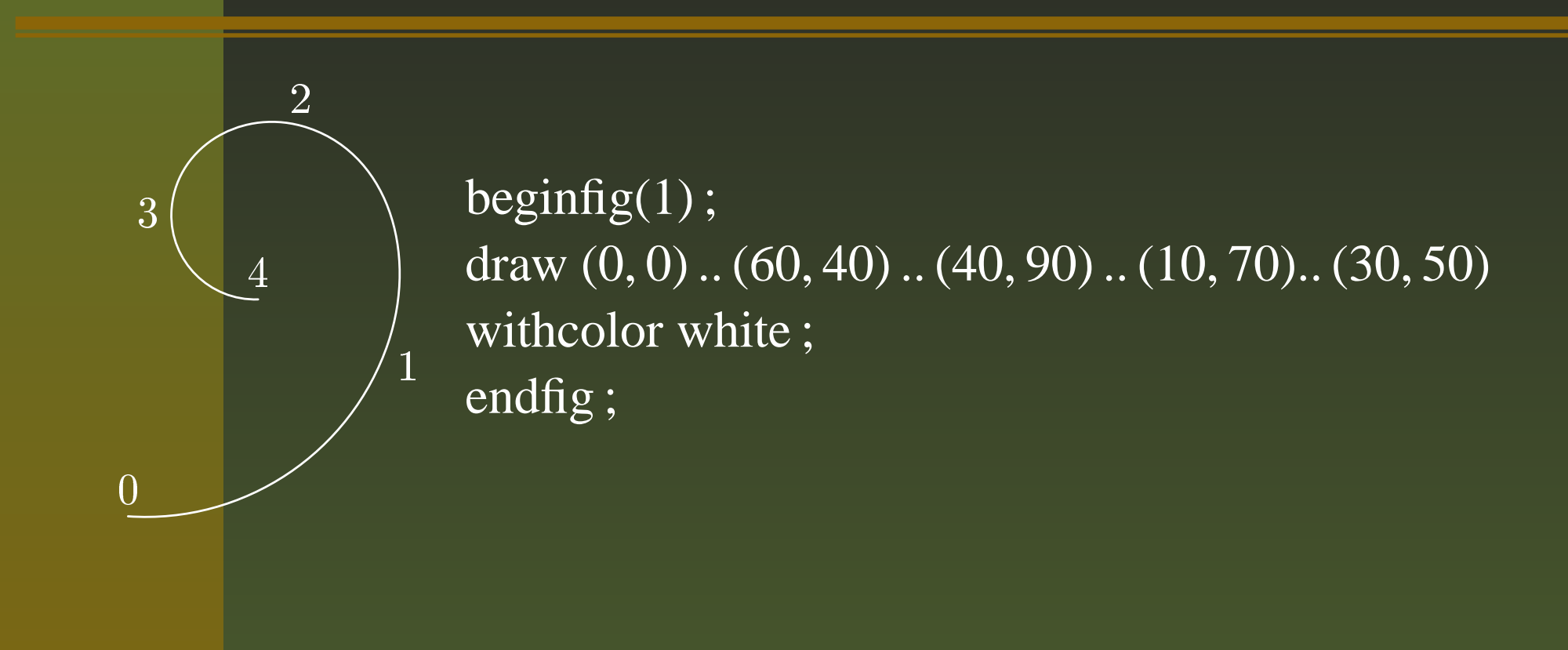

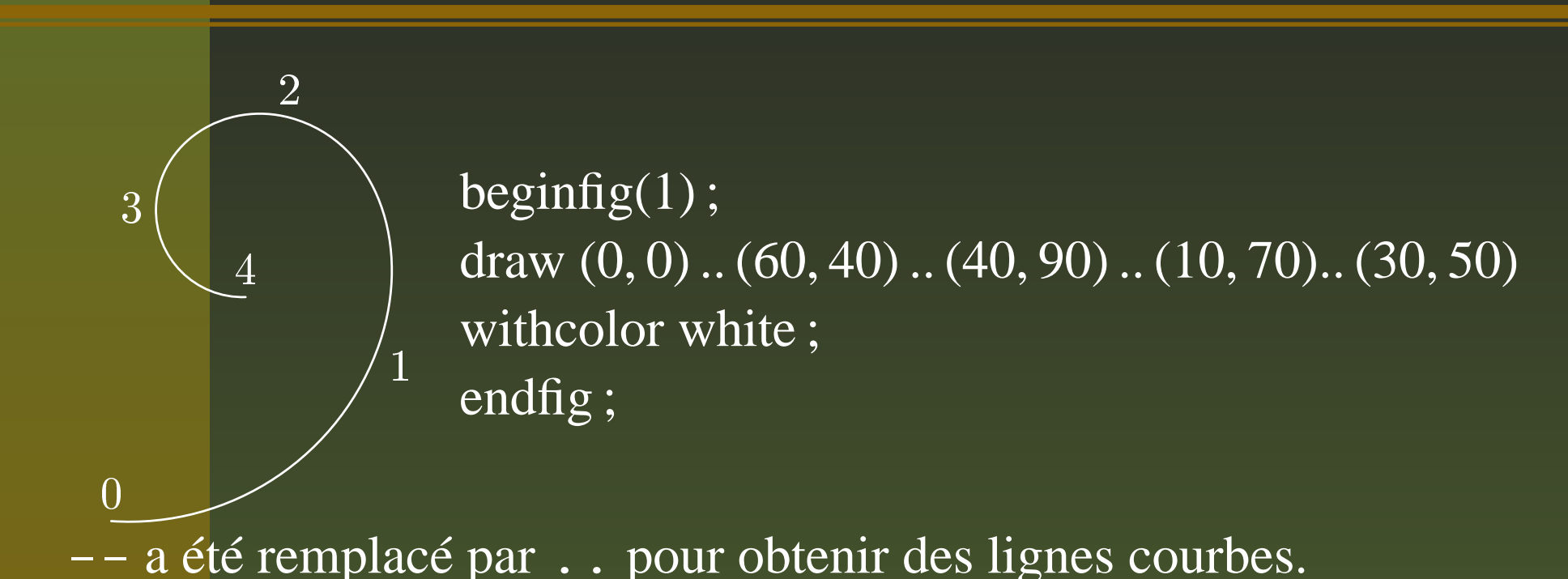

Les -- et.. peuvent cohabiter dans une commande draw.

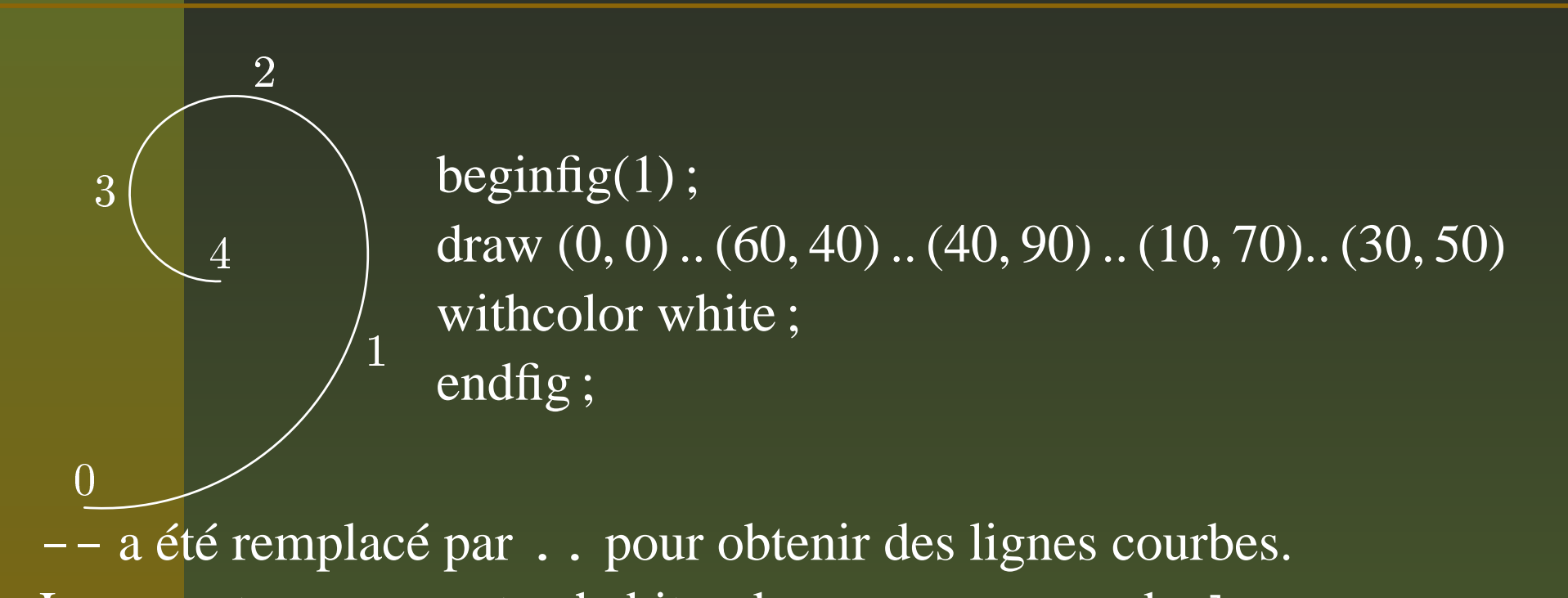

 cycle. Les -- et.. peuvent cohabiter dans une commande draw. On fermera un polygone ou une courbe en terminant l'instruction avec

### **Les courbes de BÉZIER**

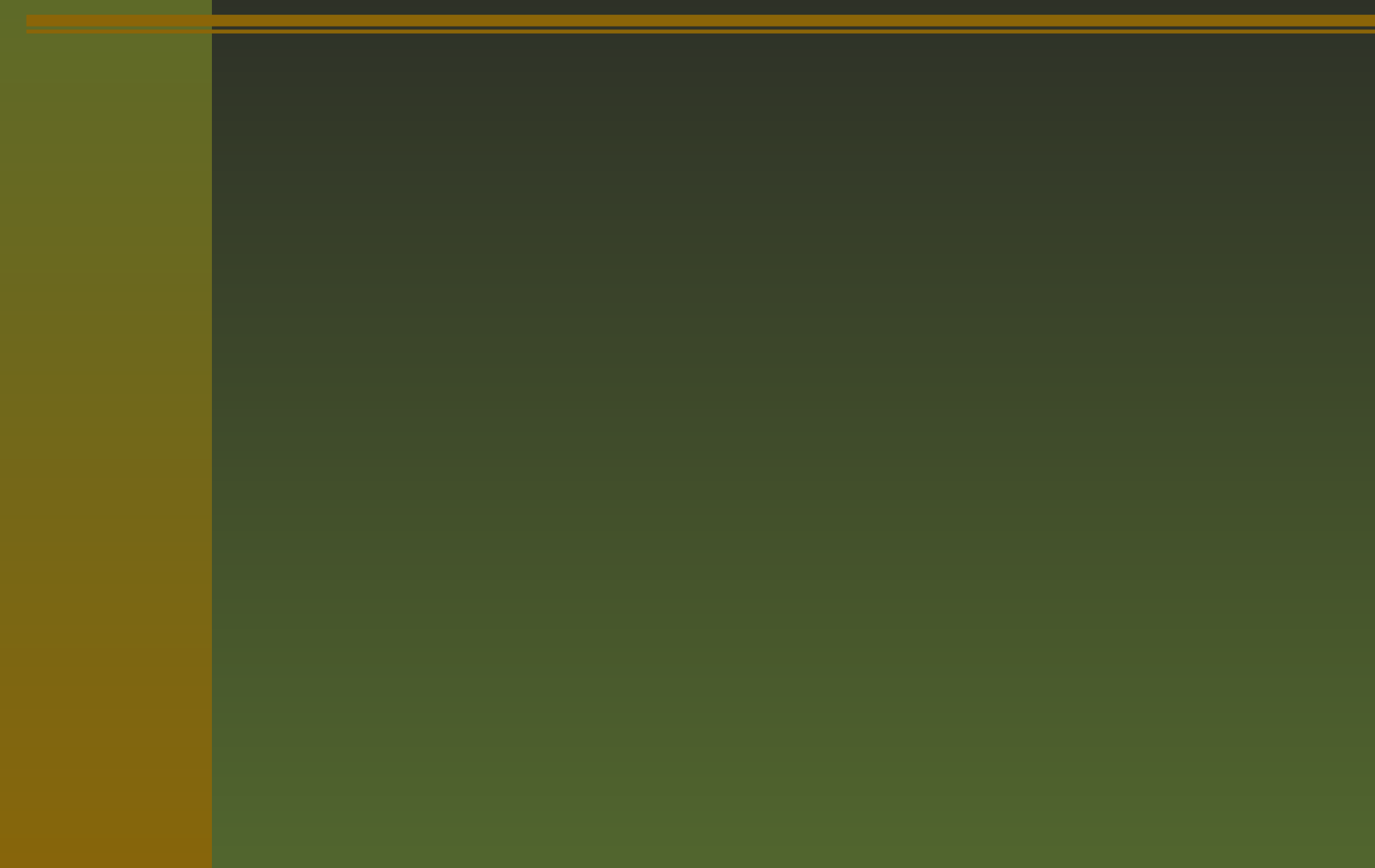

### **Les courbes de BÉZIER**

L'instruction z0 .. z1 produit courbe de BÉZIER passan<sup>t</sup> les points de coordonnées (x0, y0) et (x1, y1) et définie par

### **Les courbes de BÉZIER**

L'instruction z0 .. z1 produit courbe de BÉZIER passan<sup>t</sup> les points de coordonnées (x0, y0) et (x1, y1) et définie par

$$
X(t) = (1-t)^3 x_0 + 3t(1-t)^2 x_0^+ + 3t^2 (1-t) x_1^- + t^3 x_1
$$
  
\n
$$
Y(t) = (1-t)^3 y_0 + 3t(1-t)^2 y_0^+ + 3t^2 (1-t) y_1^- + t^3 y_1
$$
  
\npour  $t \in [0, 1]$ 

 METAPOST. pour  $t \in [0, 1]$ <br>où  $(x_0^+, y_0^+)$  et  $(x_1^-, y_1^-)$  sont deux points de contrôle sélectionnés par<br>METAPOST.

## **Courbes de BÉZIER (suite)**

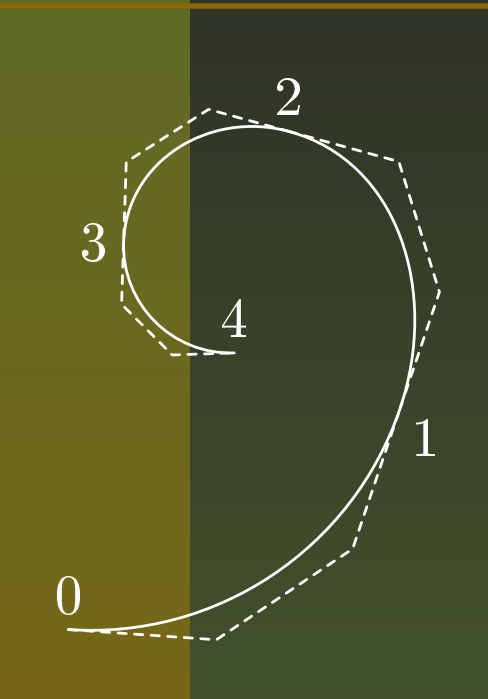

# **Courbes de BÉZIER (suite)**

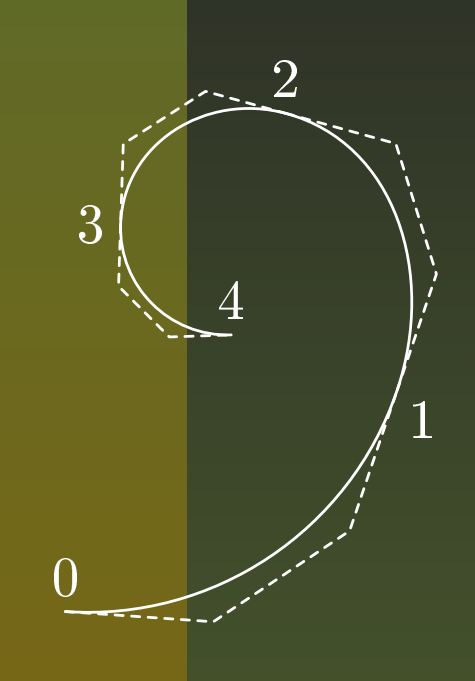

draw z0 .. z1 .. z2 .. z3 .. z4 ;

## **Courbes de BÉZIER (suite)**

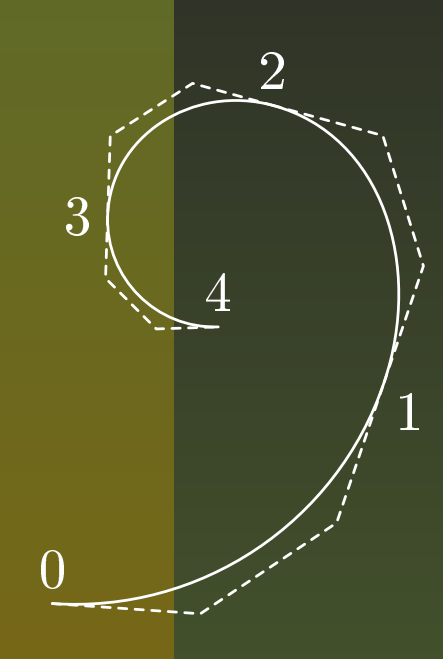

#### draw z0 .. z1 .. z2 .. z3 .. z4 ;

draw z0 .. controls(26.8, -1.8) and (51.4,14.6) .. z1 .. controls(67.1, 61.0) and (59.8, 84.6) .. z2 .. controls(25.4, 94.0) and (10.5, 84.5) .. z3 .. controls(9.6, 58.8) and (18.8, 49.6) .. z4 withcolor white dashed evenly ;

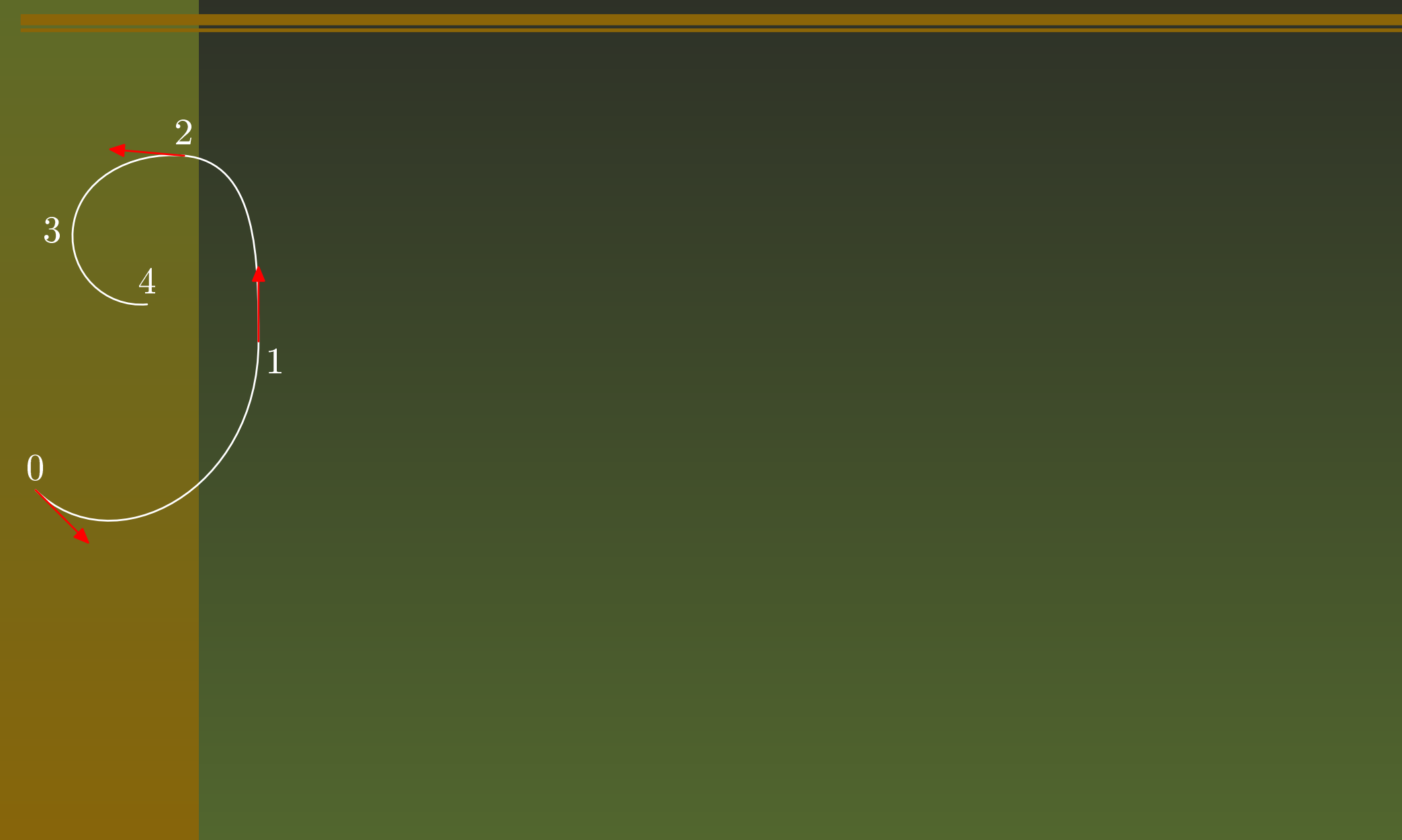

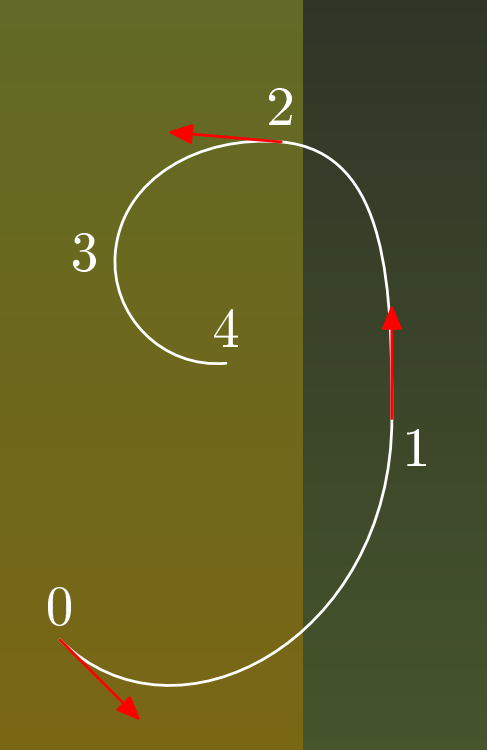

#### draw z0{1,-1} .. z1{up} .. z2{dir 175} .. z3 .. z4 ;

 $\mathsf{METAPOST}$ : un outil de dessin PostScript pour \*TFX – p.8/50

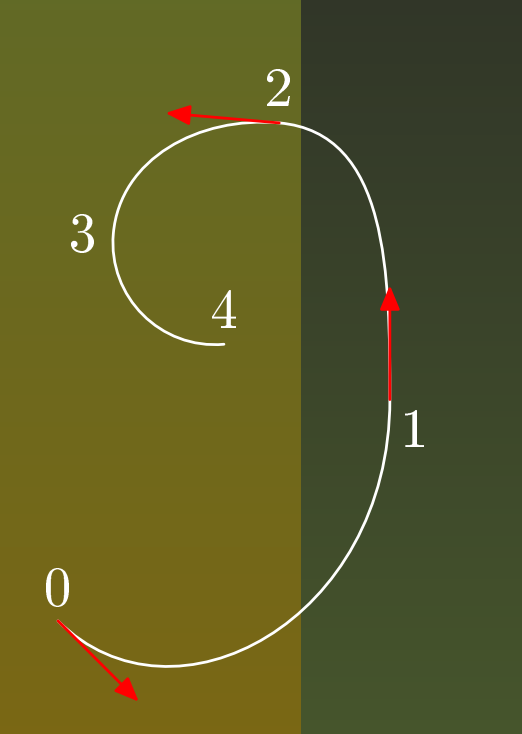

#### draw z0{1,-1} .. z1{up} .. z2{dir 175} .. z3 .. z4 ;

Les directions définies par :

 $\mathsf{METAPOST}$ : un outil de dessin PostScript pour \*TFX – p.8/50

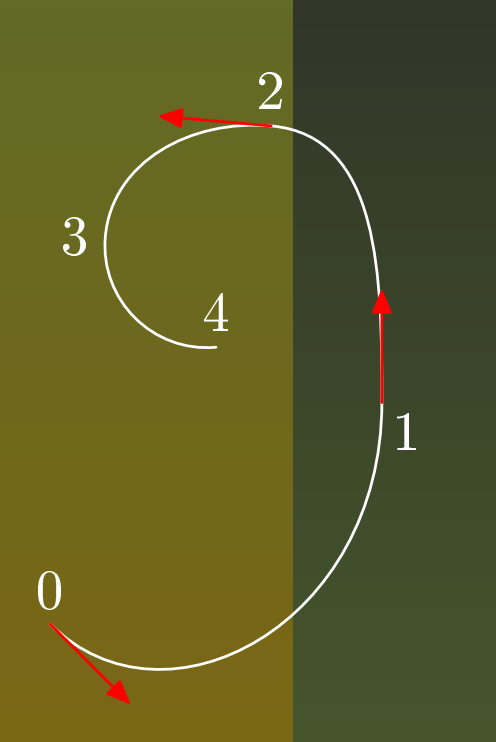

#### draw z0{1,-1} .. z1{up} .. z2{dir 175} .. z3 .. z4 ;

Les directions définies par : le vecteur tangente  $\{a,b\}$  ;

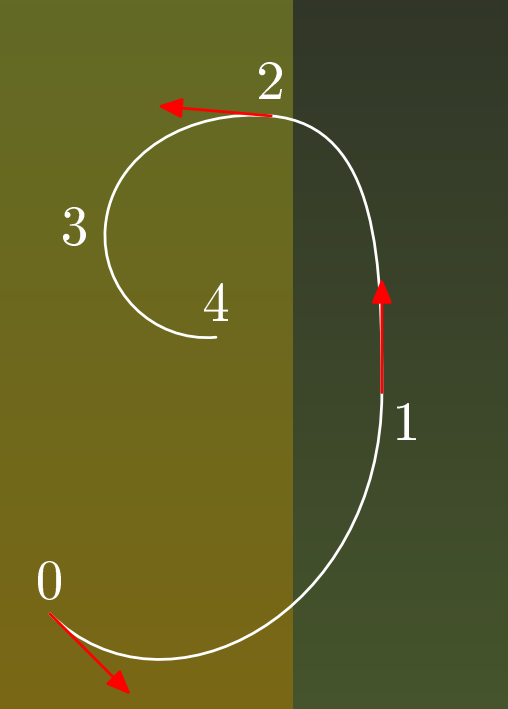

draw z0{1,-1} .. z1{up} .. z2{dir 175} .. z3 .. z4 ;

Les directions définies par : le vecteur tangente  $\{a,b\}$  ; une direction par {*right*} (0 degré), {*up*} (90 de-■ grés), {*left*} (180 degrés), {*down*} (270 degrés) ;

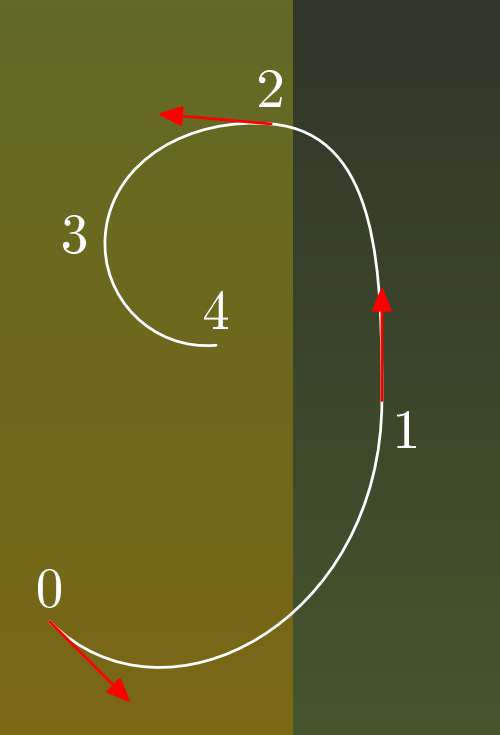

draw z0{1,-1} .. z1{up} .. z2{dir 175} .. z3 .. z4 ;

Les directions définies par : le vecteur tangente  $\{a,b\}$  ; une direction par {*right*} (0 degré), {*up*} (90 degrés), {*left*} (180 degrés), {*down*} (270 degrés) ; {*dir* } ( étant un angle en *degrés*).

METAPOST est capable de lire

$$
a + b = 3:et 2 * a = b + 3:
$$

METAPOST est capable de lire

$$
a + b = 3:et 2 * a = b + 3:
$$

 $\hat{A}$  la commande show  $a$ , b;, METAPOST affichera

 $\gg$  2

 $\rightarrow$  1

METAPOST est capable de lire

$$
a + b = 3:et 2 * a = b + 3:
$$

 $\hat{A}$  la commande show  $a$ , b;, METAPOST affichera

 $\gg$  2  $\rightarrow$  1

Même résultat avec

a <sup>+</sup> b <sup>=</sup> 2 \* <sup>a</sup> - b <sup>=</sup> 3 ;

METAPOST est capable de lire

$$
a + b = 3:et 2 * a = b + 3:
$$

 $\hat{A}$  la commande show  $a$ , b;, METAPOST affichera

 $\gg$  2  $\rightarrow$  1

Même résultat avec

a <sup>+</sup> b <sup>=</sup> 2 \* <sup>a</sup> - b <sup>=</sup> 3 ;  $\ll$  = »  $\Rightarrow$  équations linéaires<br> $\ll := \gg \Rightarrow$  assignation  $\alpha := \mathbb{R} \Rightarrow$  assignation

 $\mathsf{METAPOST}$ : un outil de dessin PostScript pour \*TFX – p.9/50

# **Équations linéaires... pour des points**

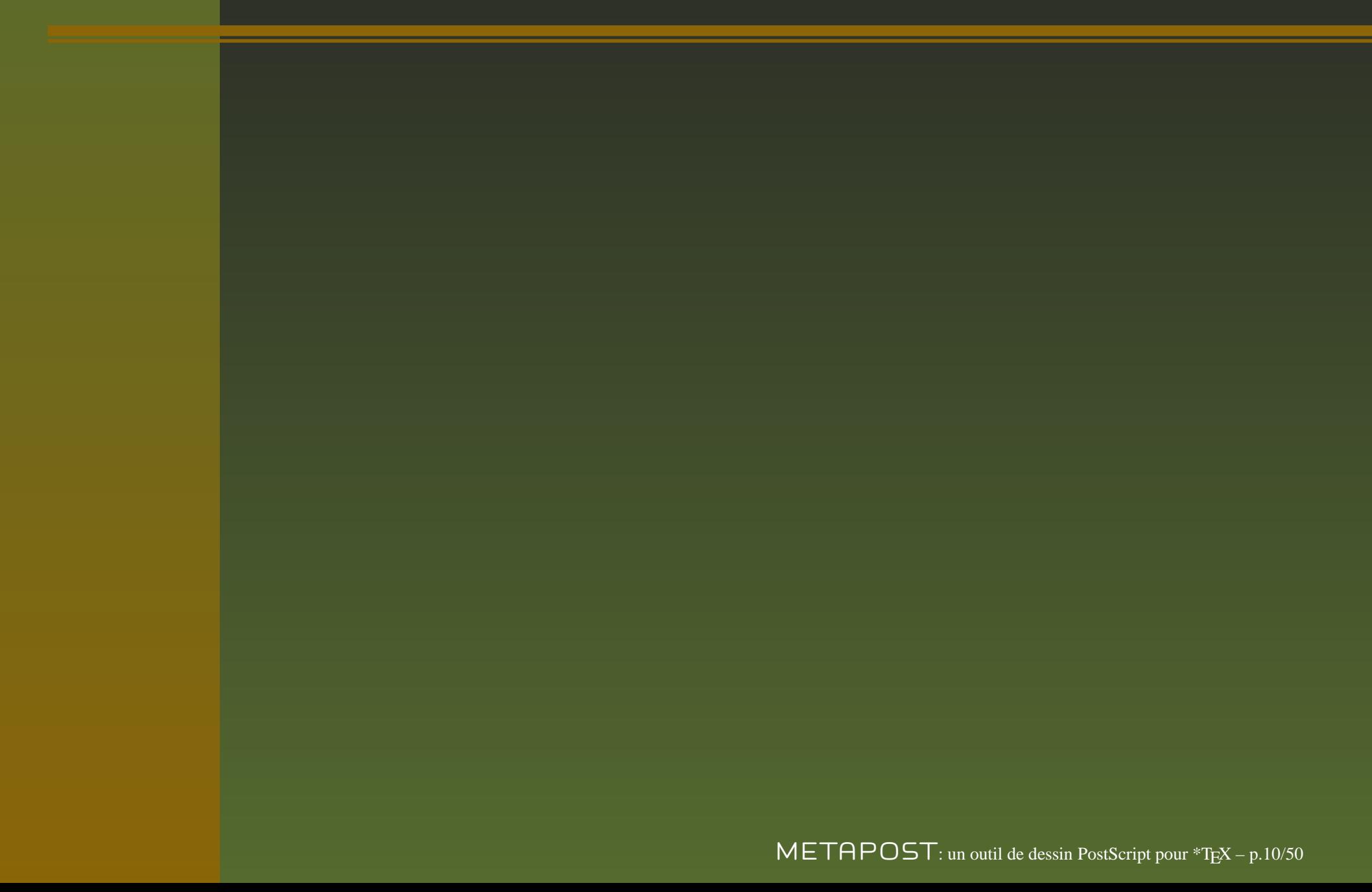

# **Équations linéaires... pour des points**

Les déclarations

 $z1=-z2=$  (.2in,0); x3=-x6=.3in ;  $x3+y3=x6+y6=1.1in;$ 

# **Équations linéaires... pour des points**

Les déclarations

 $z1=-z2=$  (.2in,0) ; x3=-x6=.3in ;  $x3+y3=x6+y6=1.1in;$ 

permettent à METAPOST de déterminer les points z1, z2, z3 et z6

# **Équations linéaires,** *médiation*

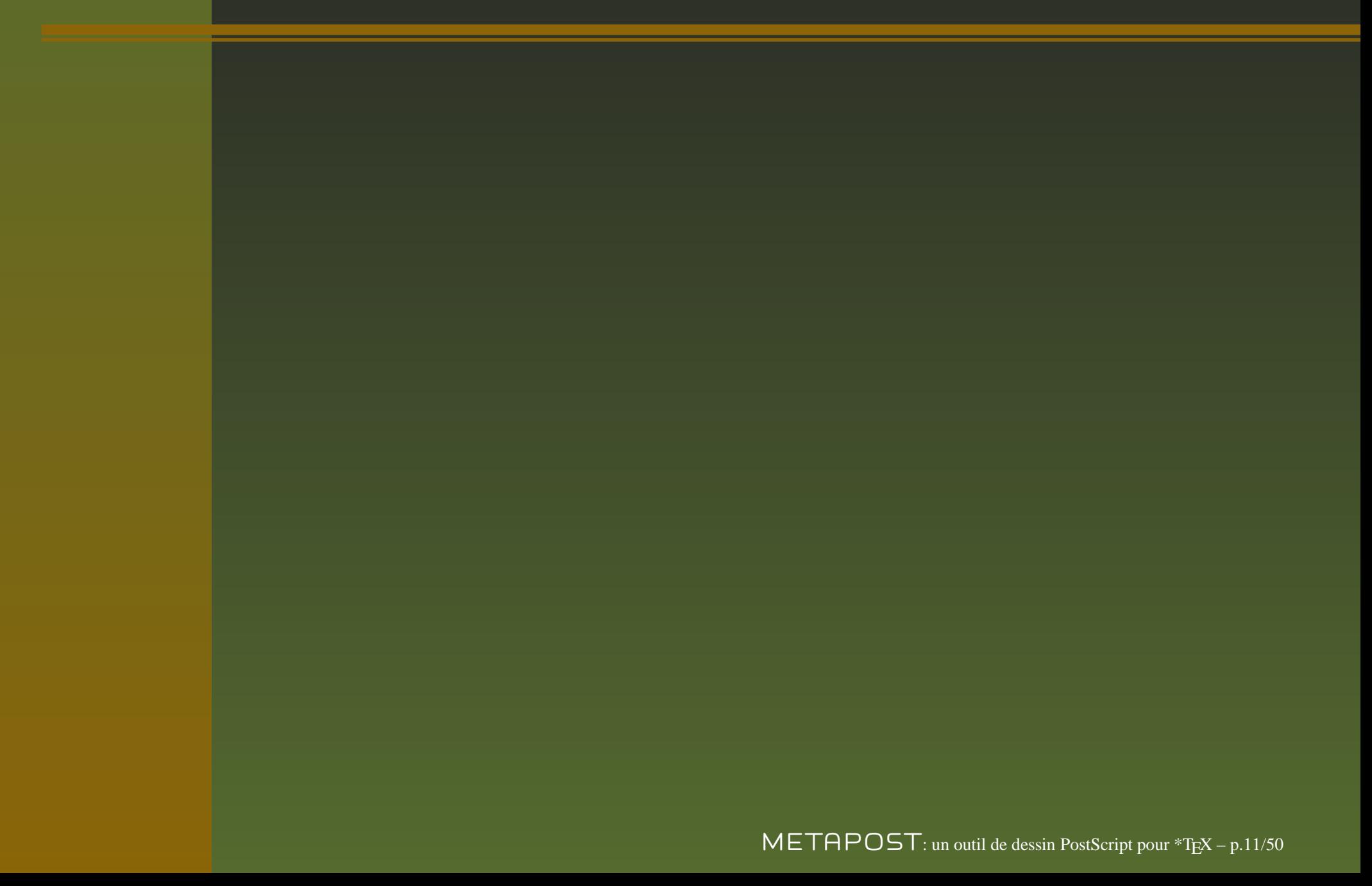

# **Équations linéaires,** *médiation*

Opérateur de médiation :

 $\mathtt{z4}$  =  $a[$   $\mathtt{z3}$  ,  $\mathtt{z6}$   $]$  ;
Opérateur de médiation :

$$
z4 = a[z3, z6];
$$

METAPOST déterminera que z $4$  = z3 +  $a$ (z6-z3)

Opérateur de médiation :

$$
z4 = a[z3, z6];
$$

METAPOST déterminera que z $4$  = z3 +  $a$ (z6-z3)

Point d'intersection entre deux segments à l'aide de deux équations de médiation et la variable particulière whatever :

Opérateur de médiation :

$$
z4 = a[z3, z6];
$$

METAPOST déterminera que z $4$  = z3 +  $a$ (z6-z3)

Point d'intersection entre deux segments à l'aide de deux équations de médiation et la variable particulière whatever :

z20=whatever[z1, z3]=whatever[z2, z4] ;

Opérateur de médiation :

$$
z4 = a[z3, z6];
$$

METAPOST déterminera que z $4$  = z3 +  $a$ (z6-z3)

Point d'intersection entre deux segments à l'aide de deux équations de médiation et la variable particulière whatever :

z20=whatever[z1, z3]=whatever[z2, z4] ; Si z20  $\in$  [z1, z3] et  $\in$  [z2, z4] alors z20 est déterminé, sinon message d'erreur.

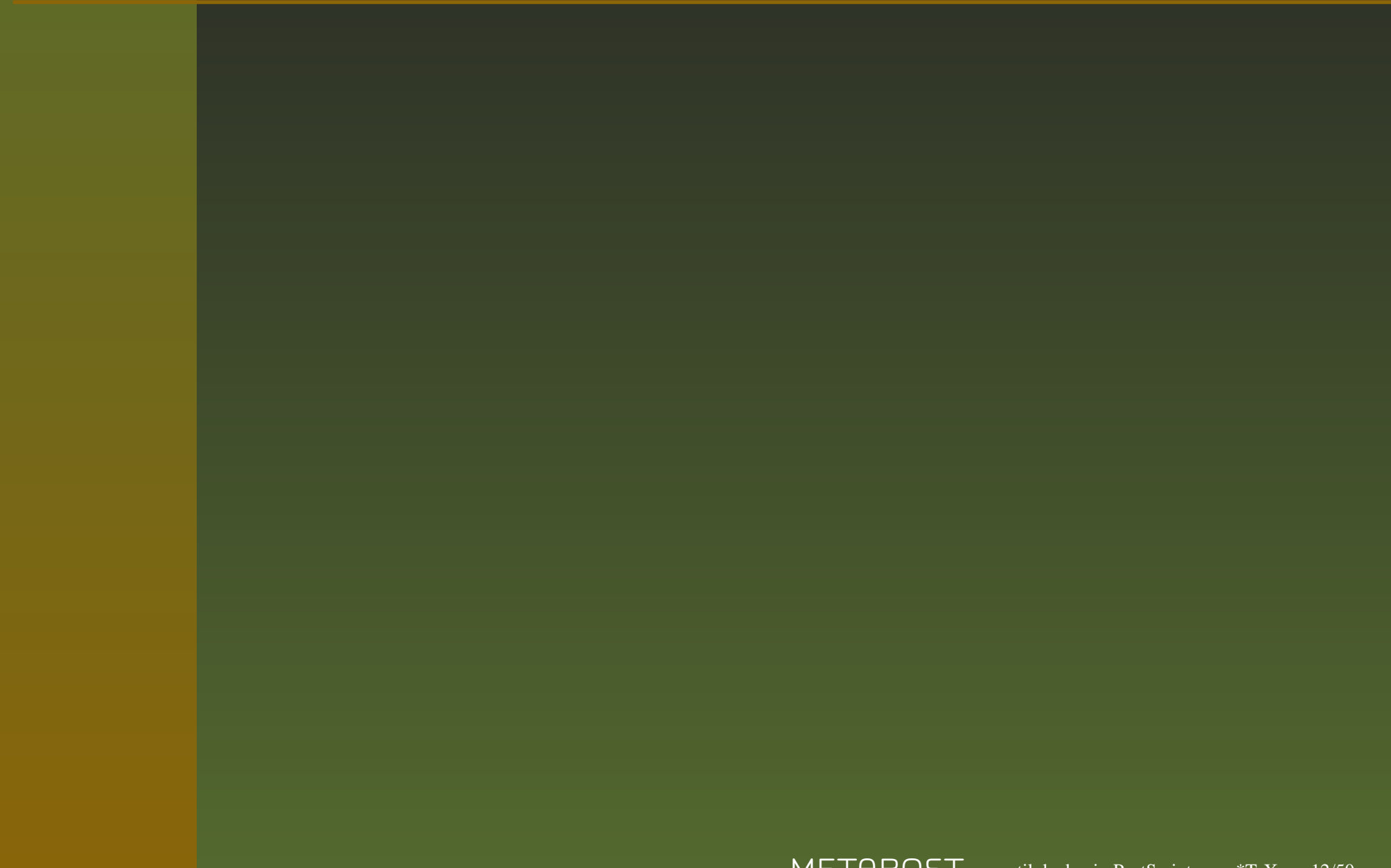

 $\overline{z}_1$ 

 $z_{2}$ 

 $z1$  = (0, 0) ; z2 = (4cm, 1cm) ; z3 = (2.5cm, 4cm) ;

draw z1--z2--z3--cycle withpen pencircle scaled .8bp ; dotlabel.llft(btex \$z\_1\$ etex, z1) ; dotlabel.lrt(btex \$z\_2\$ etex, z2) ; dotlabel.top(btex \$z\_3\$ etex, z3) ;

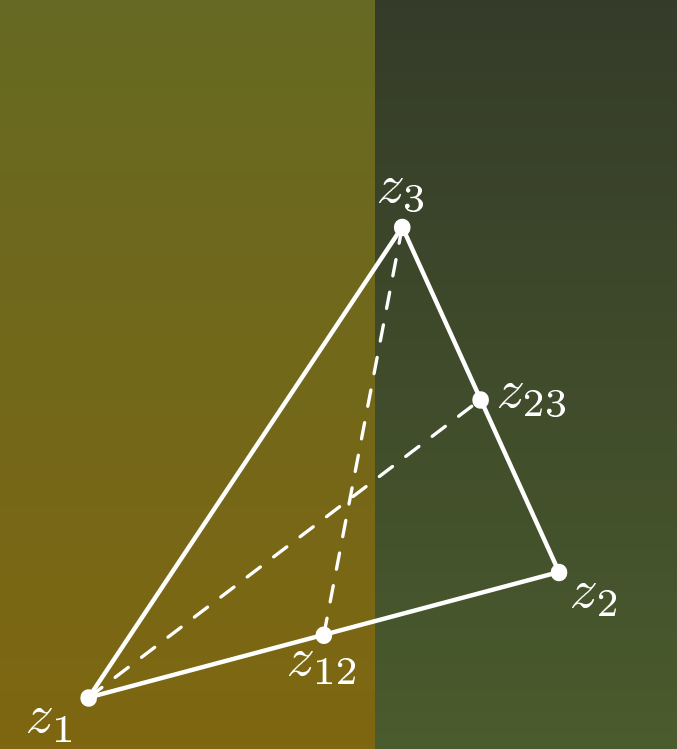

 $z1$  = (0, 0) ; z2 = (4cm, 1cm) ; z3 = (2.5cm, 4cm) ; draw z1--z2--z3--cycle withpen pencircle scaled .8bp ; dotlabel.llft(btex \$z\_1\$ etex, z1) ; dotlabel.lrt(btex \$z\_2\$ etex, z2) ; dotlabel.top(btex \$z\_3\$ etex, z3) ; z12 <sup>=</sup> 1/2[z1, z2] ; dotlabel.bot(btex \$z\_{12}\$ etex, z12) ; z23 <sup>=</sup> 0.5[z2, z3] ; dotlabel.rt(btex \$z\_{23}\$ etex, z23) ; draw z1 -- z23 withpen pencircle scaled .6bp dashed evenly ; draw z3 -- z12 withpen pencircle scaled .6bp dashed evenly ;

 $\mathsf{METAPOST:}$  un outil de dessin PostScript pour \*TFX – p.12/50

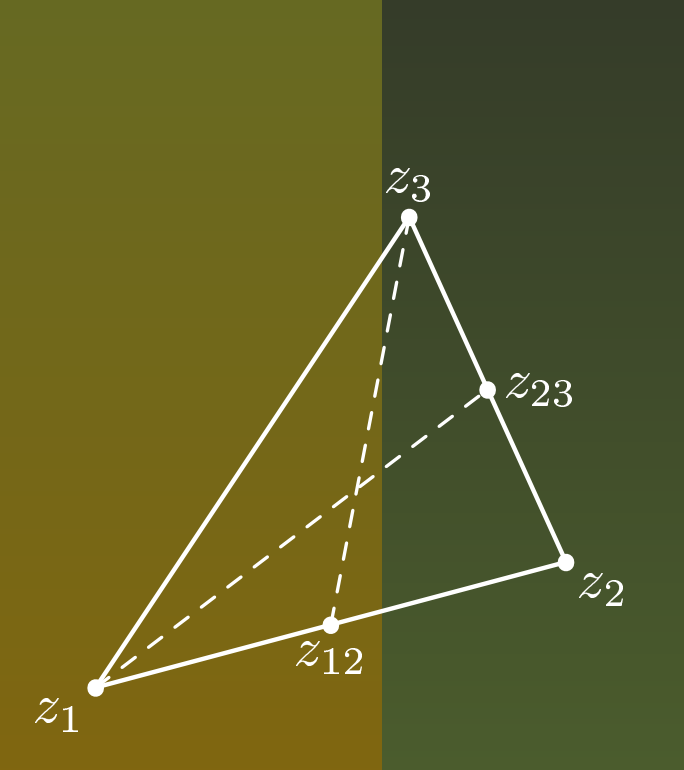

 $z1$  = (0, 0) ; z2 = (4cm, 1cm) ; z3 = (2.5cm, 4cm) ; draw z1--z2--z3--cycle withpen pencircle scaled .8bp ; dotlabel.llft(btex \$z\_1\$ etex, z1) ; dotlabel.lrt(btex \$z\_2\$ etex, z2) ; dotlabel.top(btex \$z\_3\$ etex, z3) ; z12 <sup>=</sup> 1/2[z1, z2] ; dotlabel.bot(btex \$z\_{12}\$ etex, z12) ; z23 <sup>=</sup> 0.5[z2, z3] ; dotlabel.rt(btex \$z\_{23}\$ etex, z23) ; draw z1 -- z23 withpen pencircle scaled .6bp dashed evenly ; draw z3 -- z12 withpen pencircle scaled .6bp dashed evenly ;  $z4 =$  whatever[z1, z23] = whatever[z12, z3];

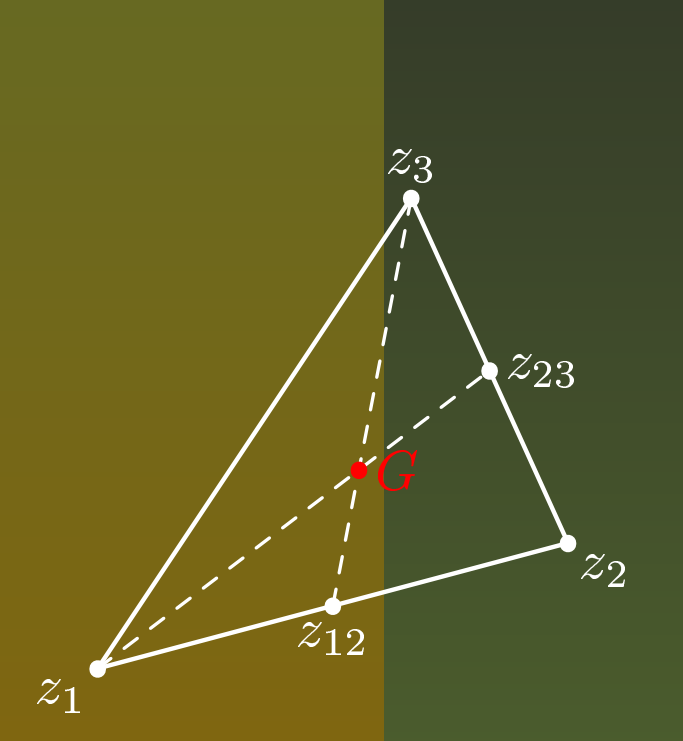

 $z1$  = (0, 0) ; z2 = (4cm, 1cm) ; z3 = (2.5cm, 4cm) ; draw z1--z2--z3--cycle withpen pencircle scaled .8bp ; dotlabel.llft(btex \$z\_1\$ etex, z1) ; dotlabel.lrt(btex \$z\_2\$ etex, z2) ; dotlabel.top(btex \$z\_3\$ etex, z3) ; z12 <sup>=</sup> 1/2[z1, z2] ; dotlabel.bot(btex \$z\_{12}\$ etex, z12) ; z23 <sup>=</sup> 0.5[z2, z3] ; dotlabel.rt(btex \$z\_{23}\$ etex, z23) ; draw z1 -- z23 withpen pencircle scaled .6bp dashed evenly ; draw z3 -- z12 withpen pencircle scaled .6bp dashed evenly ;  $z4 =$  whatever[z1, z23] = whatever[z12, z3]; drawoptions (withcolor red) ; dotlabel.rt(btex \$G\$ etex, z4) ;  $\operatorname{endfig};$  and  $\operatorname{METAPOST}$  : un outil de dessin PostScript pour \*TFX – p.12/50

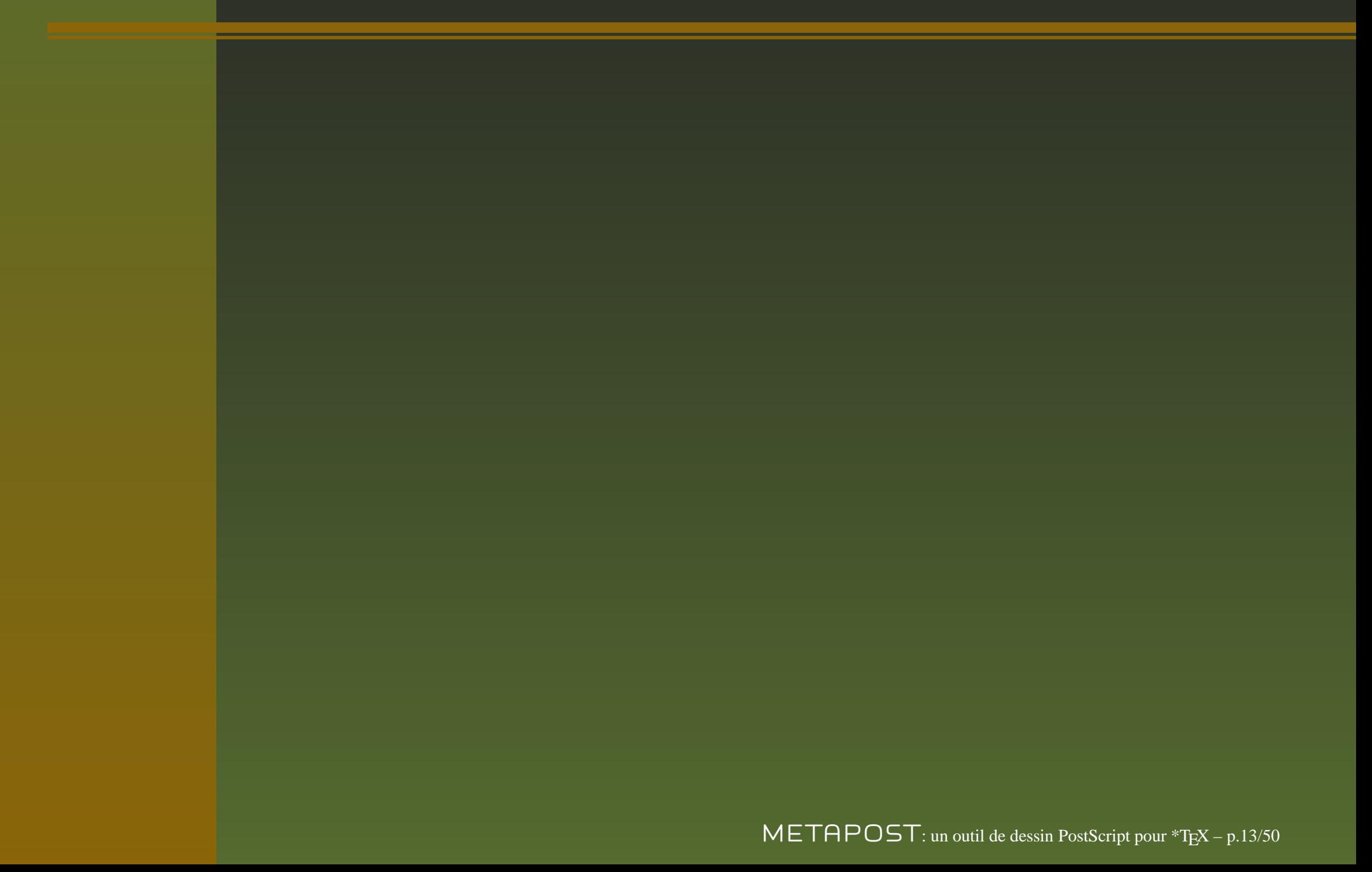

Numérique (*numeric*) : entier multiple de  $\frac{1}{5536}$  et numérique  $|$  < 4096; Couple ou paire (*pair*) de numérique ;

Numérique (*numeric*) : entier multiple de  $\frac{1}{5536}$  et numérique  $|$  < 4096; Couple ou paire (*pair*) de numérique ; Chemin (*path*) : courbe de BÉZIER ;

Numérique (*numeric*) : entier multiple de  $\frac{1}{5536}$  et  $\boxed{\text{numberique}} \leq 4096$ ;

- Couple ou paire (*pair*) de numérique ;
- Chemin (*path*) : courbe de BÉZIER ;

Transformation (*transform*) de points, de chemins... de façon affine ;

- Couple ou paire (*pair*) de numérique ;
- Chemin (*path*) : courbe de BÉZIER ;
- Transformation (*transform*) de points, de chemins... de façon affine ;
- Couleur (*color*) à trois composantes (bleu, vert, rouge) ;

- Couple ou paire (*pair*) de numérique ;
- Chemin (*path*) : courbe de BÉZIER ;
- Transformation (*transform*) de points, de chemins... de façon affine ;
- Couleur (*color*) à trois composantes (bleu, vert, rouge) ;
- Chaîne de caractères (*string*) entre guillemets "comme ceci" ;

- Couple ou paire (*pair*) de numérique ;
- Chemin (*path*) : courbe de BÉZIER ;
- Transformation (*transform*) de points, de chemins... de façon affine ;
- Couleur (*color*) à trois composantes (bleu, vert, rouge) ;
- Chaîne de caractères (*string*) entre guillemets "comme ceci" ;
- Booléen (*boolean*) vrai (*true*) ou faux (*false*) ;

- Couple ou paire (*pair*) de numérique ;
- Chemin (*path*) : courbe de BÉZIER ;
- Transformation (*transform*) de points, de chemins... de façon affine ;
- Couleur (*color*) à trois composantes (bleu, vert, rouge) ;
- Chaîne de caractères (*string*) entre guillemets "comme ceci" ;
- Booléen (*boolean*) vrai (*true*) ou faux (*false*) ;
- Figure (*picture*) contient tout ce que METAPOST sait dessiner;

- Couple ou paire (*pair*) de numérique ;
- Chemin (*path*) : courbe de BÉZIER ;
- Transformation (*transform*) de points, de chemins... de façon affine ;
- Couleur (*color*) à trois composantes (bleu, vert, rouge) ;
- Chaîne de caractères (*string*) entre guillemets "comme ceci" ;
- Booléen (*boolean*) vrai (*true*) ou faux (*false*) ;
- Figure (*picture*) contient tout ce que METAPOST sait dessiner;
- Stylo ou plume (*pen*) pour tracer des chemins, obtenir des effets calligraphiques.

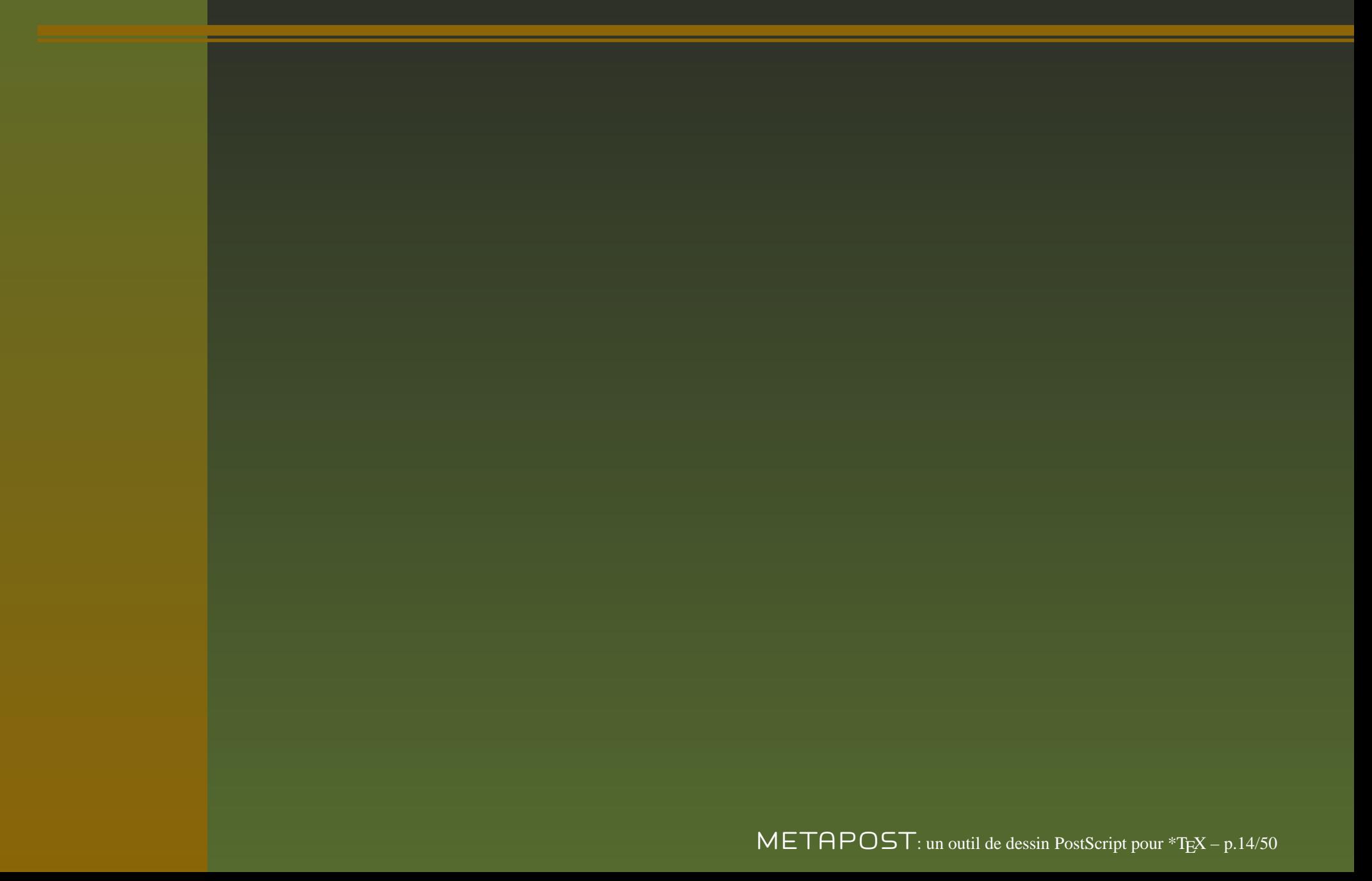

4 niveaux de priorité  $\Rightarrow$  4 types de formules : primaires, secondaires, tertiaires et expressions de chacun des 9 types (*cf.* METAFONT*book*)

4 niveaux de priorité  $\Rightarrow$  4 types de formules : primaires, secondaires, tertiaires et expressions de chacun des 9 types (*cf.* METAFONT*book*) \* et \*\* : opérateurs binaires primaires  $3 * a * * 2$  signifie  $(3a)^2$  et non  $3a^2$ 

4 niveaux de priorité  $\Rightarrow$  4 types de formules : primaires, secondaires, tertiaires et expressions de chacun des 9 types (*cf.* METAFONT*book*) \* et \*\* : opérateurs binaires primaires 3\*a\*\*2 signifie  $(3a)^2$  et non  $3a^2$ et non<br>pérateu<br>p\*\*2 s de même –a\*\*2 signifie  $(-a)^2$ mais l'opérateur de soustraction – a<br>et a – b\*\*2 signifie bien  $a - (b^2)$ un niveau de priorité inférieure et a  $-$  b\*\*2 signifie bien  $a-(b^2)$ et non  $(a-b)^2$ 

4 niveaux de priorité  $\Rightarrow$  4 types de formules : primaires, secondaires, tertiaires et expressions de chacun des 9 types (*cf.* METAFONT*book*) \* et \*\* : opérateurs binaires primaires 3\*a\*\*2 signifie  $(3a)^2$  et non  $3a^2$ et non<br>pérateu<br>p\*\*2 s de même –a\*\*2 signifie  $(-a)^2$ mais l'opérateur de soustraction – a<br>et a – b\*\*2 signifie bien  $a - (b^2)$ un niveau de priorité inférieure et a  $-$  b\*\*2 signifie bien  $a-(b^2)$ et non  $(a-b)^2$ 

++ et +-+ : addition et soustraction pythagoriciennes

4 niveaux de priorité  $\Rightarrow$  4 types de formules : primaires, secondaires, tertiaires et expressions de chacun des 9 types (*cf.* METAFONT*book*) \* et \*\* : opérateurs binaires primaires 3\*a\*\*2 signifie  $(3a)^2$  et non  $3a^2$ et non<br>pérateu<br>p\*\*2 s de même –a\*\*2 signifie  $(-a)^2$ 

mais l'opérateur de soustraction – a<br>et a – b\*\*2 signifie bien  $a - (b^2)$ un niveau de priorité inférieure et a  $-$  b\*\*2 signifie bien  $a-(b^2)$ et non  $(a-b)^2$ 

++ et +-+ : addition et soustraction pythagoriciennes

a ++ b $\Leftrightarrow \sqrt{a^2 + b^2}$  et a +-+ b $\Leftrightarrow \sqrt{a^2 - b^2}$ 

4 niveaux de priorité  $\Rightarrow$  4 types de formules : primaires, secondaires, tertiaires et expressions de chacun des 9 types (*cf.* METAFONT*book*) \* et \*\* : opérateurs binaires primaires

3\*a\*\*2 signifie  $(3a)^2$  et non  $3a^2$ 

et non<br>pérateu<br>p\*\*2 s de même –a\*\*2 signifie  $(-a)^2$ mais l'opérateur de soustraction – a<br>et a – b\*\*2 signifie bien  $a - (b^2)$ un niveau de priorité inférieure et a  $-$  b\*\*2 signifie bien  $a-(b^2)$ et non  $(a-b)^2$ 

++ et +-+ : addition et soustraction pythagoriciennes

a ++ b $\Leftrightarrow \sqrt{a^2+b^2}$  et a +-+ b $\Leftrightarrow \sqrt{a^2-b^2}$ et a  $+-+$  b  $\Leftrightarrow$ <br>re primaire) et on Opérateurs booléens and (binaire primaire) et or (binaire secondaire)

substring<sup>&</sup>lt;*paire*<sup>&</sup>gt; of<*chaîne primaire*<sup>&</sup>gt;

substring<sup>&</sup>lt;*paire*<sup>&</sup>gt; of<*chaîne primaire*<sup>&</sup>gt; substring(2,4) of "abcde"  $\leftrightarrow$  "cd"

#### substring<sup>&</sup>lt;*paire*<sup>&</sup>gt; of<*chaîne primaire*<sup>&</sup>gt;  $substring(2,4)$  of "abcde"  $\leftrightarrow$  "cd" Une chaîne de caractères  $\Leftrightarrow$   $|a|b|c|d|e$ e <sub>;</sub>  $\overline{5}$ -

substring<sup>&</sup>lt;*paire*<sup>&</sup>gt; of<*chaîne primaire*<sup>&</sup>gt; substring(2,4) of "abcde"  $\leftrightarrow$  "cd" Une chaîne de caractères  $\Leftrightarrow$   $|a|b|c|d|e$ -  $|a|b|c|d|e|$ ;

concaténation : "ab" & "cd" produit abcd ;

substring<sup>&</sup>lt;*paire*<sup>&</sup>gt; of<*chaîne primaire*<sup>&</sup>gt; substring(2,4) of "abcde"  $\leftrightarrow$  "cd" Une chaîne de caractères  $\Leftrightarrow$   $|a|b|c|d|e$ - ;<br>,

concaténation : "ab" & "cd" produit abcd ;

*attention* à certains opérateurs

substring<sup>&</sup>lt;*paire*<sup>&</sup>gt; of<*chaîne primaire*<sup>&</sup>gt;  $substring(2,4)$  of "abcde"  $\leftrightarrow$  "cd" Une chaîne de caractères  $\Leftrightarrow$   $|a|b|c|d|e$ - ;<br>,

concaténation : "ab" & "cd" produit abcd ;

*attention* à certains opérateurs

Médiation :

substring<sup>&</sup>lt;*paire*<sup>&</sup>gt; of<*chaîne primaire*<sup>&</sup>gt; substring(2,4) of "abcde"  $\leftrightarrow$  "cd" Une chaîne de caractères  $\Leftrightarrow$   $|a|b|c|d|e$ -  $\vert\vert \mathsf{a} \vert\,\mathsf{b} \,\vert\,\mathsf{c} \,\vert\,\mathsf{d} \,\vert\,\mathsf{e} \,\vert$  ;

concaténation : "ab" & "cd" produit abcd ;

*attention* à certains opérateurs

Médiation :

 $-1[$  a  $b]  $\Rightarrow$   $-b$  car  $\Leftrightarrow$   $-$  (  $1[$  a  $\,$  b  $]$  )  $\,$  (=  $-$$  $(a+1(b-a))$ 

substring<sup>&</sup>lt;*paire*<sup>&</sup>gt; of<*chaîne primaire*<sup>&</sup>gt; substring(2,4) of "abcde"  $\leftrightarrow$  "cd" Une chaîne de caractères  $\Leftrightarrow$   $|a|b|c|d|e$ -  $\lfloor a \rfloor b \lfloor c \rfloor d \lfloor e \rfloor$  ;

concaténation : "ab" & "cd" produit abcd ;

*attention* à certains opérateurs

Médiation :

 $-1[$  a  $b]  $\Rightarrow$   $-b$  car  $\Leftrightarrow$   $-$  (  $1[$  a  $\,$  b  $]$  )  $\,$  (=  $-$$  $(a+1(b-a))$ (-1)[a, b]  $\Rightarrow$   $2a-b$  (=  $a-(1(b-a)))$ 

substring<sup>&</sup>lt;*paire*<sup>&</sup>gt; of<*chaîne primaire*<sup>&</sup>gt;  $substring(2,4)$  of "abcde"  $\leftrightarrow$  "cd" Une chaîne de caractères  $\Leftrightarrow$   $|a|b|c|d|e$ - ;<br>,

concaténation : "ab" & "cd" produit abcd ;

*attention* à certains opérateurs

Médiation :

$$
-1[a, b] \Rightarrow -b \operatorname{car} \Leftrightarrow -(1[a, b]) \quad (=-(a+1(b-a))
$$

$$
(-1) [a, b] \Rightarrow 2a - b (=a - (1(b-a)))
$$

$$
\text{sqrt } 2/3 \Leftrightarrow \sqrt{\frac{2}{3}}
$$

substring<sup>&</sup>lt;*paire*<sup>&</sup>gt; of<*chaîne primaire*<sup>&</sup>gt; substring(2,4) of "abcde"  $\leftrightarrow$  "cd" Une chaîne de caractères  $\Leftrightarrow$   $|a|b|c|d|e$ - ;<br>,

concaténation : "ab" & "cd" produit abcd ;

*attention* à certains opérateurs

Médiation :

 $-1[$  a  $b]  $\Rightarrow$   $-b$  car  $\Leftrightarrow$   $-$  (  $1[$  a  $\,$  b  $]$  )  $\,$  (=  $-$$  $(a+1(b-a))$ (-1)[a, b]  $\Rightarrow$   $2a-b$  (=  $a-(1(b-a)))$ sqrt 2/3  $\Leftrightarrow$ Sqrt  $(1+1)/3 \Leftrightarrow \sqrt{2}/3$
abs  $x$  ou abs  $\left( x\right)$ 

abs  $x$  ou abs  $\left( x\right)$ 

|x| si x est un numérique<br>la longueur euclidienne du vecteur si x est un couple<br>le

#### abs  $x$  ou abs  $\left( x\right)$

*type* A

|x| si x est un numérique<br>la longueur euclidienne du vecteur si x est un couple<br>le

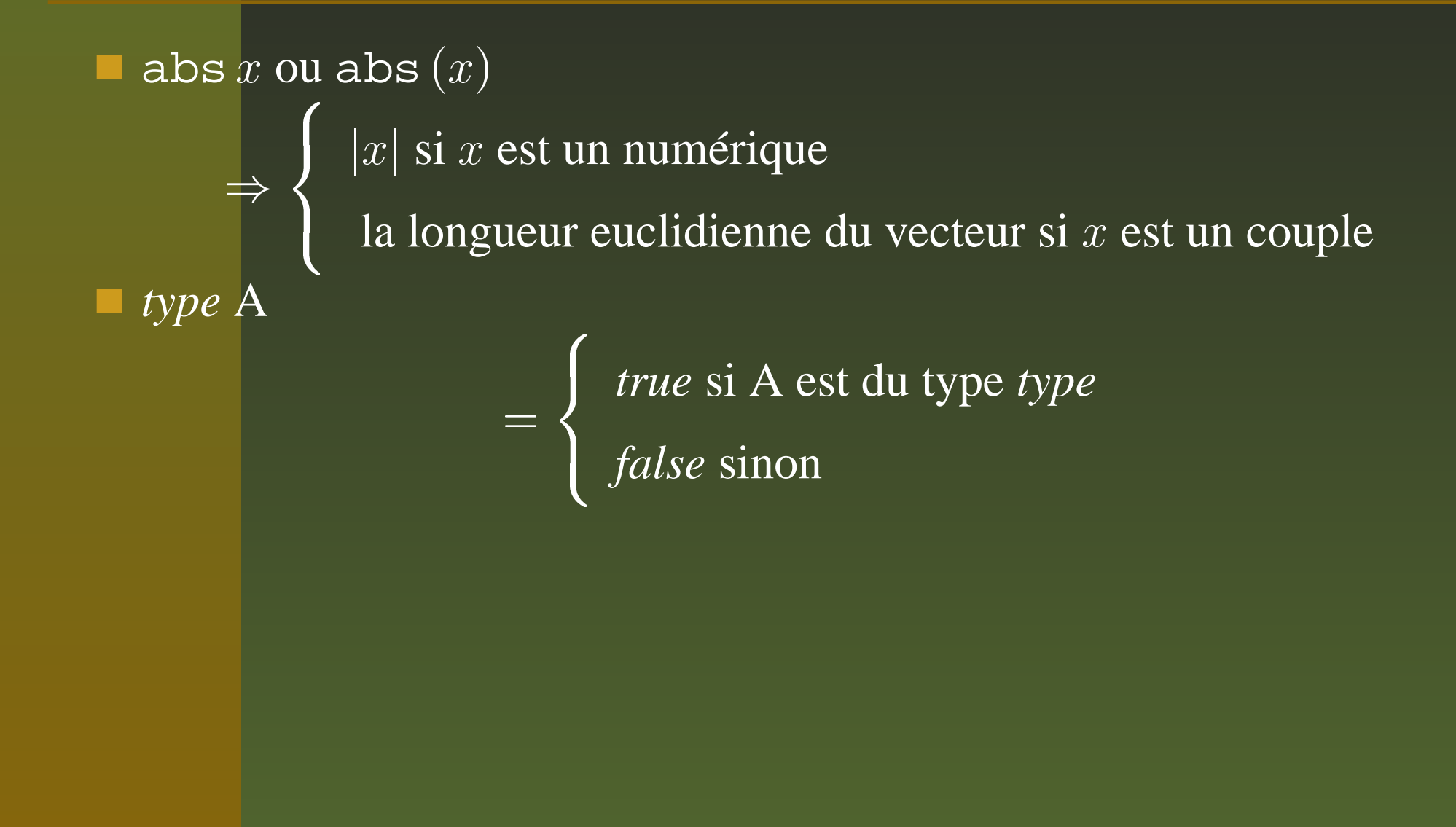

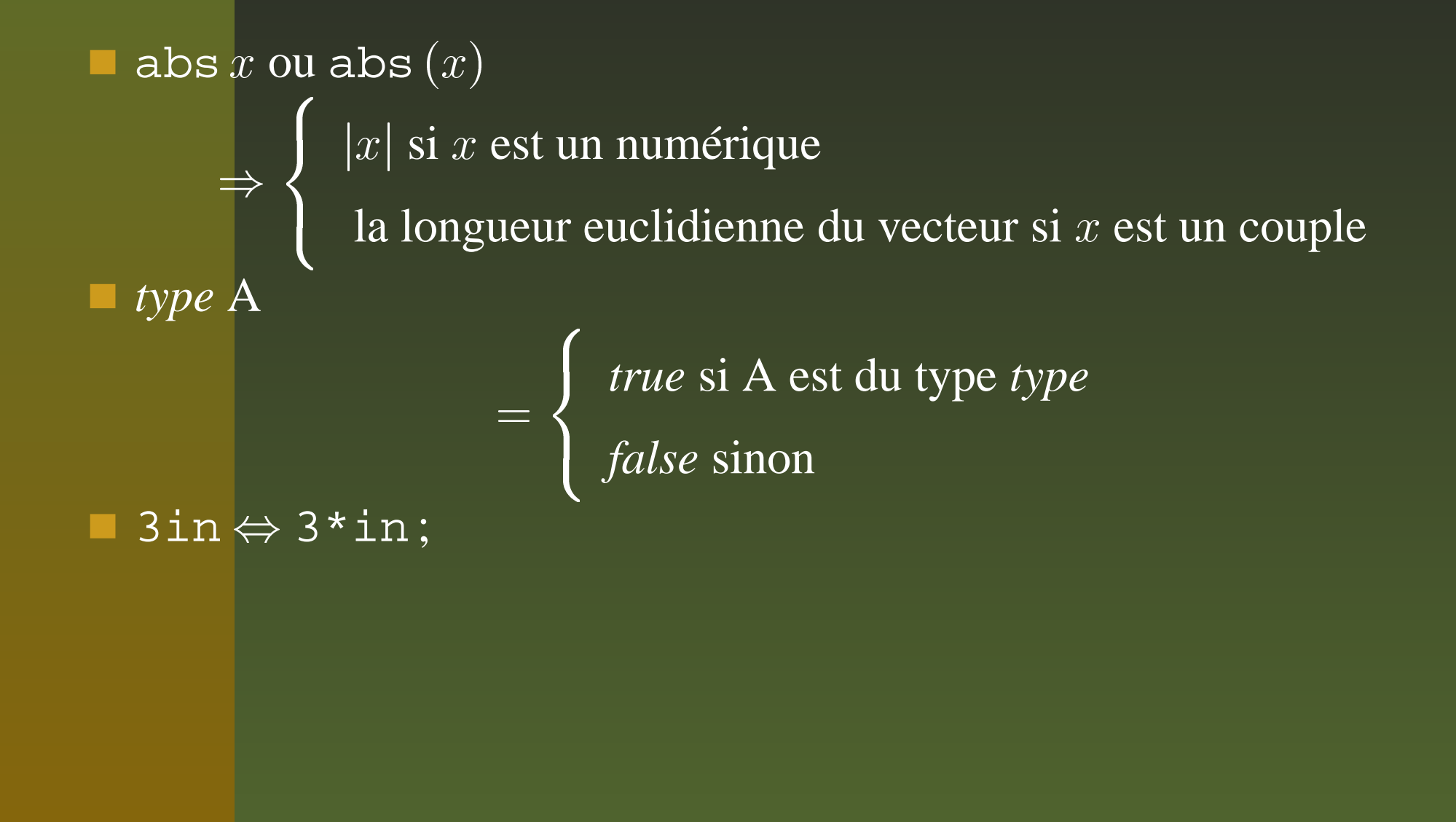

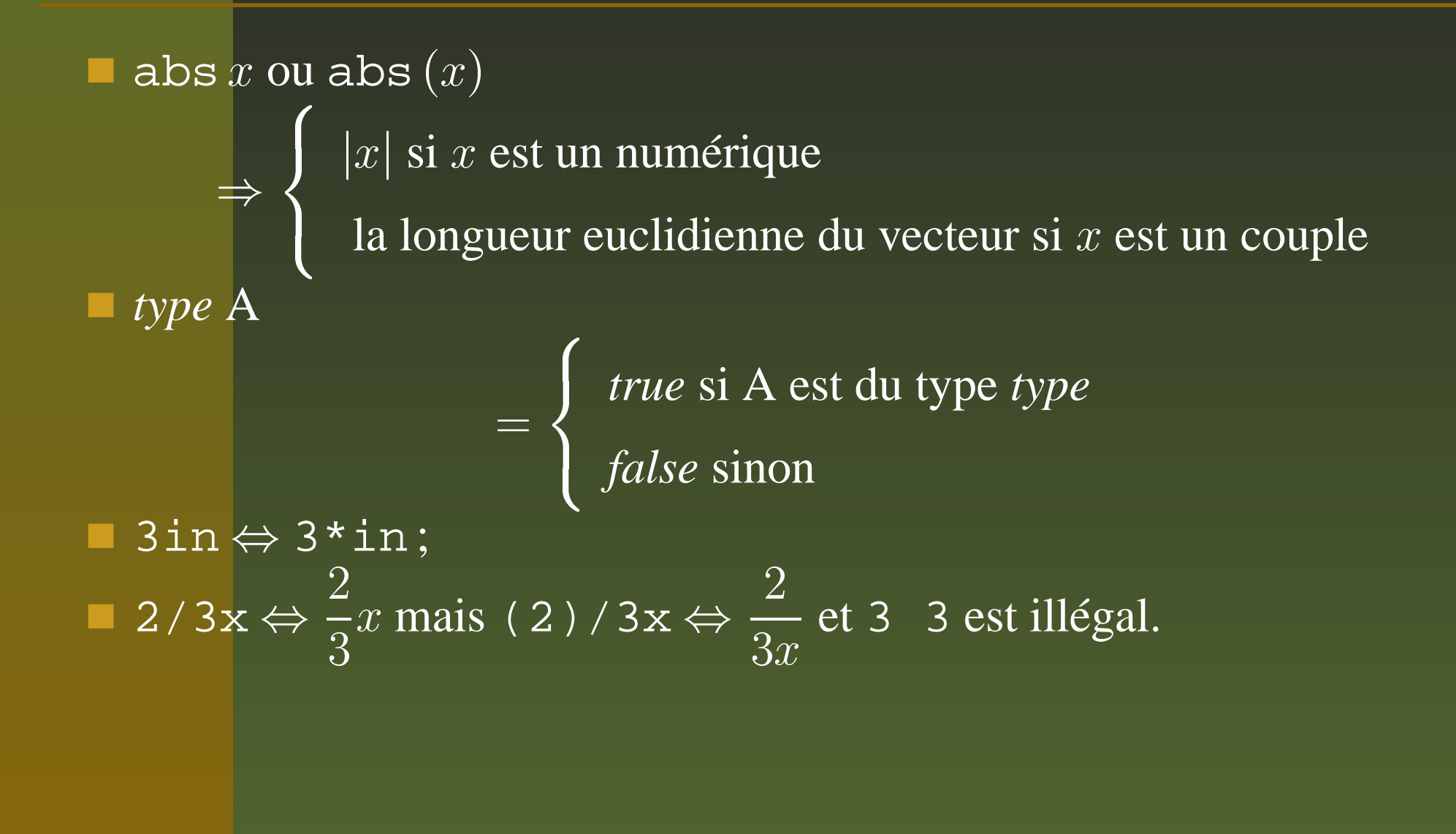

À déclarer soit :

À déclarer soit : dans le préambule ;

- À déclarer soit :
- dans le préambule ;

dans chaque bloc beginfig( $i$ )  $\,$  endfig (locales à la figure).

- À déclarer soit :
- dans le préambule ;
- dans chaque bloc beginfig( $i$ )  $\,$  endfig (locales à la figure).

Déclaration sous la forme : *type variable(s)* séparées par des virgules

- À déclarer soit :
- dans le préambule ;
- dans chaque bloc beginfig( $i$ )  $\,$  endfig (locales à la figure).
- Déclaration sous la forme : *type variable(s)* séparées par des virgules  $\texttt{pair} \; ab, \, a, \, b \, \texttt{i} : \text{trois couples } ab, \, a, \, b \, \texttt{\`a} \; \text{initialiser.}$

- À déclarer soit :
- dans le préambule ;
- dans chaque bloc beginfig( $i$ )  $\,$  endfig (locales à la figure).

Déclaration sous la forme : *type variable(s)* séparées par des virgules pair  $[ab, \, a, \, b$  ; : trois couples  $ab, \, a, \, b$  à initialiser.

 à ce que l'on veut.  $\frac{1}{2}$ ,  $\frac{b}{2}$ La déclaration type  $\mathit{toto}[\,]$  permet de disposer de  $\mathit{totoi},\,i$  variant de  $0$ 

## **Du texte dans les graphiques**

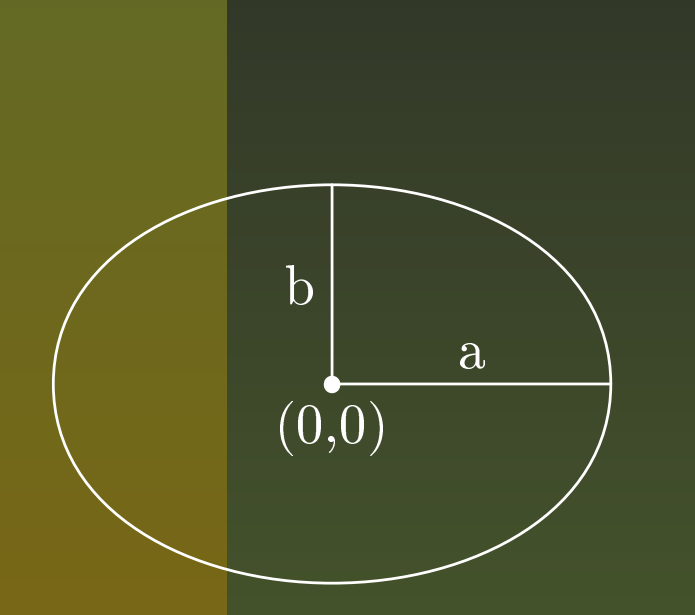

beginfig $(6)$ ; numeric a,b ; a=.7in ; b=.5in ; z0=(0,0);  $z1=-z3=(a,0); z2=-z4=(0,b);$ path  $p$ ;  $p = z1..z2..z3..z4..cycle$ ; draw p withcolor white ; draw z1--z0--z2 withcolor white ; label.top("a", .5[z0,z1]); label.lft("b", .5[z0,z2]); dotlabel.bot("(0,0)", z0); endfig;

## **Du texte dans les graphiques**

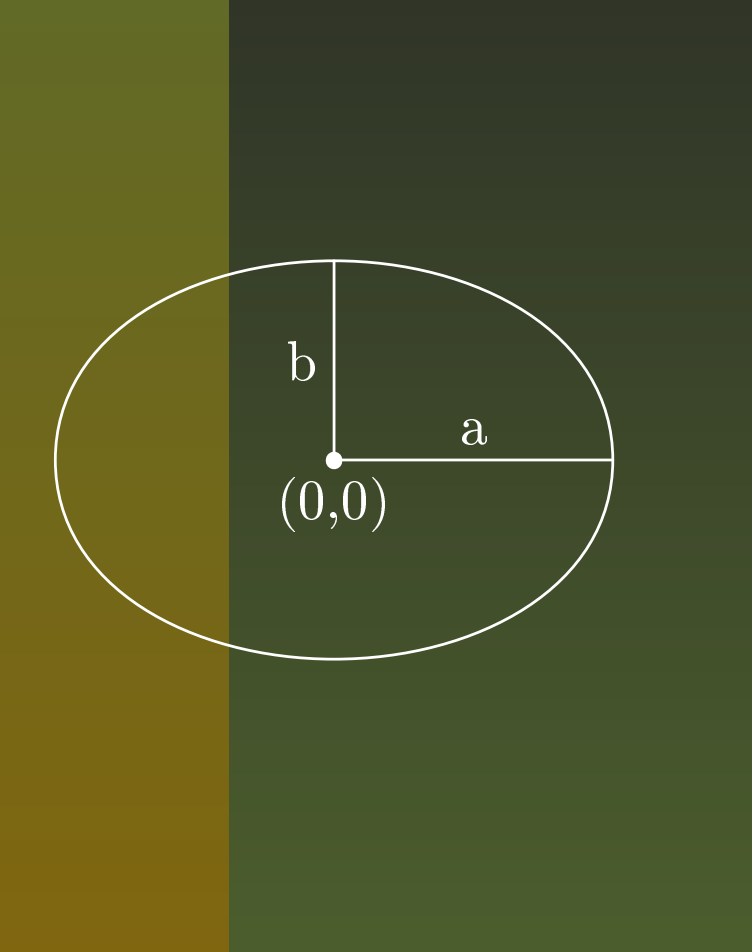

beginfig $(6)$ ; numeric a,b ; a=.7in ; b=.5in ; z0=(0,0);  $z1=-z3=(a,0); z2=-z4=(0,b);$ path  $p$ ;  $p = z1..z2..z3..z4..cycle$ ; draw p withcolor white ; draw z1--z0--z2 withcolor white ; label.top("a", .5[z0,z1]); label.lft("b", .5[z0,z2]); dotlabel.bot("(0,0)", z0); endfig ;

label<*suffixe d'étiquette*>(<*chaîne ou dessin*>,<*paire*>)

Dans la déclation

label<*suffixe d'étiquette*>(<*chaîne ou dessin*>,<*paire*>) si la <*chaîne ou dessin*> est

Dans la déclation

label<*suffixe d'étiquette*>(<*chaîne ou dessin*>,<*paire*>)

si la <*chaîne ou dessin*> est

btex<*commandes de mise en forme*>etex

Dans la déclation

label<*suffixe d'étiquette*>(<*chaîne ou dessin*>,<*paire*>) si la <*chaîne ou dessin*> est btex<*commandes de mise en forme*>etex le paramètre <sup>&</sup>lt;*commandes de mise en forme*<sup>&</sup>gt; est traité par TEX (ou LATEX) et traduit en une figure (*picture*).

Dans la déclation

label<*suffixe d'étiquette*>(<*chaîne ou dessin*>,<*paire*>) si la <*chaîne ou dessin*> est btex<*commandes de mise en forme*>etex le paramètre <sup>&</sup>lt;*commandes de mise en forme*<sup>&</sup>gt; est traité par TEX (ou LATEX) et traduit en une figure (*picture*). label.lrt(btex  $\frac{1}{2}$  \sqrtx  $\frac{1}{2}$  etex, (3, sqrt 3)\*u) ;

place l'étiquette  $\sqrt{x}$  sous et à droite du point (3,sqrt 3)\*u

Dans la déclation

label<*suffixe d'étiquette*>(<*chaîne ou dessin*>,<*paire*>) si la <*chaîne ou dessin*> est

btex<*commandes de mise en forme*>etex

le paramètre <sup>&</sup>lt;*commandes de mise en forme*<sup>&</sup>gt; est traité par TEX (ou LATEX) et traduit en une figure (*picture*).

label.lrt(btex  $\frac{2}{x} \leftarrow \frac{3}{x}$ , (3, sqrt 3)\*u);

place l'étiquette  $\sqrt{x}$  sous et à droite du point (3,sqrt 3)\*u

label.lft(btex  $\sqrt[3]{displaystyle \text{div}}$  /  $y = \{2\over \overline{\text{over 1+} \cos x} \}$  etex, (120ux, 4uy)) ; place l'étiquette  $\frac{2}{1}$  $+\cos$ au point (120ux, 4uy)

# **Des étiquettes composées : exemples**

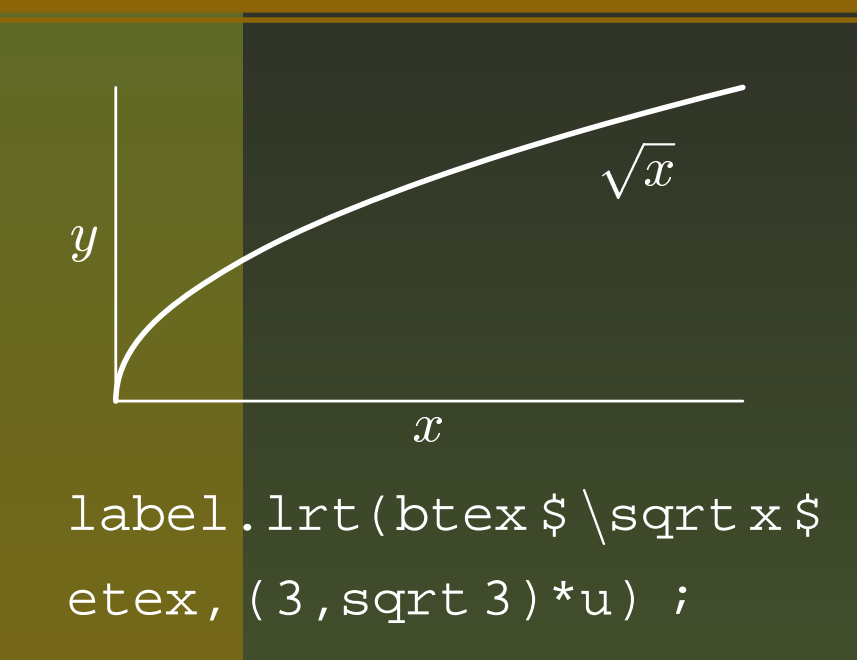

# **Des étiquettes composées : exemples**

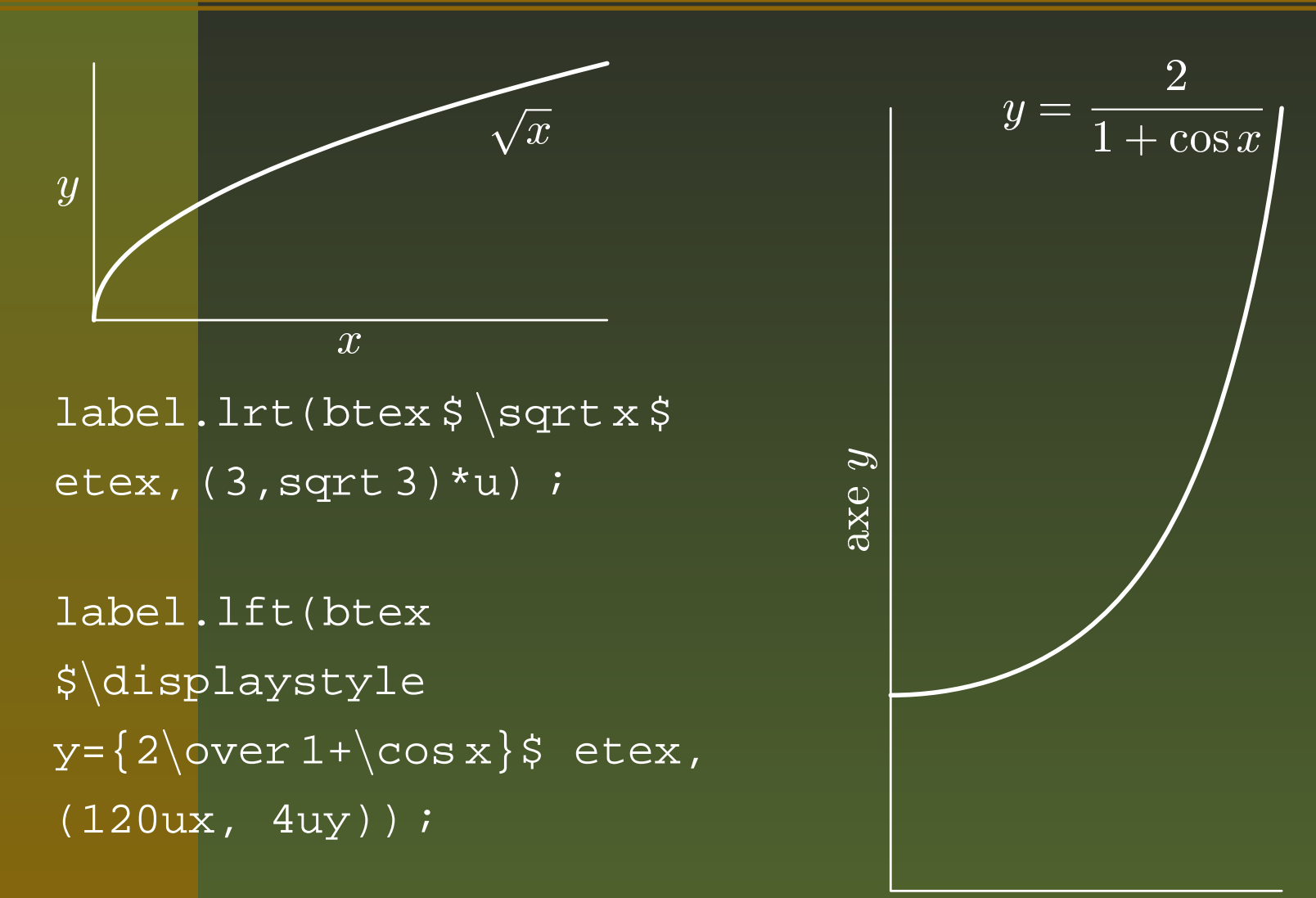

 $axe x$ 

Pour éviter de coder en T<sub>E</sub>X et pour utiliser LATEX

Pour éviter de coder en TEX et pour utiliser LATEX il suffira de rajouter en en-tête :

verbatimtex

documentclass{article} usepackage[latin1]{inputenc}

usepackage[T1]{fontenc}

usepackage{amsmath}

usepackage[frenchb]{babel}

begin{document}

etex ;

Pour éviter de coder en TEX et pour utiliser LATEX il suffira de rajouter en en-tête :

verbatimtexdocumentclass{article} usepackage[latin1]{inputenc} usepackage[T1]{fontenc} usepackage{amsmath} usepackage[frenchb]{babel} begin{document} etex ;

pour retrouver le confort de LAT<sub>EX</sub> et coder  $\frac{2}{1+}$  plus naturellement par  $\{\frac{2}{1+\cos x}\}\$ et non  $\langle \$  $1+\rangle \cos x$ }\$

Pour éviter de coder en TEX et pour utiliser LATEX il suffira de rajouter en en-tête :

verbatimtexdocumentclass{article} usepackage[latin1]{inputenc} usepackage[T1]{fontenc} usepackage{amsmath} usepackage[frenchb]{babel} begin{document} etex ;

pour retrouver le confort de LATEX et coder  $\frac{2}{1+}$  plus naturellement par  $\{\frac{2}{1+\cos x}\}\$ et non  $\langle \$  $1+\rangle \cos x$ }\$

Sans oublier la variable d'environnement TEX=latex

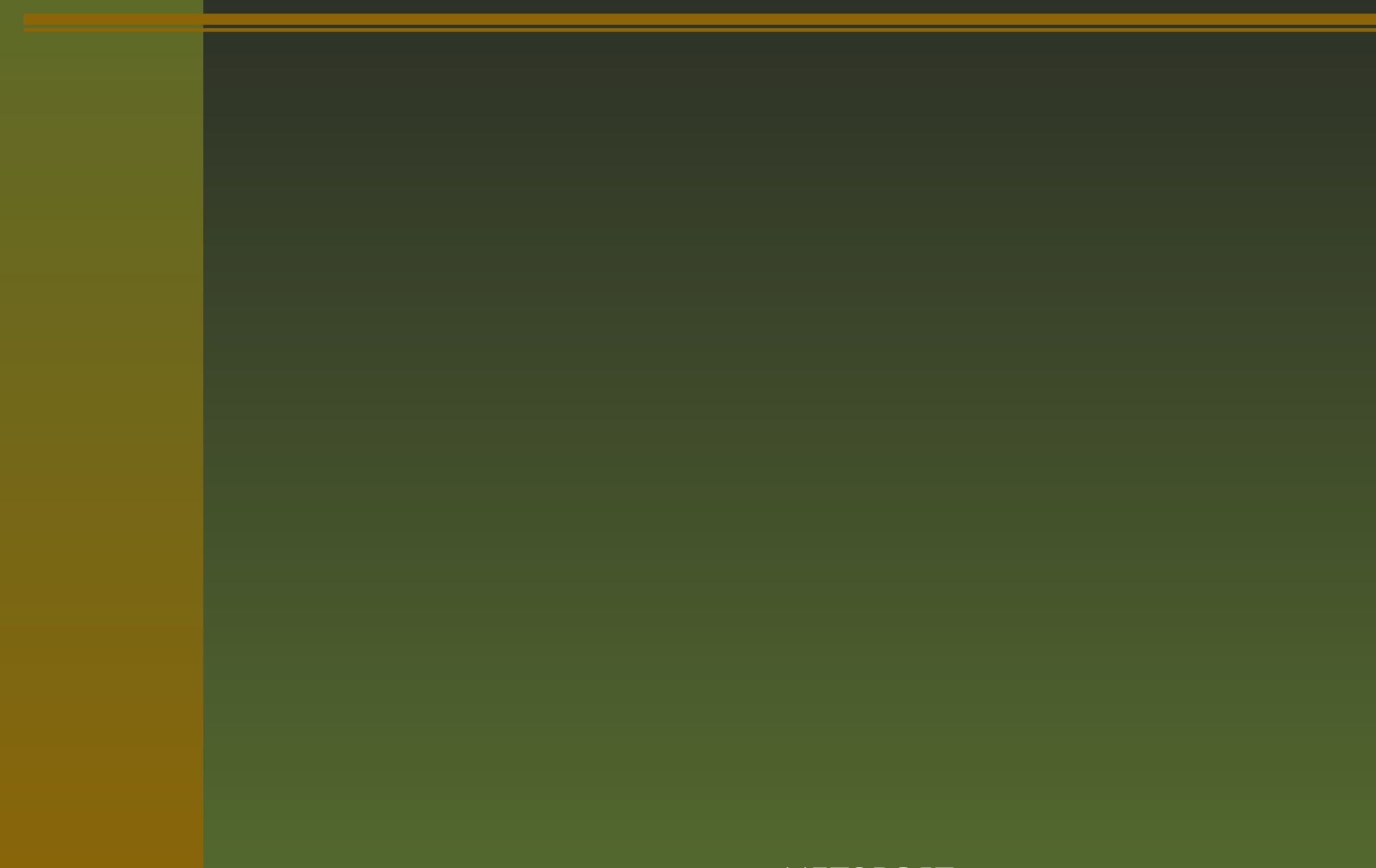

#### avec withcolor<*couleur*> pour colorer la courbe tracée avec draw draw z0 -- z1 .. z2 withcolor red

avec withcolor<*couleur*> pour colorer la courbe tracée avec draw draw z0 -- z1 .. z2 withcolor red Couleurs prédéfinies : black, white, red, green, blue ;

avec withcolor<*couleur*> pour colorer la courbe tracée avec draw draw z0 -- z1 .. z2 withcolor red Couleurs prédéfinies : black, white, red, green, blue ; *color macouleur;* et *macouleur <sup>=</sup> (x, y, z)* ;  $(0 \leq x, y, z \leq 1$  composantes rouge, verte et bleue de *macouleur*);

avec withcolor<*couleur*> pour colorer la courbe tracée avec draw draw z0 -- z1 .. z2 withcolor red Couleurs prédéfinies : black, white, red, green, blue ; *color macouleur;* et *macouleur <sup>=</sup> (x, y, z)* ;  $(0 \leq x, y, z \leq 1$  composantes rouge, verte et bleue de *macouleur*);  $black = (0, 0, 0)$  et white  $= (1, 1, 1)$ ;

avec withcolor<*couleur*> pour colorer la courbe tracée avec draw draw z0 -- z1 .. z2 withcolor red

- Couleurs prédéfinies : black, white, red, green, blue ;
- *color macouleur;* et *macouleur <sup>=</sup> (x, y, z)* ;

 $(0 \leq x, y, z \leq 1$  composantes rouge, verte et bleue de *macouleur*);

- $black = (0, 0, 0)$  et white  $= (1, 1, 1)$ ;
- $Gris = (.4, .4, .4) = 0.4$  white ;

avec withcolor<*couleur*> pour colorer la courbe tracée avec draw draw z0 -- z1 .. z2 withcolor red

- Couleurs prédéfinies : black, white, red, green, blue ;
- *color macouleur;* et *macouleur <sup>=</sup> (x, y, z)* ;

 $(0 \leq x, y, z \leq 1$  composantes rouge, verte et bleue de *macouleur*);

 $black = (0, 0, 0)$  et white  $= (1, 1, 1)$ ;

**Gris** = 
$$
(.4, .4, .4) = 0.4
$$
white;

*macouleur <sup>=</sup> 0.3[red, green]* pour les mélanges.

avec withcolor<*couleur*> pour colorer la courbe tracée avec draw draw z0 -- z1 .. z2 withcolor red

- Couleurs prédéfinies : black, white, red, green, blue ;
- *color macouleur;* et *macouleur <sup>=</sup> (x, y, z)* ;

 $(0 \leq x, y, z \leq 1$  composantes rouge, verte et bleue de *macouleur*);

- $black = (0, 0, 0)$  et white  $= (1, 1, 1)$ ;
- $Gris = (.4, .4, .4) = 0.4$  white ;
- *macouleur <sup>=</sup> 0.3[red, green]* pour les mélanges.
- Additionner, soustraction des couleurs, multiplication, division par un numérique.

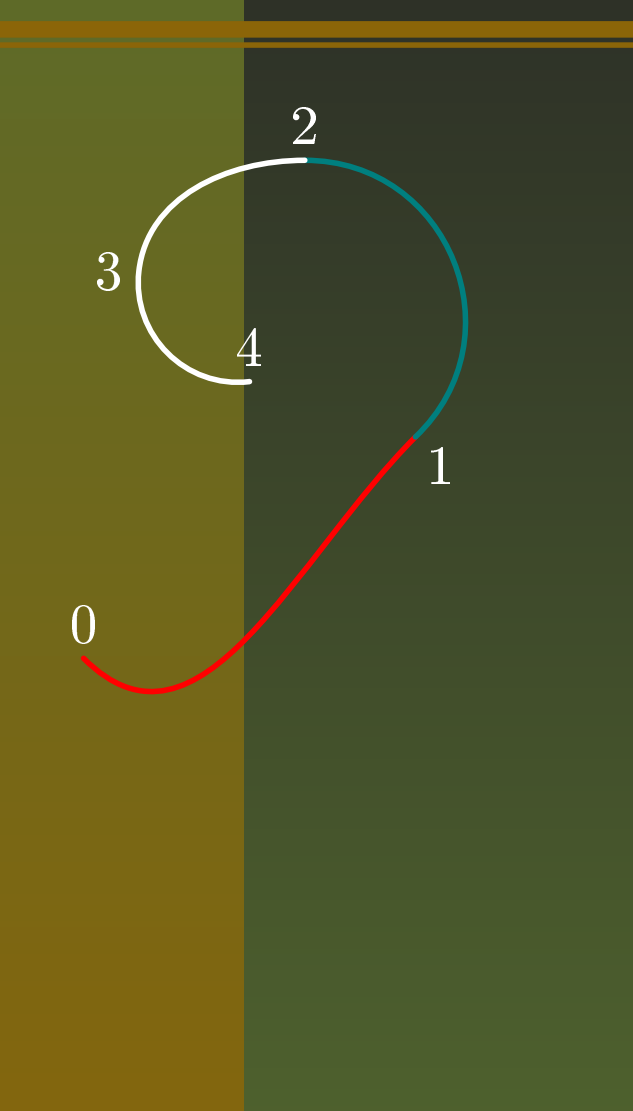

 $\mathsf{METAPOST}$ : un outil de dessin PostScript pour \*TFX – p.23/50

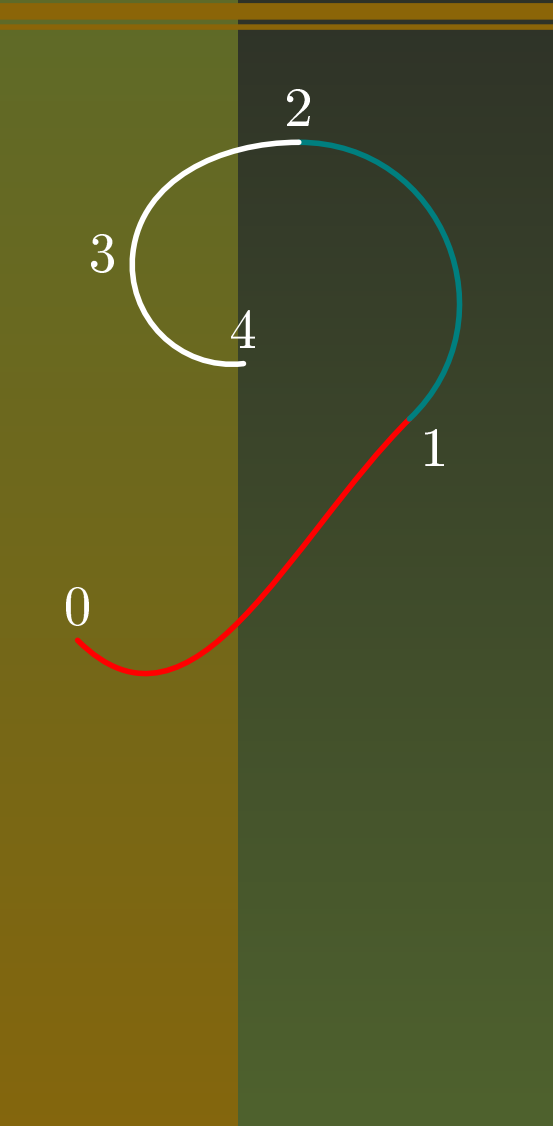

draw z0{1,-1} .. z1{dir 45} withcolor red ; draw z1 .. z2{left} withcolor 0.5[blue,green] ; draw z2{left} .. z3 .. z4 withcolor (1,1,1);

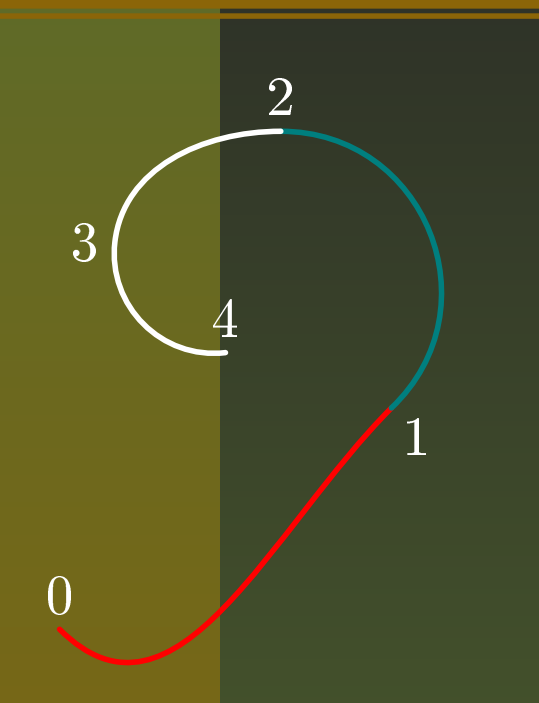

draw z0{1,-1} .. z1{dir 45} withcolor red ; draw z1 .. z2{left} withcolor 0.5[blue,green] ; draw z2{left} .. z3 .. z4 withcolor (1,1,1);

drawoptions(withcolor 0.3[red,white]) définit la couleur courante pour la figure ;
#### **De la couleur...**

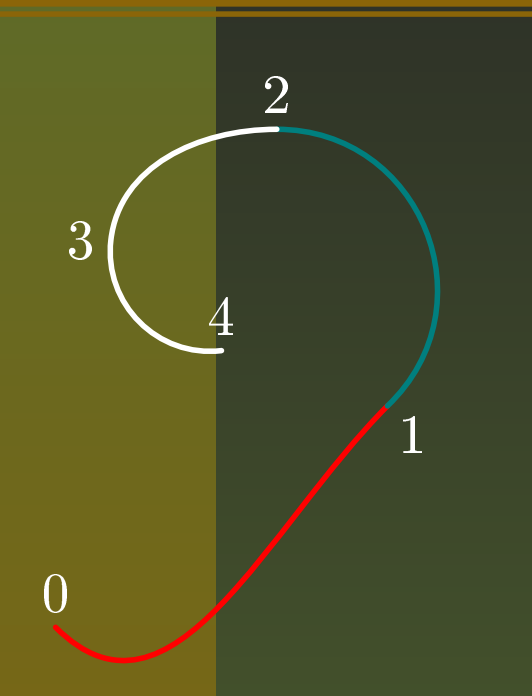

draw z0{1,-1} .. z1{dir 45} withcolor red ; draw z1 .. z2{left} withcolor 0.5[blue,green] ; draw z2{left} .. z3 .. z4 withcolor (1,1,1);

drawoptions(withcolor 0.3[red,white]) définit la couleur courante pour la figure ;

drawoptions( ) restaure la couleur par défaut.

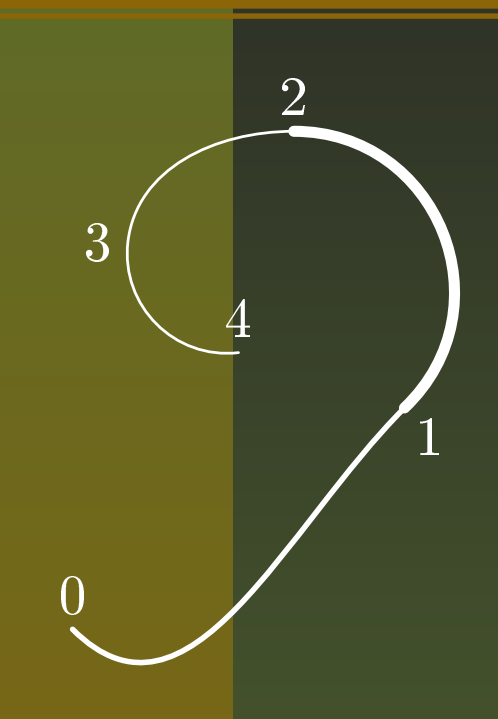

 $\mathsf{METAPOST:}$  un outil de dessin PostScript pour \*TFX – p.24/50

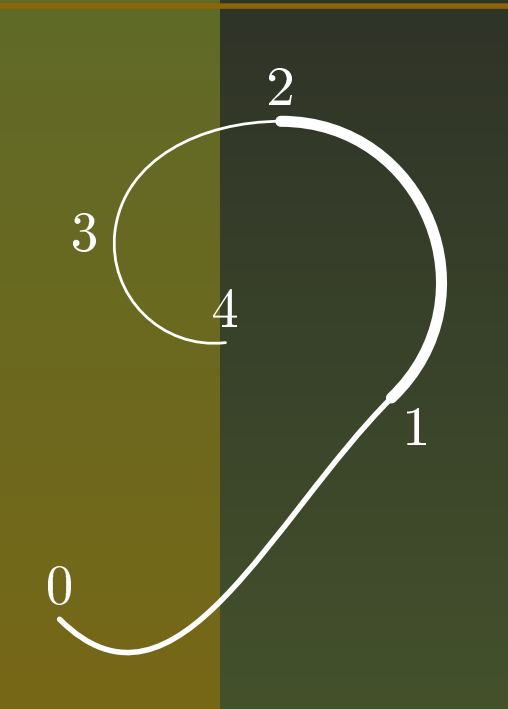

draw z0{1,-1} .. z1{dir 45} withpen pencircle scaled 1bp ; draw z1 .. z2{left} withpen pencircle scaled 2bp ; draw z2{left} .. z3 .. z4 withpen pencircle scaled 0.5bp ;

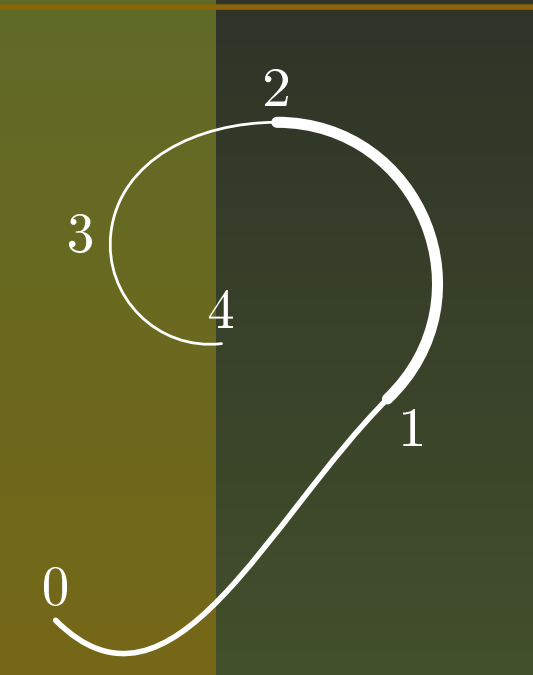

draw z0{1,-1} .. z1{dir 45} withpen pencircle scaled 1bp ; draw z1 .. z2{left} withpen pencircle scaled 2bp ; draw z2{left} .. z3 .. z4 withpen pencircle scaled 0.5bp ;

draw <sup>&</sup>lt;*chemin*<sup>&</sup>gt; withpen <sup>&</sup>lt;*expression stylo*<sup>&</sup>gt;

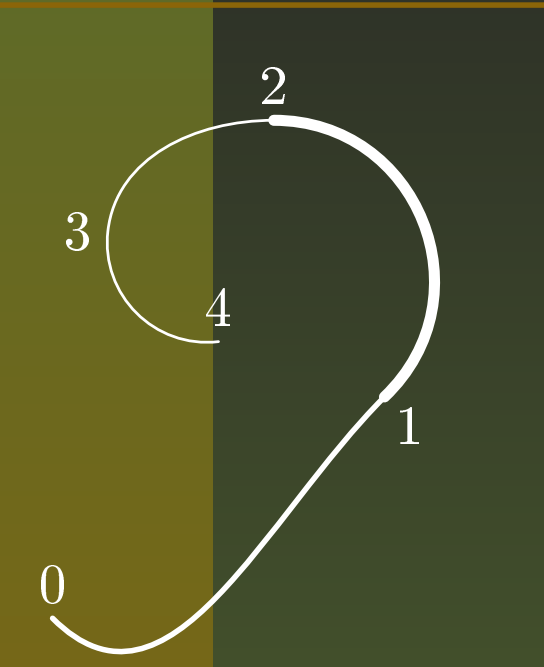

draw z0{1,-1} .. z1{dir 45} withpen pencircle scaled 1bp ; draw z1 .. z2{left} withpen pencircle scaled 2bp ; draw z2{left} .. z3 .. z4 withpen pencircle scaled 0.5bp ;

draw <sup>&</sup>lt;*chemin*<sup>&</sup>gt; withpen <sup>&</sup>lt;*expression stylo*<sup>&</sup>gt;

drawoptions(withpen pencircle scaled 1mm) définit la plume courante pour la figure ;

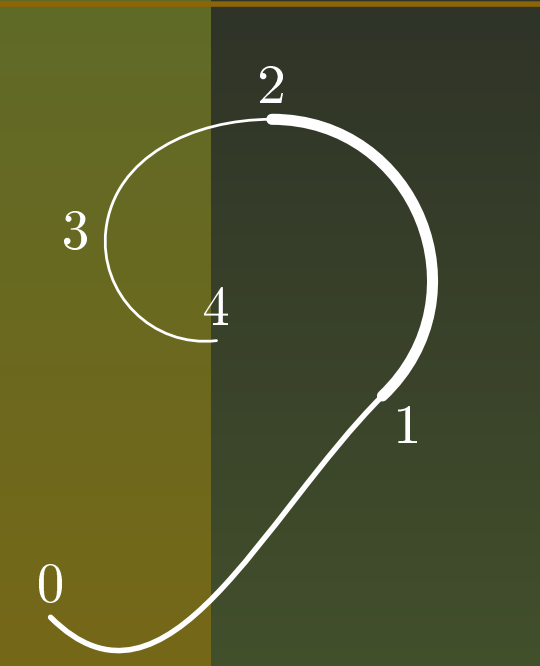

draw z0{1,-1} .. z1{dir 45} withpen pencircle scaled 1bp ; draw z1 .. z2{left} withpen pencircle scaled 2bp ; draw z2{left} .. z3 .. z4 withpen pencircle scaled 0.5bp ;

- draw <sup>&</sup>lt;*chemin*<sup>&</sup>gt; withpen <sup>&</sup>lt;*expression stylo*<sup>&</sup>gt;
- drawoptions(withpen pencircle scaled 1mm) définit la plume courante pour la figure ;
- **Phickup pencircle scaled 1mm;**

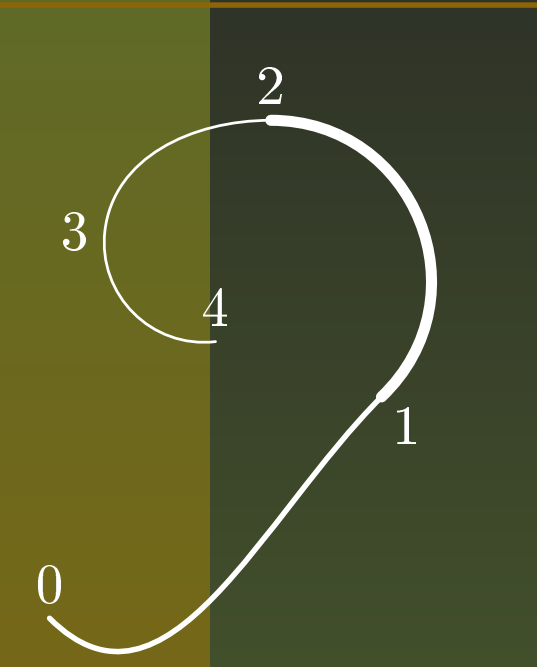

draw z0{1,-1} .. z1{dir 45} withpen pencircle scaled 1bp ; draw z1 .. z2{left} withpen pencircle scaled 2bp ; draw z2{left} .. z3 .. z4 withpen pencircle scaled 0.5bp ;

- draw <sup>&</sup>lt;*chemin*<sup>&</sup>gt; withpen <sup>&</sup>lt;*expression stylo*<sup>&</sup>gt;
- drawoptions(withpen pencircle scaled 1mm) définit la plume courante pour la figure ;
- pickup pencircle scaled 1mm ;
- drawoptions( ) ou pickup defaultpen restaure la plume par défaut (pencircle scaled 0.5bp).

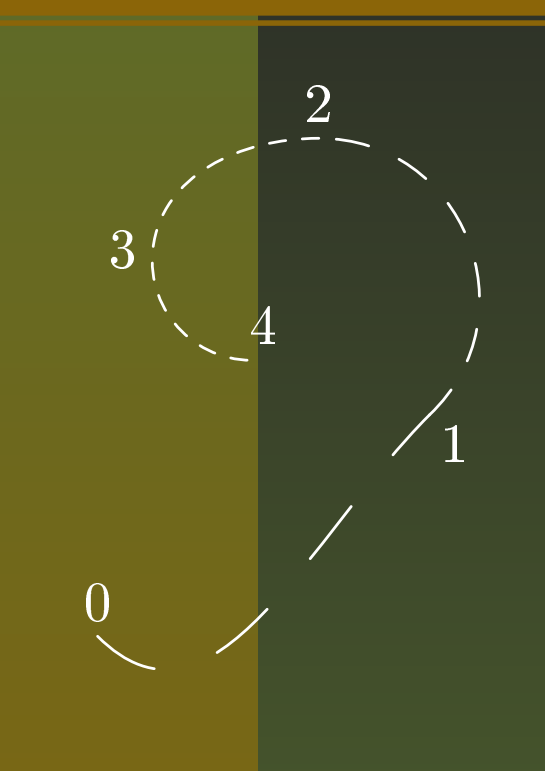

 $\mathsf{METAPOST}$ : un outil de dessin PostScript pour \*TFX – p.25/50

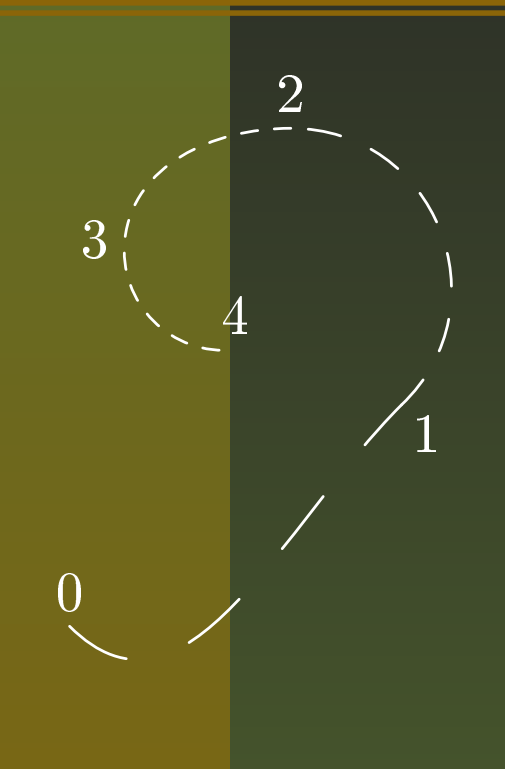

draw z0{1,-1} .. z1{dir 45} dashed evenly scaled 4 ; draw z1 .. z2{left} dashed evenly scaled 2 ; draw z2{left} .. z3 .. z4 dashed evenly ;

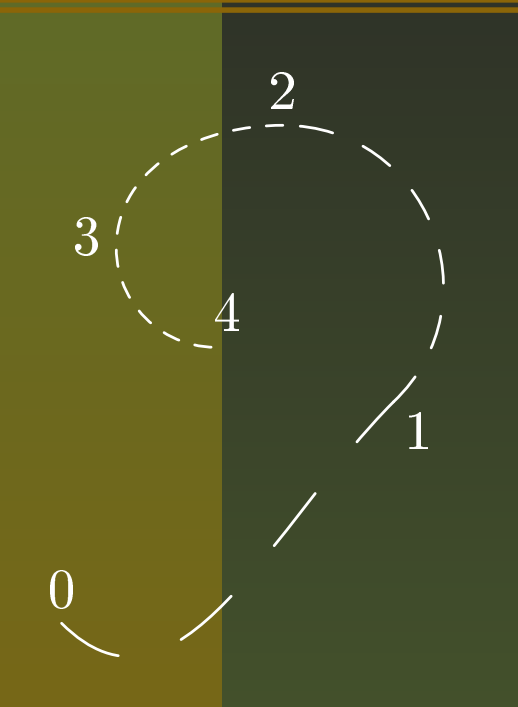

draw z0{1,-1} .. z1{dir 45} dashed evenly scaled 4 ; draw z1 .. z2{left} dashed evenly scaled 2 ; draw z2{left} .. z3 .. z4 dashed evenly ;

draw <sup>&</sup>lt;*chemin*<sup>&</sup>gt; dashed <sup>&</sup>lt;*motif de points*<sup>&</sup>gt;

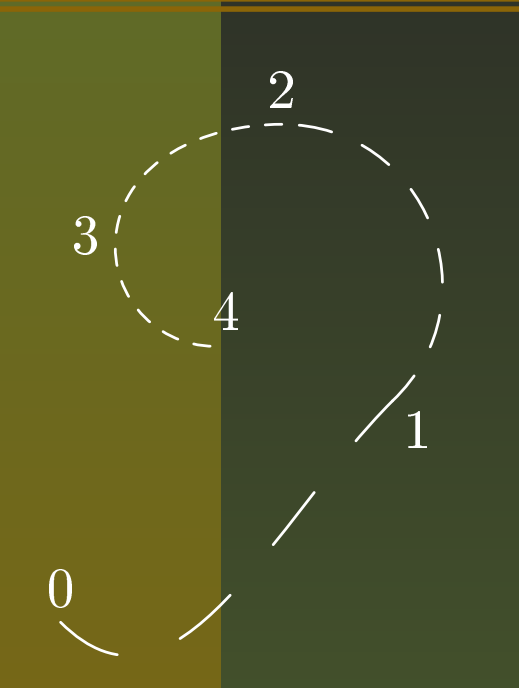

draw z0{1,-1} .. z1{dir 45} dashed evenly scaled 4 ; draw z1 .. z2{left} dashed evenly scaled 2 ; draw z2{left} .. z3 .. z4 dashed evenly ;

draw <sup>&</sup>lt;*chemin*<sup>&</sup>gt; dashed <sup>&</sup>lt;*motif de points*<sup>&</sup>gt; Motifs prédéfinis : evenly, withdots ;

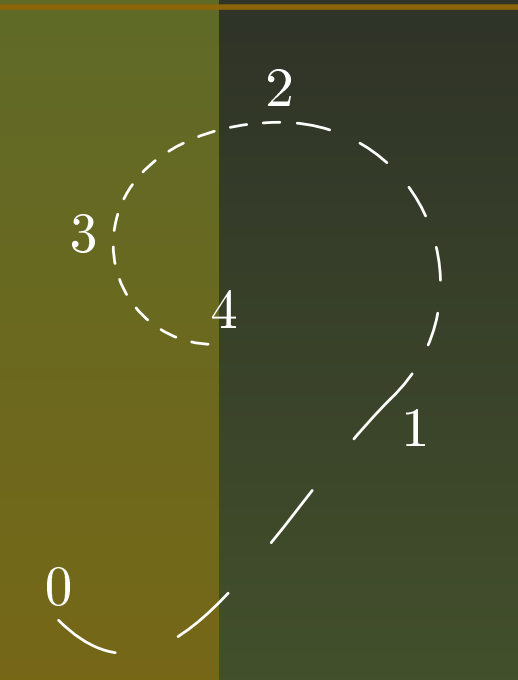

draw z0{1,-1} .. z1{dir 45} dashed evenly scaled 4 ; draw z1 .. z2{left} dashed evenly scaled 2 ; draw z2{left} .. z3 .. z4 dashed evenly ;

draw <sup>&</sup>lt;*chemin*<sup>&</sup>gt; dashed <sup>&</sup>lt;*motif de points*<sup>&</sup>gt;

- Motifs prédéfinis : evenly, withdots ;
- dashpattern(on 6bp off 12bp on 6bp) pour un motif de points personnalisé (figure spéciale).

### **Des flêches...**

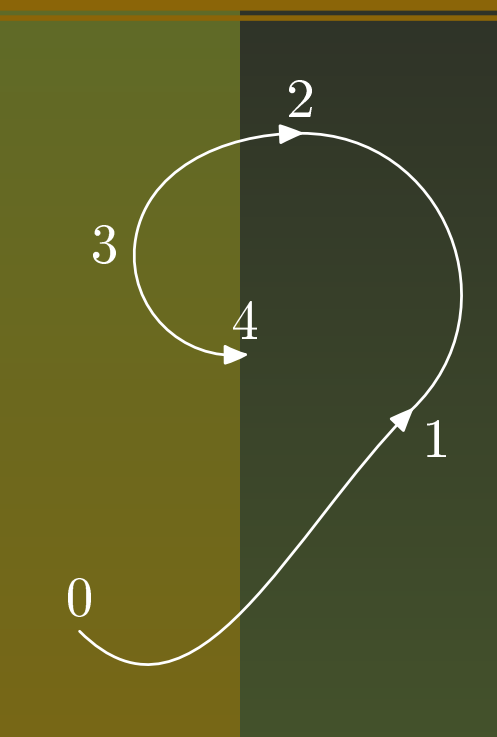

#### **Des flêches...**

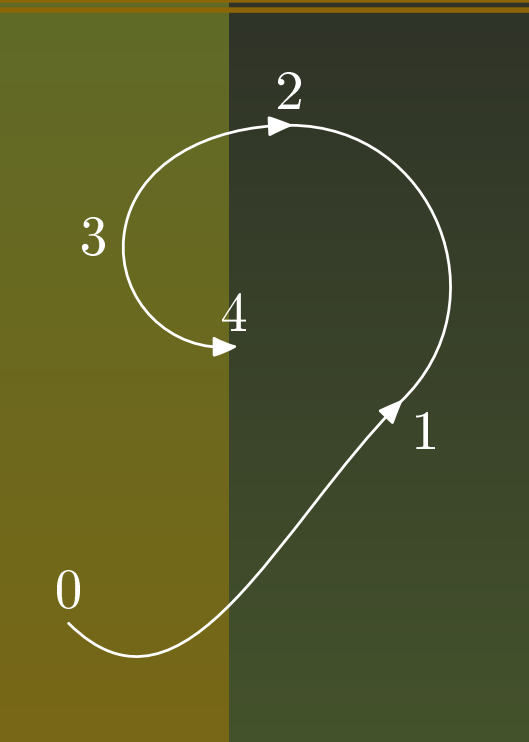

drawarrow z0{1,-1} .. z1{dir 45} ; draw z1 .. z2{left} ; drawdblarrow z2{left} .. z3 .. z4 ;

 $\mathsf{METAPOST}$ : un outil de dessin PostScript pour \*TFX – p.26/50

#### **Des flêches...**

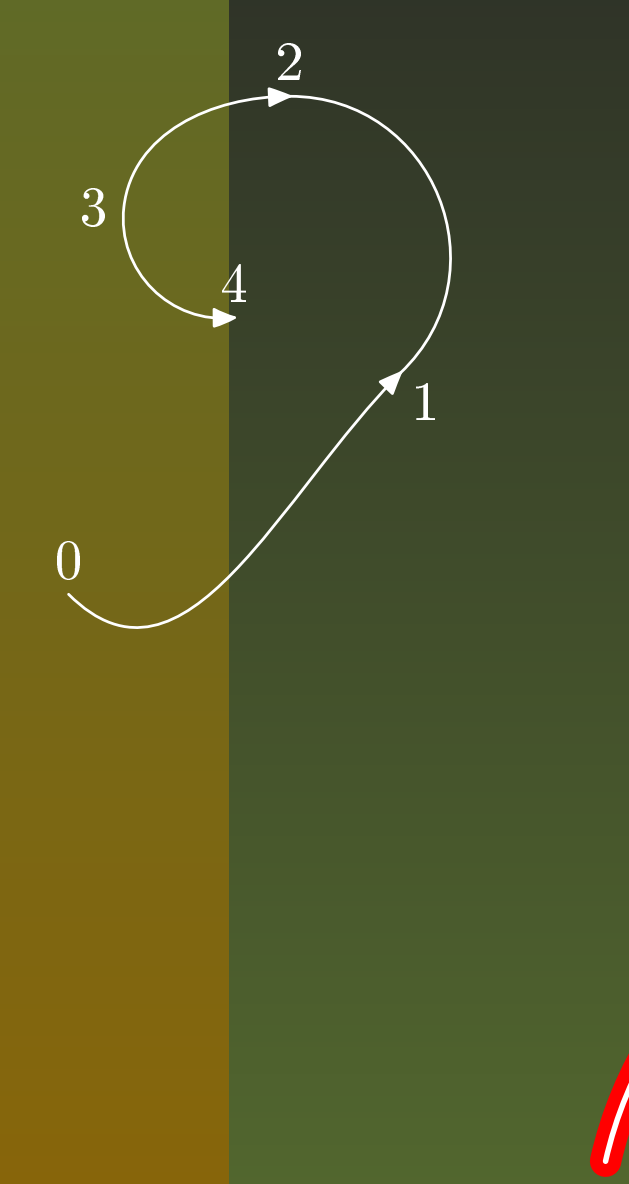

drawarrow z0{1,-1} .. z1{dir 45} ; draw z1 .. z2{left} ; drawdblarrow z2{left} .. z3 .. z4 ;

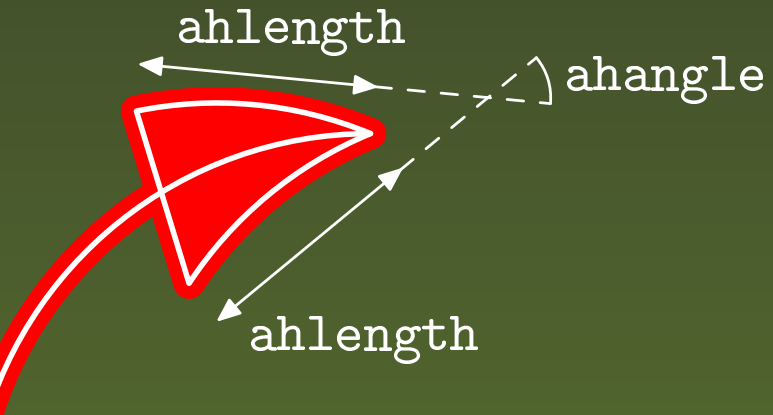

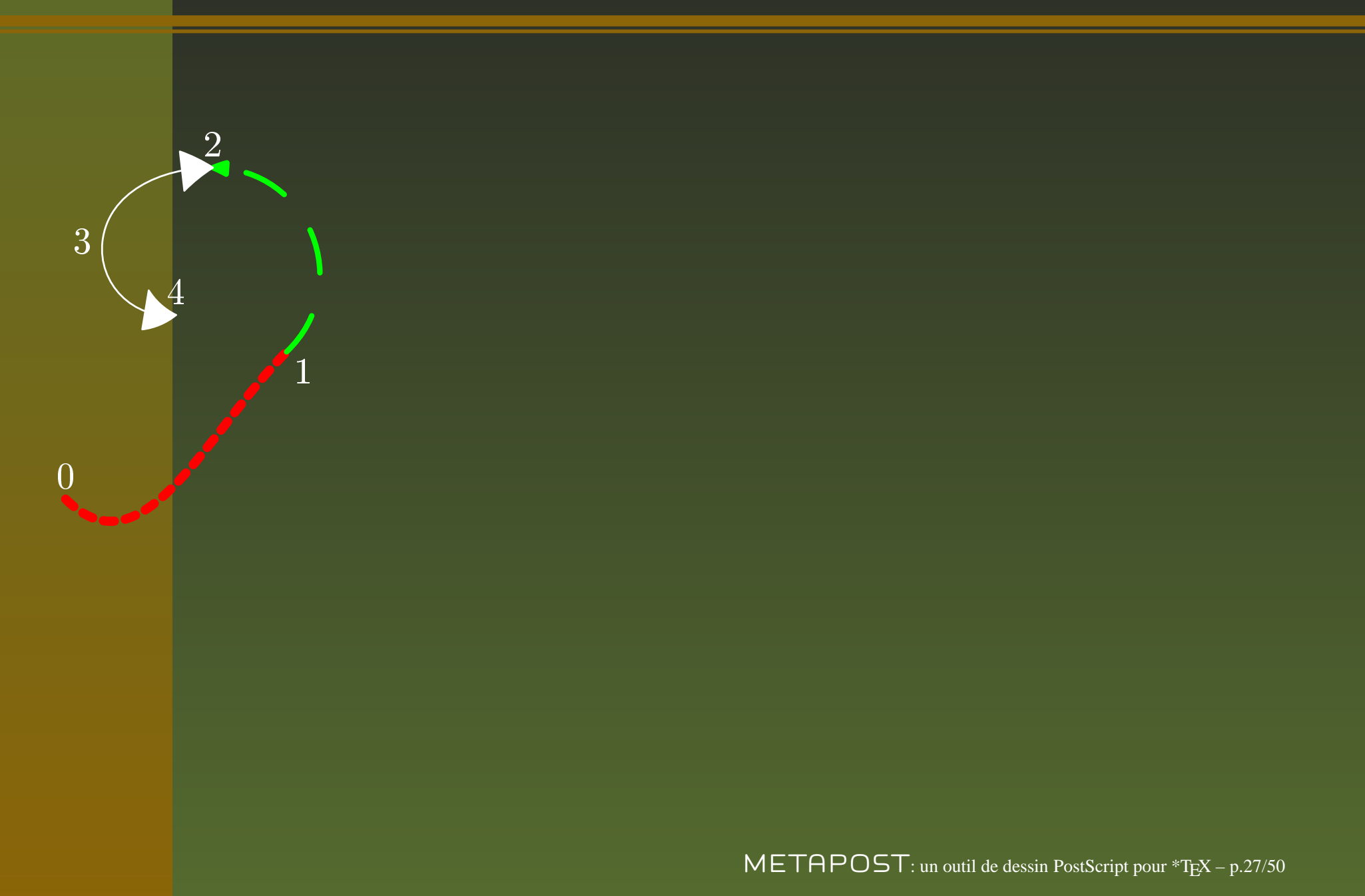

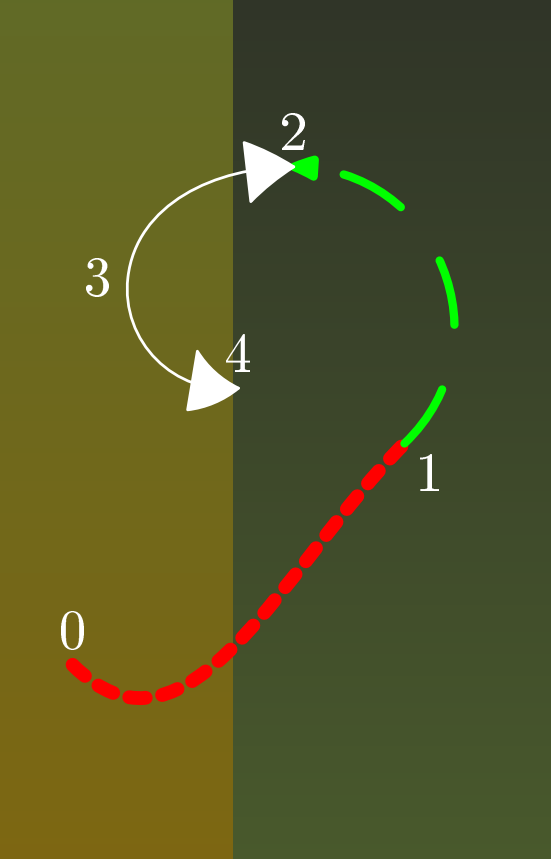

draw z0{1,-1} .. z1{dir 45} withcolor red dashed evenly withpen pencircle scaled 2.5bp ;

 $\mathsf{METAPOST}$ : un outil de dessin PostScript pour \*TFX – p.27/50

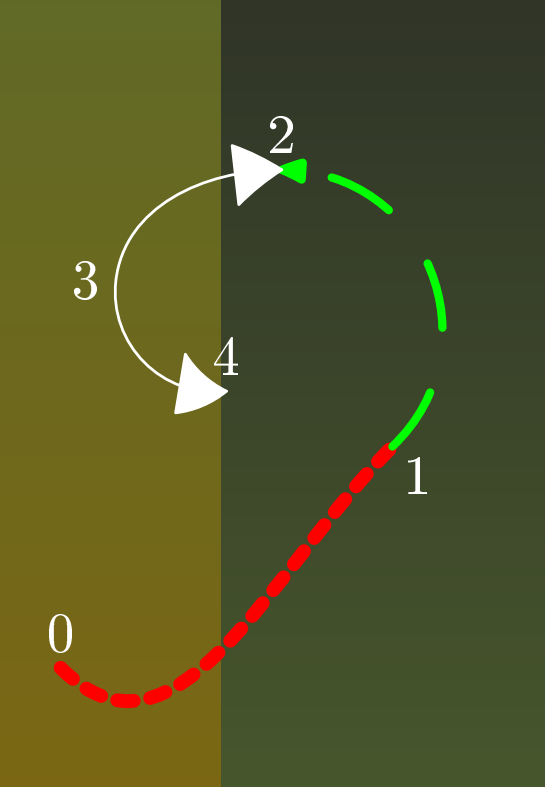

draw z0{1,-1} .. z1{dir 45} withcolor red dashed evenly withpen pencircle scaled 2.5bp ; drawarrow z1 .. z2{left} withcolor green dashed evenly scaled 4 withpen pencircle scaled 1.5bp ;

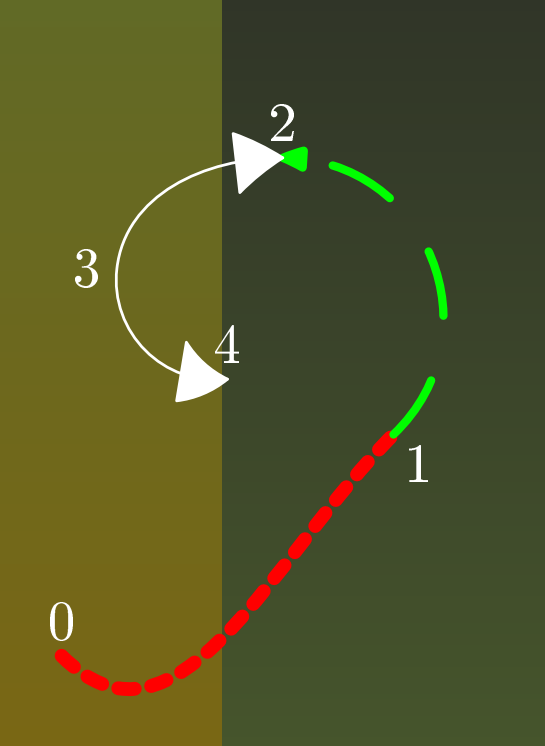

draw z0{1,-1} .. z1{dir 45} withcolor red dashed evenly withpen pencircle scaled 2.5bp ; drawarrow z1 .. z2{left} withcolor green dashed evenly scaled 4 withpen pencircle scaled 1.5bp ; ahlength  $:= 10bp$ ; ahangle  $:= 65$ ;

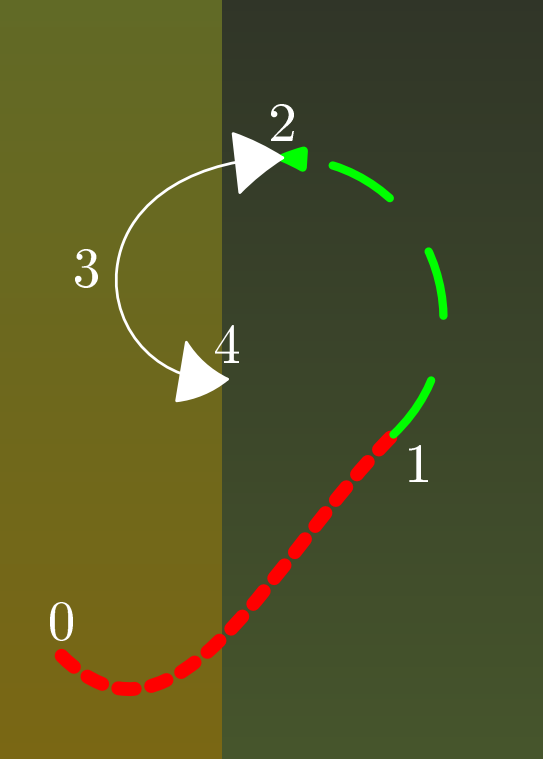

draw z0{1,-1} .. z1{dir 45} withcolor red dashed evenly withpen pencircle scaled 2.5bp ; drawarrow z1 .. z2{left} withcolor green dashed evenly scaled 4 withpen pencircle scaled 1.5bp ; ahlength  $:= 10bp$ ; ahangle  $:= 65$ ; drawdblarrow z2{left} .. z3 .. z4 ;

 $\mathsf{METAPOST}$ : un outil de dessin PostScript pour \*TFX – p.27/50

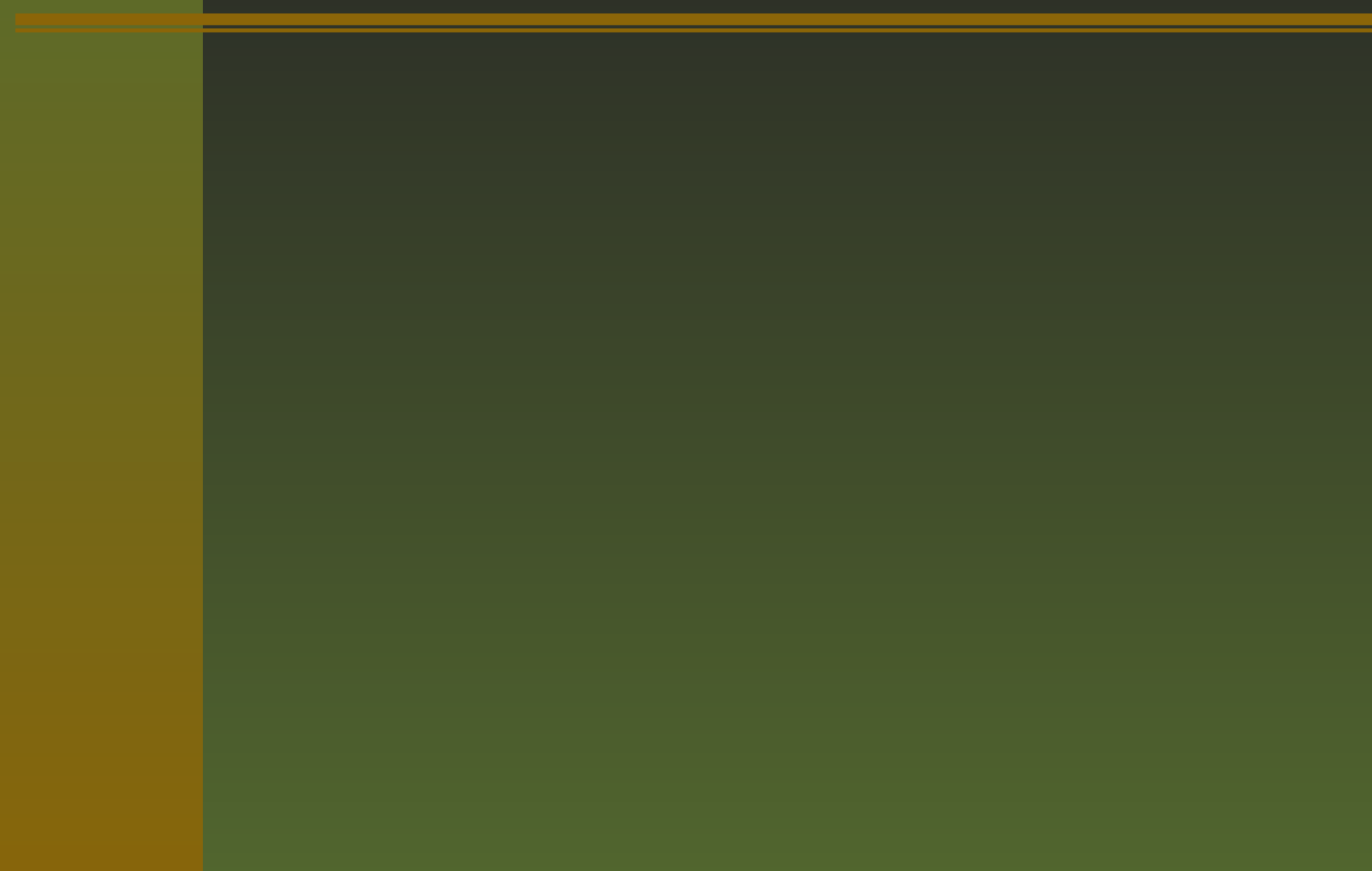

Déclaration : path  $p,\,q$  ;

Déclaration : path  $p,\,q$  ; Initialisation :  $p = \mathrm{z}0\{1, -1\} \,$  ..  $\mathrm{z}1\{\mathrm{dir}\,45\}$  ..  $\mathrm{z}2\{\mathrm{left}\}$  ..  $\mathrm{z}3$  ..  $\mathrm{z}4$  ; (ouvert)

Déclaration : path  $p,\,q$  ; Initialisation :  $p = \mathrm{z}0\{1, -1\} \,$  ..  $\mathrm{z}1\{\mathrm{dir}\,45\}$  ..  $\mathrm{z}2\{\mathrm{left}\}$  ..  $\mathrm{z}3$  ..  $\mathrm{z}4$  ; (ouvert) Initialisation :  $q = p \mathrel{{.}\,{.}}\nobreak \mathop{\rm cycle}\nolimits$  ; (fermé)

Déclaration : path  $p,\,q$  ; Initialisation :  $p = \mathrm{z}0\{1, -1\} \,$  ..  $\mathrm{z}1\{\mathrm{dir}\,45\}$  ..  $\mathrm{z}2\{\mathrm{left}\}$  ..  $\mathrm{z}3$  ..  $\mathrm{z}4$  ; (ouvert) Initialisation :  $q = p \mathrel{{.}\,{.}}\nobreak \mathop{\rm cycle}\nolimits$  ; (fermé)  $\mathrm{Dessin}: \mathrm{draw}\ p$  ;

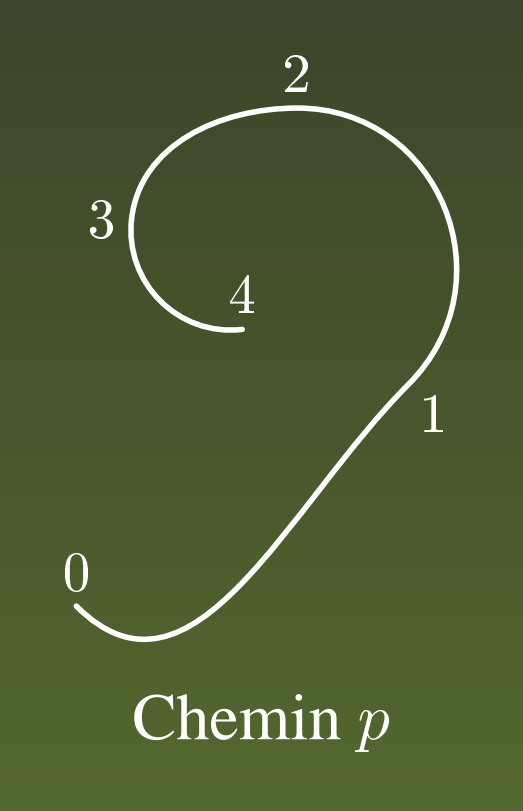

Déclaration : path  $p,\,q$  ; Initialisation :  $p = \mathrm{z}0\{1, -1\} \,$  ..  $\mathrm{z}1\{\mathrm{dir}\,45\}$  ..  $\mathrm{z}2\{\mathrm{left}\}$  ..  $\mathrm{z}3$  ..  $\mathrm{z}4$  ; (ouvert) Initialisation :  $q = p \mathrel{{.}\,{.}}\nobreak \mathop{\rm cycle}\nolimits$  ; (fermé)  $\mathrm{Dessin}: \mathrm{draw}\ p \, ; \mathrm{draw}\ q \, ;$ 

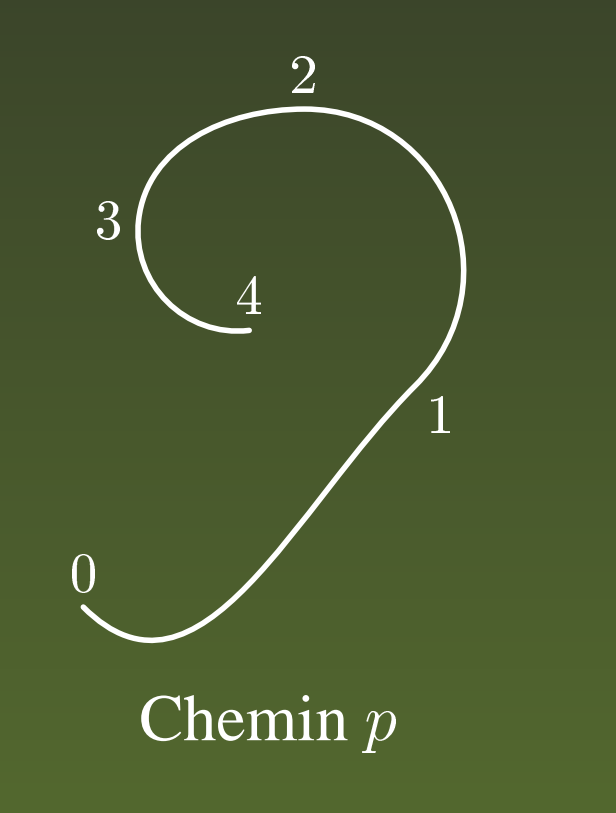

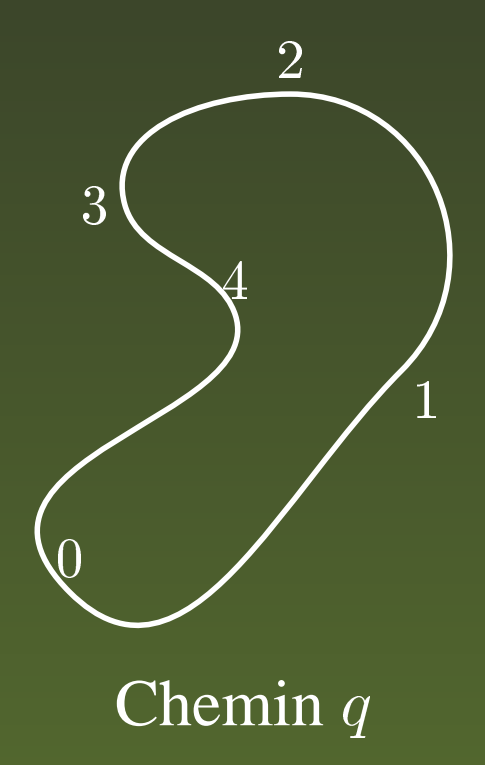

 $\mathsf{METAPOST:}$  un outil de dessin PostScript pour \*TFX – p.28/50

Des chemins prédéfinis du *package* plain de METAPOST

Des chemins prédéfinis du *package* plain de METAPOST fullcircle : cercle de diamètre 1bp centré en (0, 0);

Des chemins prédéfinis du *package* plain de METAPOST fullcircle : cercle de diamètre 1bp centré en (0, 0); halfcircle : moitié supérieure du précédent (sens trigonométrique) ;

Des chemins prédéfinis du *package* plain de METAPOST fullcircle : cercle de diamètre 1bp centré en (0, 0); halfcircle : moitié supérieure du précédent (sens trigonométrique) ; quartercircle : moitié droite du précédent (sens trigonométrique) ;

Des chemins prédéfinis du *package* plain de METAPOST

- fullcircle : cercle de diamètre 1bp centré en (0, 0);
- halfcircle : moitié supérieure du précédent (sens trigonométrique) ;
- quartercircle : moitié droite du précédent (sens trigonométrique) ;
- unitsquare : carré passant par les points  $(0, 0)$ ,  $(1, 0)$ ,  $(1, 1)$  et  $(0, 1)$ ;

Colorer l'intérieur d'un chemin fermé par la macro fill, unfill pour « laver ».

Colorer l'intérieur d'un chemin fermé par la macro fill, unfill pour « laver ».

> beginfig $(18)$ ; drawoptions(withcolor white) ; path p ;  $p = (-1cm, 0)$ ..(0,-1cm)..(1cm,0); draw p withcolor red ;

Colorer l'intérieur d'un chemin fermé par la macro fill, unfill pour « laver ».

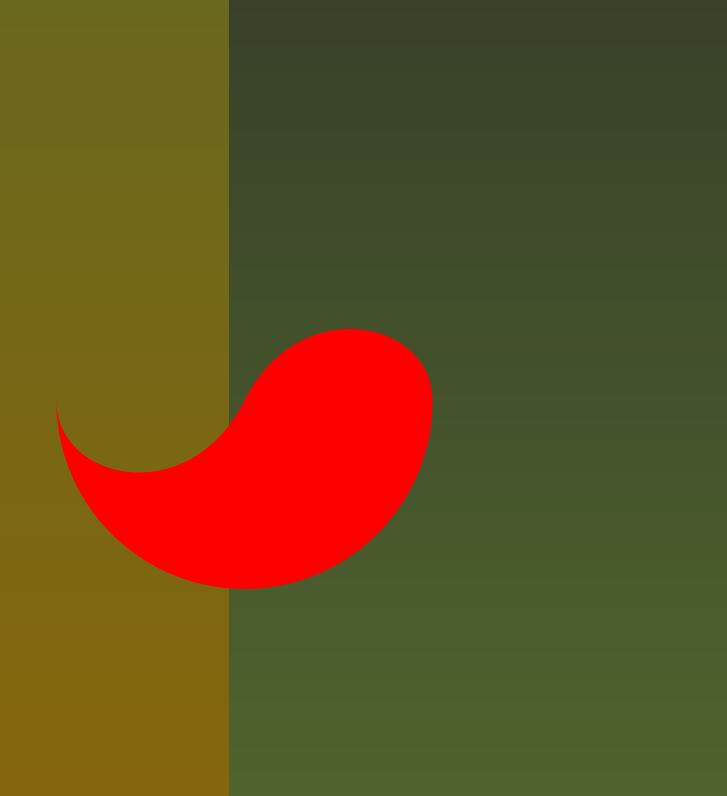

beginfig $(18)$ ; drawoptions(withcolor white) ; path p ;  $p = (-1cm, 0)$ ..(0,-1cm)..(1cm,0); draw p withcolor red ; fill p{up}..(0,0){-1,-2}..{up}cycle withcolor red ;

Colorer l'intérieur d'un chemin fermé par la macro fill, unfill pour « laver ».

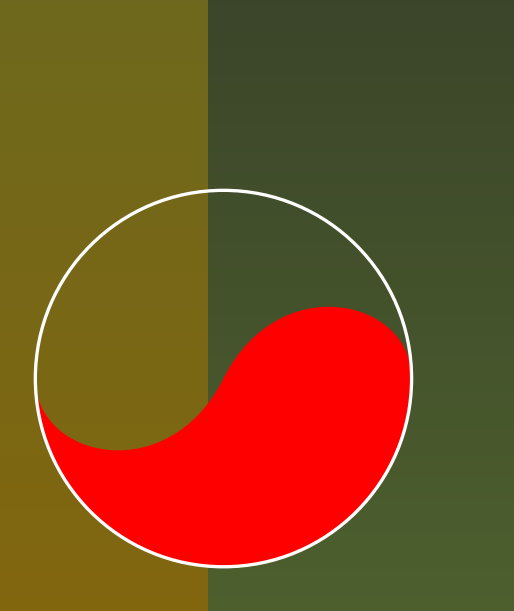

beginfig $(18)$ ; drawoptions(withcolor white) ; path p ;  $p = (-1cm, 0)$ ..(0,-1cm)..(1cm,0); draw p withcolor red ; fill p{up}..(0,0){-1,-2}..{up}cycle withcolor red ; draw p..(0,1cm)..cycle ; endfig;  $\mathsf{METAPOST:}$  un outil de dessin PostScript pour \*TFX – p.30/50

#### **Construire des chemins fermés...**

...automatiquement par la macro buildcycle.
#### **Construire des chemins fermés...**

...automatiquement par la macro buildcycle.

path aa, b, cheminferme ; aa <sup>=</sup> halfcircle scaled 2cm ; draw aa ;

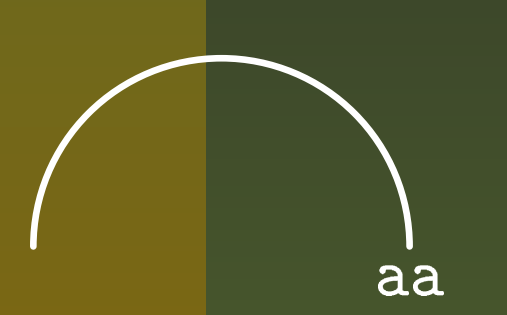

#### **Construire des chemins fermés...**

...automatiquement par la macro buildcycle.

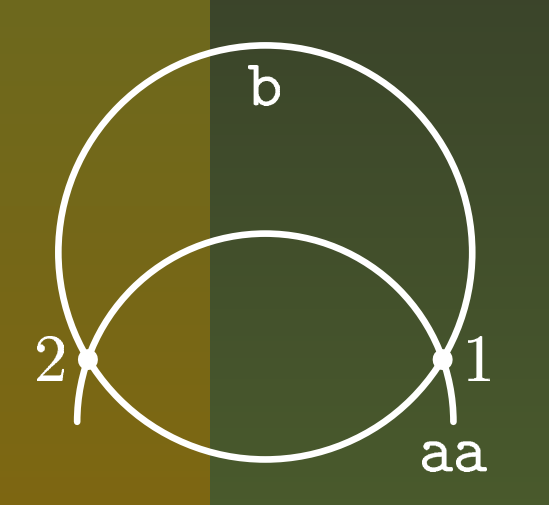

path aa, b, cheminferme ; aa <sup>=</sup> halfcircle scaled 2cm ; draw aa ; b <sup>=</sup> fullcircle scaled 2.2cm shifted  $(0, 0.9cm)$ ; draw b ;

#### **Construire des chemins fermés...**

...automatiquement par la macro buildcycle.

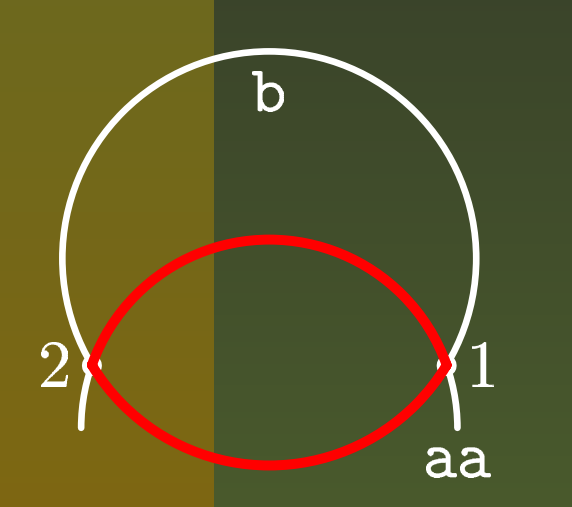

path aa, b, cheminferme ; aa <sup>=</sup> halfcircle scaled 2cm ; draw aa ; b <sup>=</sup> fullcircle scaled 2.2cm shifted  $(0, 0.9cm)$ ; draw b ; cheminferme <sup>=</sup> buildcycle(aa, b) ; draw cheminferme withcolor red ;

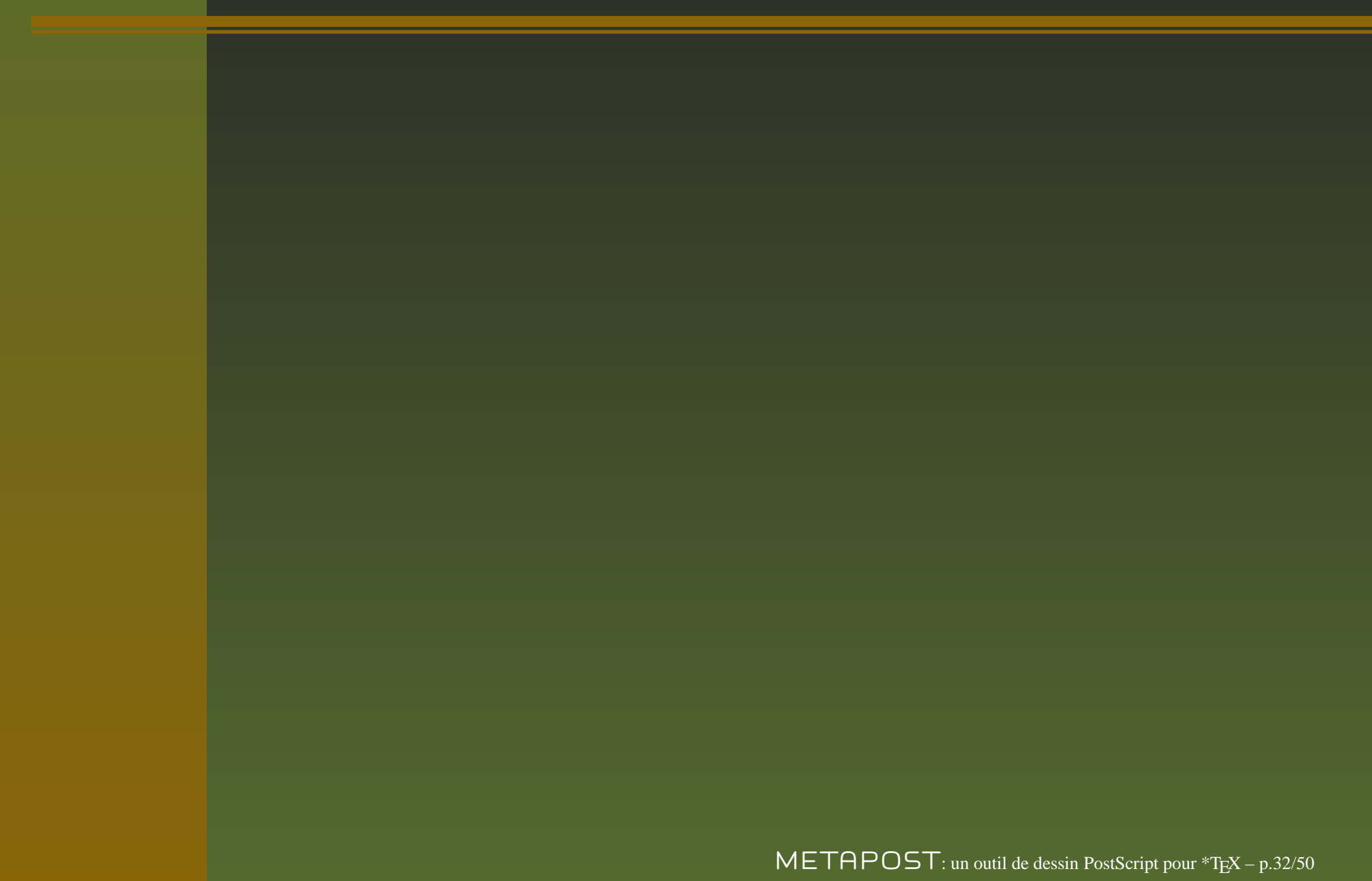

a intersectionpoint b renvoie les coordonnées du point en question <sup>s</sup>'il existe, sinon il renvoie un message d'erreur;

- a intersectionpoint b renvoie les coordonnées du point en question <sup>s</sup>'il existe, sinon il renvoie un message d'erreur;
- a intersectiontimes brenvoieles valeurs de  $t$  sur chacune des courbes pour lesquelles il y <sup>a</sup> intersection. S'il y <sup>a</sup> plusieurs points d'intersection, la macro renvoie les valeurs les plus petites (*cf. METAFONTbook*), sinon le couple  $(-1, \, -1)$  ;

- a intersectionpoint b renvoie les coordonnées du point en question <sup>s</sup>'il existe, sinon il renvoie un message d'erreur;
- a intersectiontimes brenvoieles valeurs de  $t$  sur chacune des courbes pour lesquelles il y <sup>a</sup> intersection. S'il y <sup>a</sup> plusieurs points d'intersection, la macro renvoie les valeurs les plus petites (*cf. METAFONTbook*), sinon le couple  $(-1, \, -1)$  ;
- il pourra être nécessaire de parcourir un ou les deux chemins en sens inverse avec la macro reverse appliquée à un chemin.

- a intersectionpoint b renvoie les coordonnées du point en question <sup>s</sup>'il existe, sinon il renvoie un message d'erreur;
- a intersectiontimes brenvoieles valeurs de  $t$  sur chacune des courbes pour lesquelles il y <sup>a</sup> intersection. S'il y <sup>a</sup> plusieurs points d'intersection, la macro renvoie les valeurs les plus petites (*cf. METAFONTbook*), sinon le couple  $(-1, \, -1)$  ;
- il pourra être nécessaire de parcourir un ou les deux chemins en sens inverse avec la macro reverse appliquée à un chemin.

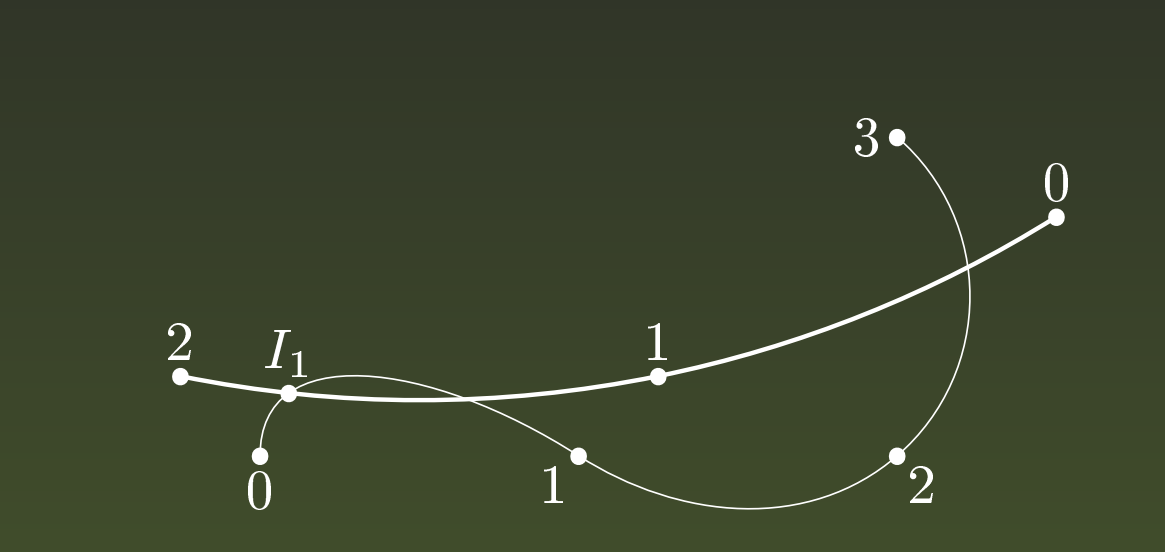

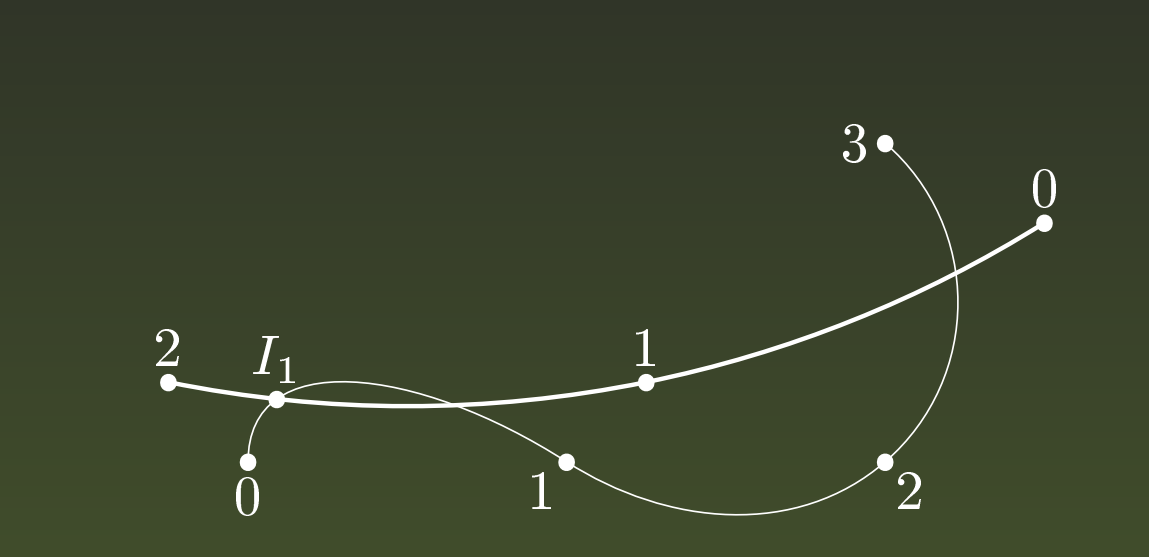

#### $\operatorname{Point} I_1$  :

 $\mathsf{METAPOST:}$  un outil de dessin PostScript pour \*TFX – p.33/50

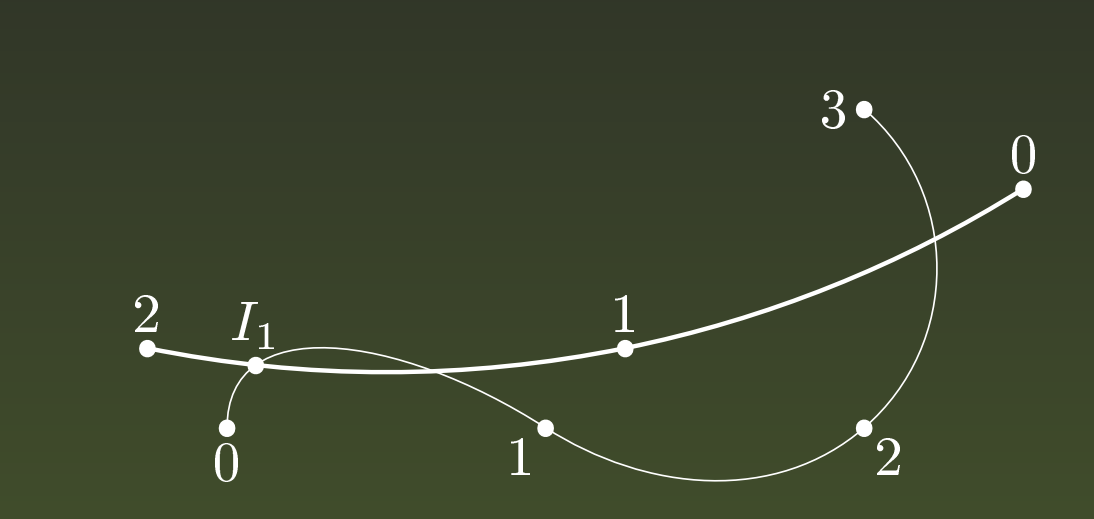

#### $\operatorname{Point} I_1$  :  $z1 = a$  intersectionpoint b ; dotlabel.top(btex  $I_{\text{max}}$  and  $\overline{1}\$  etex,  $\overline{z1}$ );

 $\mathsf{METAPOST:}$  un outil de dessin PostScript pour \*TFX – p.33/50

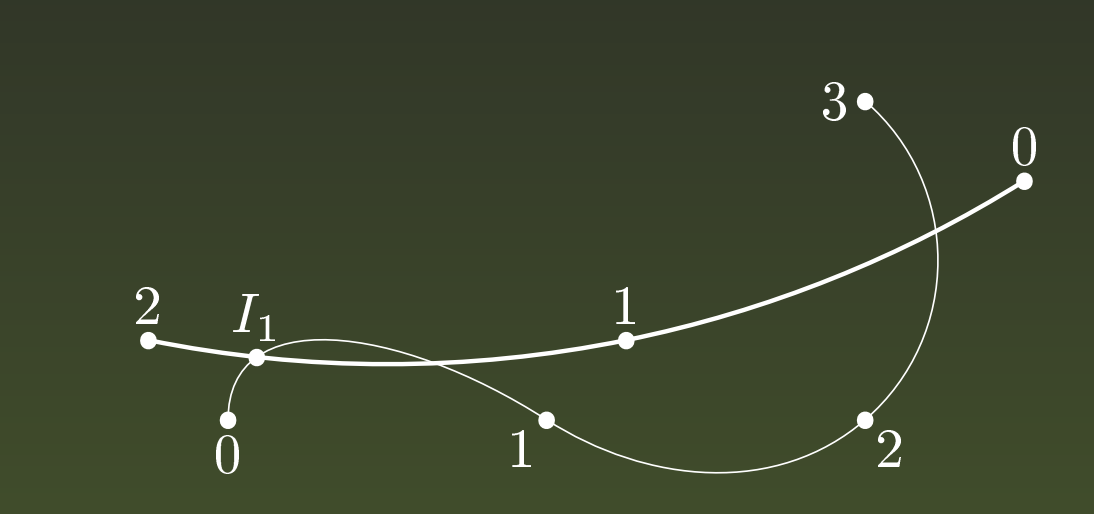

#### $\operatorname{Point} I_1$  :

- $z1 = a$  intersectionpoint b ;
- dotlabel.top(btex \$I\_1\$ etex, z1);
- METAPOST renvoie l'information (0.2501, 1.77225) à la commande
	- a intersectiontimes b.

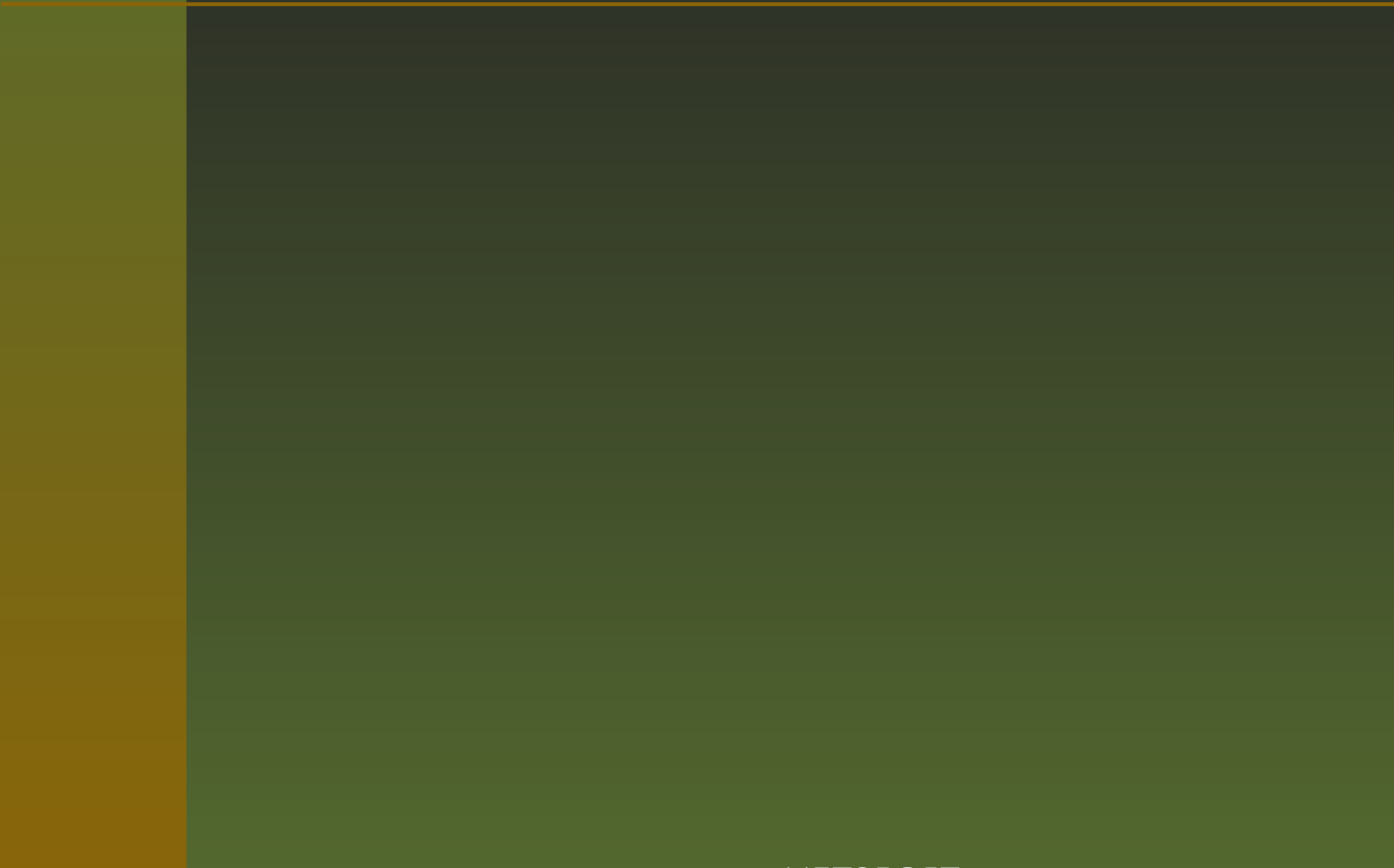

■ point<*numérique*>of<*chemin*> renvoie les coordonnées du point du chemin à l'« instant »  $t$  considéré par *numérique*.  $0\leq t\leq n,$   $n$ correspondant au dernier point du chemin ;

point<*numérique*>of<*chemin*<sup>&</sup>gt; renvoie les coordonnées du point du chemin à l'« instant »  $t$  considéré par *numérique*.  $0\leq t\leq n,$   $n$ correspondant au dernier point du chemin ;

length<*chemin*<sup>&</sup>gt; renvoie la longueur du *chemin*, i.e. la valeur finale atteinte par t sur le *chemin* ;

- point<*numérique*>of<*chemin*<sup>&</sup>gt; renvoie les coordonnées du point du chemin à l'« instant »  $t$  considéré par *numérique*.  $0\leq t\leq n,$   $n$ correspondant au dernier point du chemin ;
- length<*chemin*<sup>&</sup>gt; renvoie la longueur du *chemin*, i.e. la valeur finale atteinte par t sur le *chemin* ;
- subpath( )of<*chemin p*<sup>&</sup>gt; définit le sous-chemin entre les valeurs  $t_1$  et  $t_2$ . Si  $t_1 > t_2$ , le sous-chemin suit  $p$  en sens opposé ;

- point<*numérique*>of<*chemin*<sup>&</sup>gt; renvoie les coordonnées du point du chemin à l'« instant »  $t$  considéré par *numérique*.  $0\leq t\leq n,$   $n$ correspondant au dernier point du chemin ;
- length<*chemin*<sup>&</sup>gt; renvoie la longueur du *chemin*, i.e. la valeur finale atteinte par t sur le *chemin* ;
- subpath( )of<*chemin p*<sup>&</sup>gt; définit le sous-chemin entre les *p* cutbefore *q* trace la portion du chemin *p* après le chemin *q* ; valeurs  $t_1$  et  $t_2$ . Si  $t_1 > t_2$ , le sous-chemin suit  $p$  en sens opposé ;

- point<*numérique*>of<*chemin*<sup>&</sup>gt; renvoie les coordonnées du point du chemin à l'« instant »  $t$  considéré par *numérique*.  $0\leq t\leq n,$   $n$ correspondant au dernier point du chemin ;
- length<*chemin*<sup>&</sup>gt; renvoie la longueur du *chemin*, i.e. la valeur finale atteinte par t sur le *chemin* ;
- subpath( )of<*chemin p*<sup>&</sup>gt; définit le sous-chemin entre les *p* cutbefore *q* trace la portion du chemin *p* après le chemin *q* ; valeurs  $t_1$  et  $t_2$ . Si  $t_1 > t_2$ , le sous-chemin suit  $p$  en sens opposé ;  $\blacksquare$  *p* cutafter *q* trace la portion du chemin *p* avant le chemin *q*;

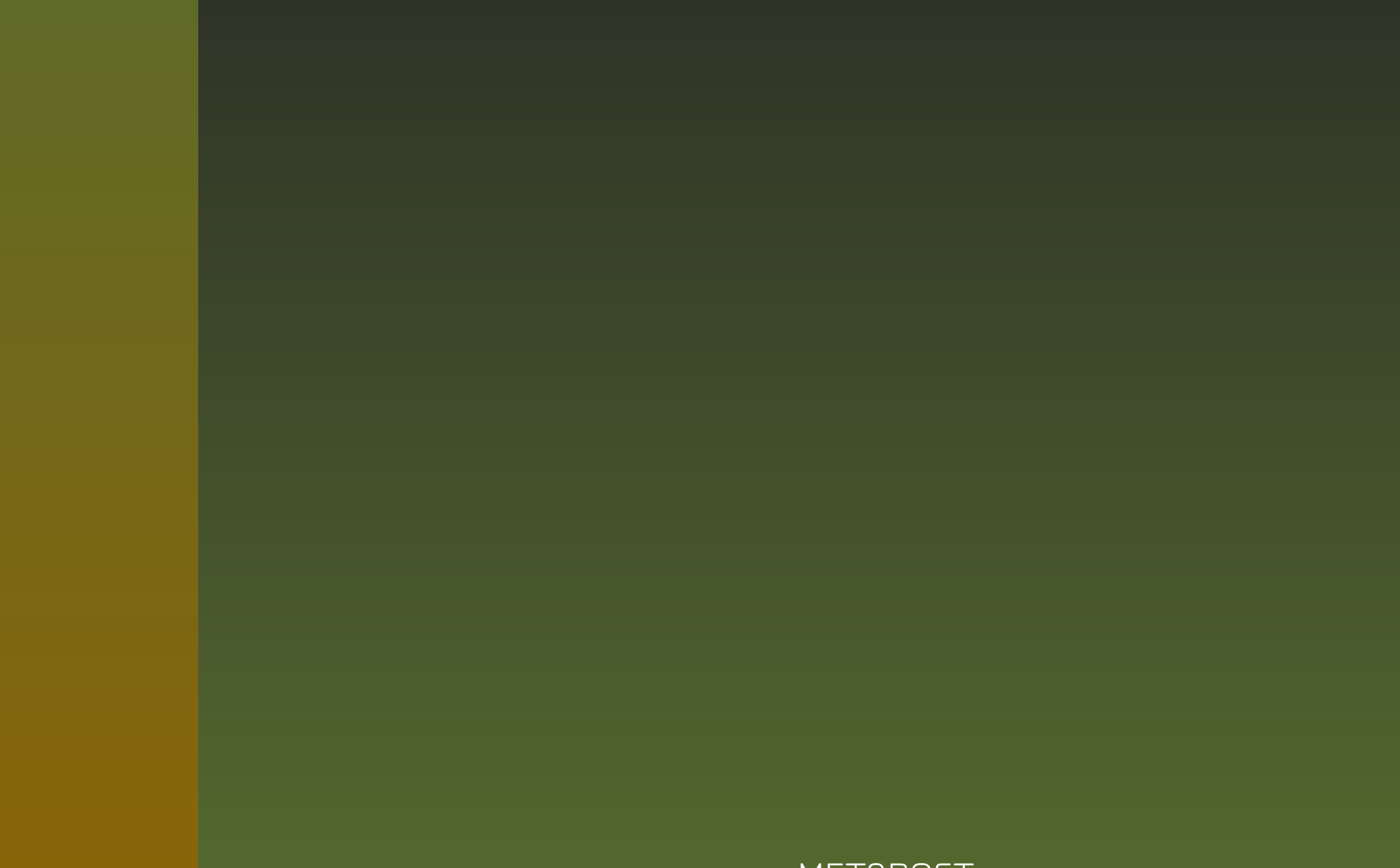

■ direction<*numérique>of<chemin>* renvoie le vecteur tangente au *chemin* au temps donné par *numérique* ;

direction<*numérique*>of<*chemin*<sup>&</sup>gt; renvoie le vecteur tangente au *chemin* au temps donné par *numérique* ; directiontime<*paire*>of<*chemin*> renvoie le temps t quand le *chemin* <sup>a</sup> la direction donnée ;

- direction<*numérique*>of<*chemin*<sup>&</sup>gt; renvoie le vecteur tangente au *chemin* au temps donné par *numérique* ;
- directiontime<paire>of<chemin> renvoie le temps t quand le *chemin* <sup>a</sup> la direction donnée ;
- directionpoint<sup>&</sup>lt;*paire*>of<*chemin*<sup>&</sup>gt; trouve le premier point de la direction donnée ;

- direction<*numérique*>of<*chemin*<sup>&</sup>gt; renvoie le vecteur tangente au *chemin* au temps donné par *numérique* ;
- directiontime<*paire*>of<*chemin*> renvoie le temps t quand le *chemin* <sup>a</sup> la direction donnée ;
- directionpoint<sup>&</sup>lt;*paire*>of<*chemin*<sup>&</sup>gt; trouve le premier point de la direction donnée ;
- arclength<*chemin*<sup>&</sup>gt; donne la longueur du *chemin* ;

- direction<*numérique*>of<*chemin*<sup>&</sup>gt; renvoie le vecteur tangente au *chemin* au temps donné par *numérique* ;
- directiontime<*paire*>of<*chemin*> renvoie le temps t quand le *chemin* <sup>a</sup> la direction donnée ;
- directionpoint<sup>&</sup>lt;*paire*>of<*chemin*<sup>&</sup>gt; trouve le premier point de la direction donnée ;
- arclength<*chemin*<sup>&</sup>gt; donne la longueur du *chemin* ;
- arctime  $a$  of  $p$  donne la valeur de  $t$  telle que arclength  $\texttt{subpath}\left(0,t\right) \textup{ of } p=a \textup{ (avec } a \textup{ entire)}.$

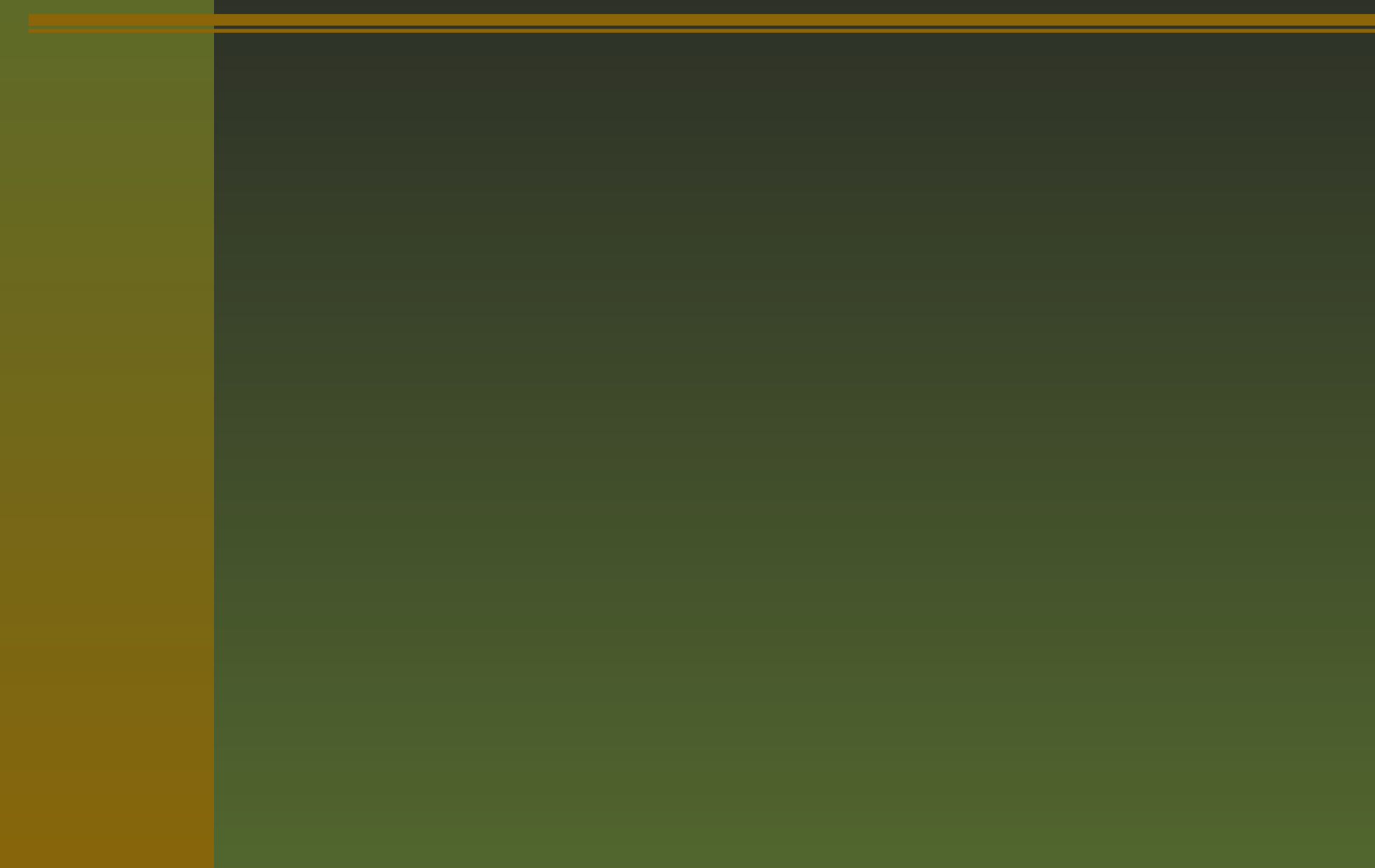

Déclaration transform  $T$  ;

 $\tau=p$  transformed  $T$  ;

 $\tau=p$  transformed  $T$  ;

 $q_x, q_y) = ($  $x + t_{xx}p_x + t_{xy}p_y, t_y + t_{yx}p_x + t_{yy}p_y);$ 

 $\tau=p$  transformed  $T$  ;

 $q_x, q_y) = 0$ <br> $\Gamma \stackrel{\text{def}}{=} (t_x, t_y)$  $x + t_{xx}p_x + t_{xy}p_y, t_y + t_{yx}p_x + t_{yy}p_y);$ <br> $t_{xx}, t_{xy}, t_{yx}, t_{yy})$ déf

$$
\blacksquare T \stackrel{\text{def}}{=} (t_x, t_y, t_{xx}, t_{xy}, t_{yx}, t_{yy})
$$

 $\tau=p$  transformed  $T$  ;

$$
(q_x, q_y) = (t_x + t_{xx}p_x + t_{xy}p_y, t_y + t_{yx}p_x + t_{yy}p_y);
$$
  

$$
T \stackrel{\text{def}}{=} (t_x, t_y, t_{xx}, t_{xy}, t_{yx}, t_{yy})
$$

$$
\blacksquare T \stackrel{\text{def}}{=} (t_x, t_y, t_{xx}, t_{xy}, t_{yx}, t_{yy})
$$

 $T \equiv (t_x, t_y, t_{xx}, t_{xy}, t_{yx}, t_{yy})$ <br>s'appliquent aux couples, chemins, figures, stylos et aux  $(y)$ transformations.

7 transformations requérant un argumen<sup>t</sup> numérique ou paire :

 $(x,\ y)$  shifted ( $a$ (b) =  $(x + a, y + b);$ <br>  $\therefore d \theta = (x \cos \theta - y \sin \theta)$  $(x, y)$  rotated  $\theta = (x \cos \theta - y \sin \theta, x \sin \theta + y \cos \theta);$ <br>  $(x, y)$  slanted  $y = (x + ay, y)$ .  $(x, y)$  slanted  $a = (x + ay, y);$ <br>  $(x, y)$  scaled  $a = (ax, ay)$ .  $(x, y)$  scaled  $a = (ax, ay);$ <br>  $(x, y)$  yscaled  $a = (ax, y)$ .  $(x, y)$ yscaled $a = (x, ay);$ <br>
() zscaled $(a, b) = (ax - bx)$  $(x, y)$  xscaled  $a = (ax, y);$ <br>  $(x, y)$  yscaled  $a = (x, ay)$ .  $(x, y)$  zscaled  $(a, b)$  =  $(ax - by, bx + ay)$ .

Ses propres transformations :

Ses propres transformations :

= <expression transformation>;

Ses propres transformations :

- = <expression transformation>;
- $\dot{=}$  identity xscaled -1 rotated 90 shifted (-1, 1);

Ses propres transformations :

= <expression transformation>;

 $i =$  identity xscaled -1 rotated 90 shifted (-1, 1);

$$
(0, 1)
$$
 = transformed  $T = (3, 4)$   
 $(1, 1)$  = transformed  $T = (7, 1)$ 

$$
(1, 1)
$$
 = transformed  $T = (7, 1)$   
 $(1, 0)$  = transformed  $T = (4, -3)$ 

#### **Un exemple**

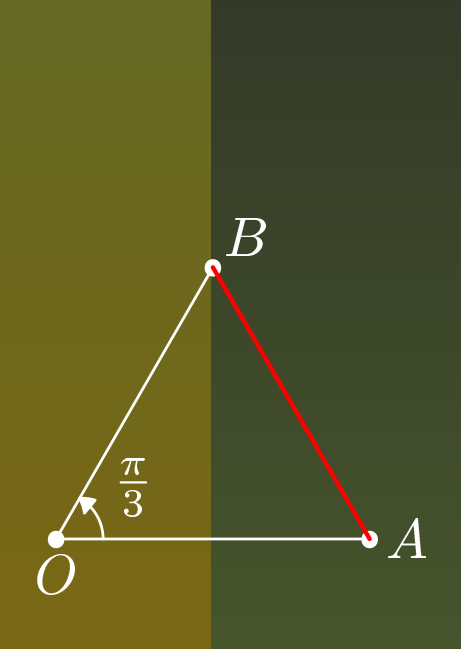

pair  $A, B, C, O$ <br>numeric  $u$  ; path  $\, ,\, D,\, E,\, F\, ;\,$ trai $t\, ;$ numeric  $u$  ; path  $\emph{trait}$  ;  $d = 1$ cm ;  $O = (0, 0)$  ; dotlabel.bot(btex \$O\$ etex,  $O$ ) ;<br> $d = (2u, 0)$  ; dotlabel.rt(btex \$A\$ etex,  $A$ ) ;  $A = (2u, 0)$ ; dotlabel.rt(btex \$A\$ etex, A); drawarrow quartercircle scaled  $0.6u$  cutafter ( $O$  $(1, 0)$  ; dotlabel.rt(btex \$A\$ etex,  $A$ ) ;<br>otated 60 ; dotlabel.urt(btex \$B\$ ete  $r = A$  rotated 60 ; dotlabel.urt(btex \$B\$ etex,  $B$ ) ; draw  $A$  --  $O$  --  $B$  ; --  $B)$  ; label.urt(btex  $\frac{\pi}{3}\$  etex,  $0.3u^*$ dir 15);  $\operatorname{\mathit{rait}} = A - B$  ; draw  $\emph{trait}$  withpen pencircle scaled 0.8bp withcolor red ;
## **Un exemple, la suite**

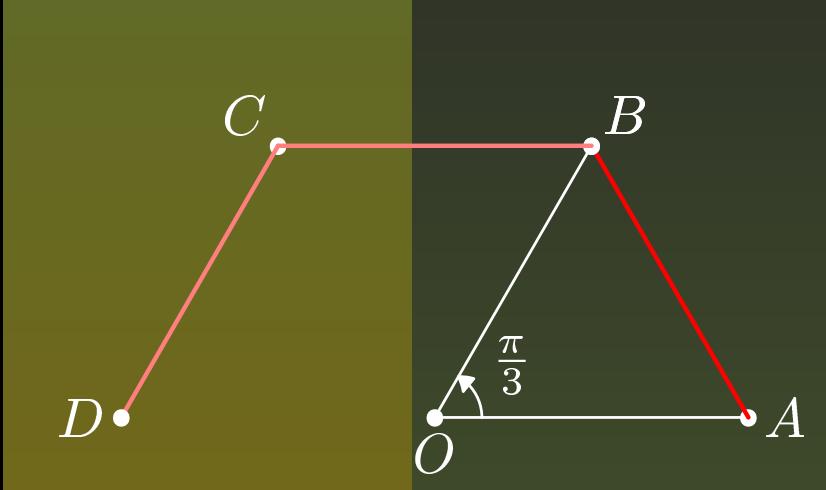

 $r = B$  rotated 60; dotlabel.ulft(btex \$C\$ etex, C);  $rait := (trait \; rotated \; 60) -- (trait \; rotated \; 120);$  $r = A$  rotated 180 ; draw  $rait$  withpen pencircle scaled 0.8bp withcolor 0.5[white, red] ;

dotlabel.lft(btex  $SD$$  etex, A rotated 180);

# **Un exemple, la fin**

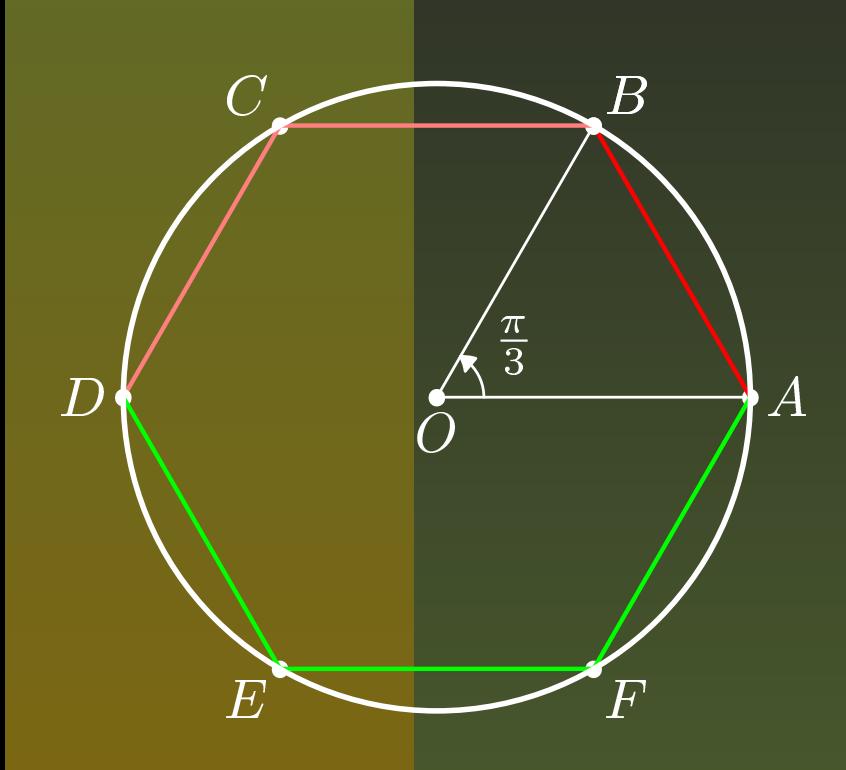

dotlabel.llft(btex  $$ES$  etex,  $B$  rotatedaround  $\left( O,180\right)$  ; dotlabel.lrt(btex  $\frac{F}{s}$  etex, B reflectedabout  $(A, D))$ ;  $(A, D))$ ;<br>rait := draw fullcircle scaled abs $(A$   $D)$  withpen  $:= (A - B) - trait;$ draw (*trait* reflectedabout  $(A, D)$ ) withpen<br>pencircle scaled 0.8bp withcolor green; pencircle scaled 0.8bp withcolor green ; pencircle scaled 1bp ;

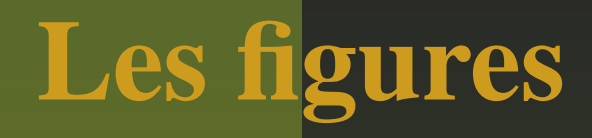

ou tout ce que METAPOST sait dessiner...

le résultat de draw ou fill est stocké dans une variable de type figure : currentpicture ;

ou tout ce que METAPOST sait dessiner...

le résultat de draw ou fill est stocké dans une variable de type figure : currentpicture ;

déclaration *picture mafigure* ;

ou tout ce que METAPOST sait dessiner...

le résultat de draw ou fill est stocké dans une variable de type figure : currentpicture ;

déclaration *picture mafigure* ;

thelabel perme<sup>t</sup> de considérer une étiquette comme une figure ;

- le résultat de draw ou fill est stocké dans une variable de type figure : currentpicture ;
- déclaration *picture mafigure* ;
- thelabel perme<sup>t</sup> de considérer une étiquette comme une figure ;
- la macro draw perme<sup>t</sup> de dessiner une figure en précisant la couleur du stylo ;

- le résultat de draw ou fill est stocké dans une variable de type figure : currentpicture ;
- déclaration *picture mafigure* ;
- thelabel perme<sup>t</sup> de considérer une étiquette comme une figure ;
- la macro draw perme<sup>t</sup> de dessiner une figure en précisant la couleur du stylo ;
- la macro fill perme<sup>t</sup> de remplir une figure en précisant la couleur du stylo ;

- le résultat de draw ou fill est stocké dans une variable de type figure : currentpicture ;
- déclaration *picture mafigure* ;
- thelabel perme<sup>t</sup> de considérer une étiquette comme une figure ;
- la macro draw perme<sup>t</sup> de dessiner une figure en précisant la couleur du stylo ;
- la macro fill perme<sup>t</sup> de remplir une figure en précisant la couleur du stylo ;
- clip<*figure*>to<*chemin (fermé)*<sup>&</sup>gt; perme<sup>t</sup> de découper une figure suivant un chemin donné.

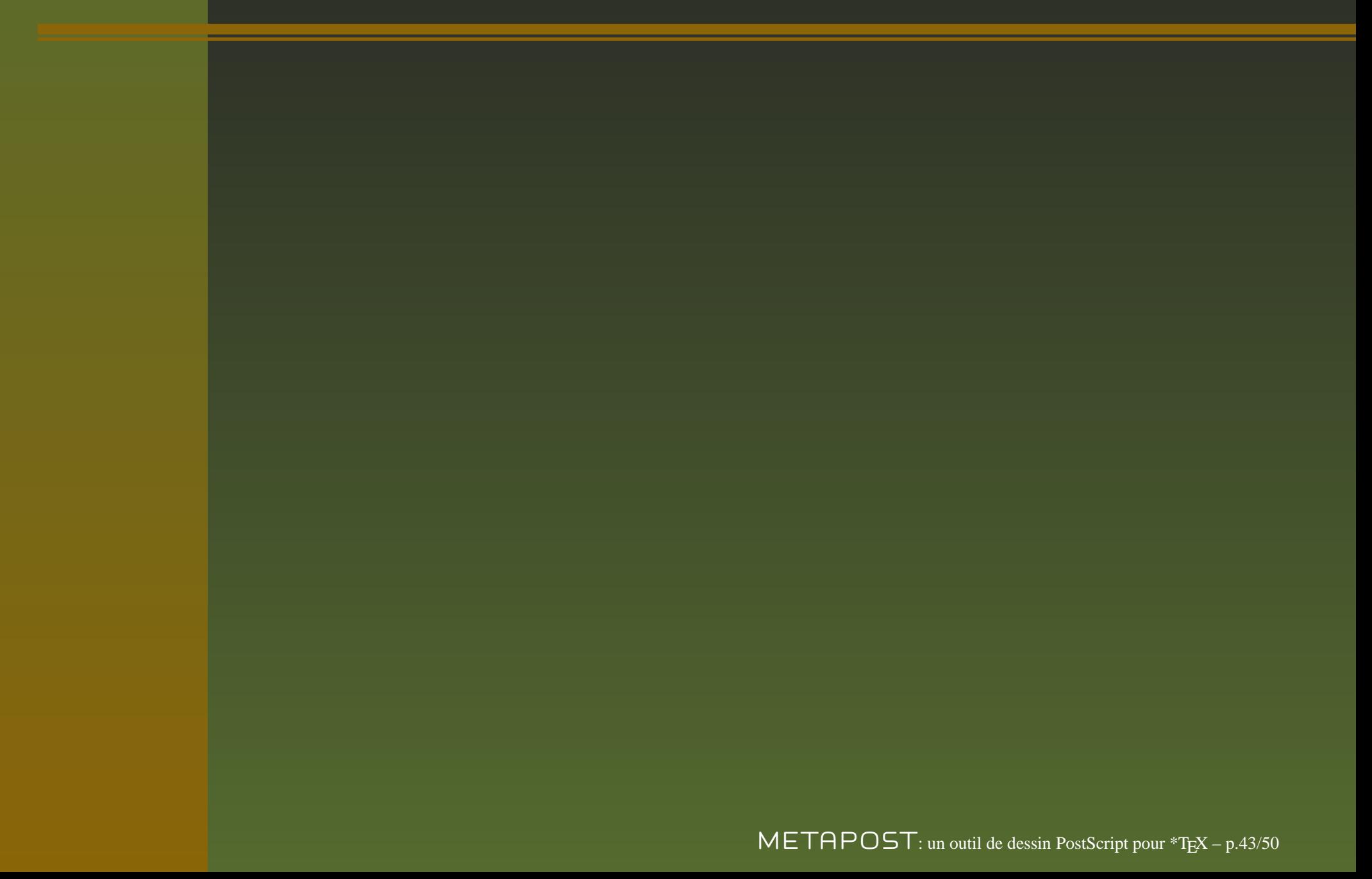

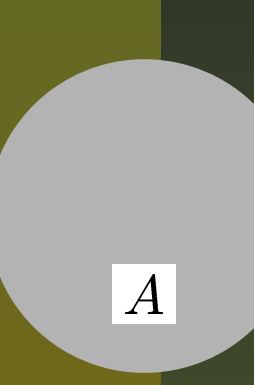

 a <sup>=</sup> fullcircle scaled 2cm ; path a, b, aa, ab ; picture pa, pb, <sup>u</sup> ; fill a withcolor .7white ;  $pa = thelabel(btex \m{tex} \$AS etcx, (0,-.5cm))$ ; unfill bbox pa ; draw pa ;

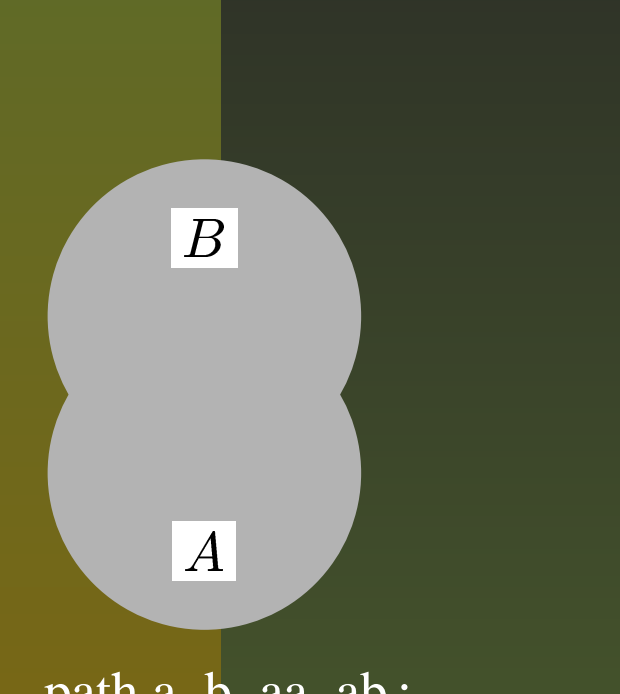

 a <sup>=</sup> fullcircle scaled 2cm ; path a, b, aa, ab ; picture pa, pb, <sup>u</sup> ; fill a withcolor .7white ;  $pa = thelabel(btex \, $A$ 4, $e$  etex,  $(0, -.5cm)$ ; unfill bbox pa ; draw pa ;

 $b = a \text{ shifted } (0,1 \text{cm})$ ; fill b withcolor .7white ;  $pb = the label(btex \m{tex}$ ,  $\$\text{BS}$  etex,  $(0, 1.5cm)$ ; unfill bbox pb ; draw pb ;

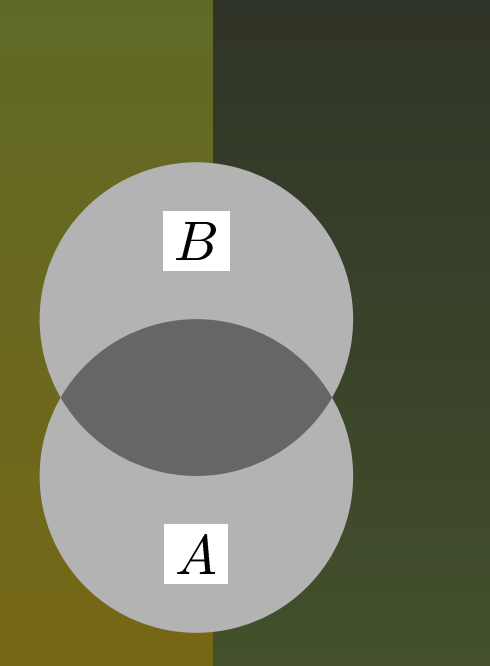

 a <sup>=</sup> fullcircle scaled 2cm ; path a, b, aa, ab ; picture pa, pb, <sup>u</sup> ; fill a withcolor .7white ;  $pa = thelabel(btex \, $A$ 4, $40 \text{ etc.}$  (0,-.5cm)); unfill bbox pa ; draw pa ;

 $b = a \text{ shifted } (0,1 \text{cm})$ ; fill b withcolor .7white ;  $pb =$  the label(btex \$B\$ etex,  $(0, 1.5cm)$ ); unfill bbox pb ; draw pb ;

ab <sup>=</sup> buildcycle(a, b) ; fill ab withcolor .4white ;

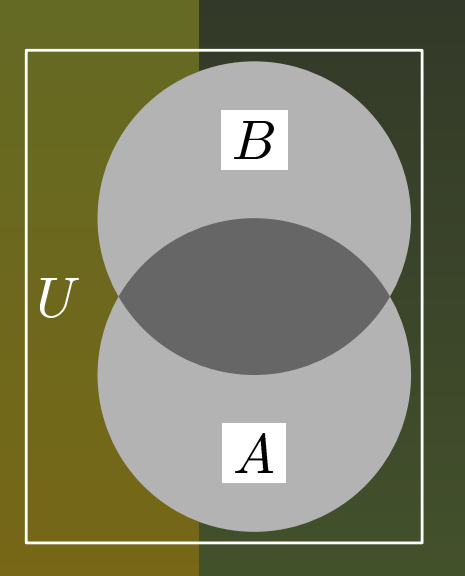

 a <sup>=</sup> fullcircle scaled 2cm ; path a, b, aa, ab ; picture pa, pb, <sup>u</sup> ; fill a withcolor .7white ; pa <sup>=</sup> thelabel(btex \$A\$ etex, (0,-.5cm)) ; unfill bbox pa ; draw pa ;

 $b = a \text{ shifted } (0,1 \text{cm})$ ; fill b withcolor .7white ;  $pb = the label(btex \m{ } $B$ \text{ } $ets, (0, 1.5cm))$ ; unfill bbox pb ; draw pb ;

ab <sup>=</sup> buildcycle(a, b) ; fill ab withcolor .4white ;

u <sup>=</sup> thelabel.lft(btex \$U\$ etex, (-1cm, .5cm)) ; draw <sup>u</sup> withcolor white ;

draw bbox currentpicture withcolor white ;

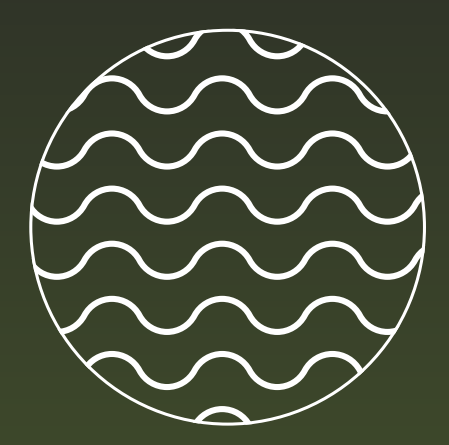

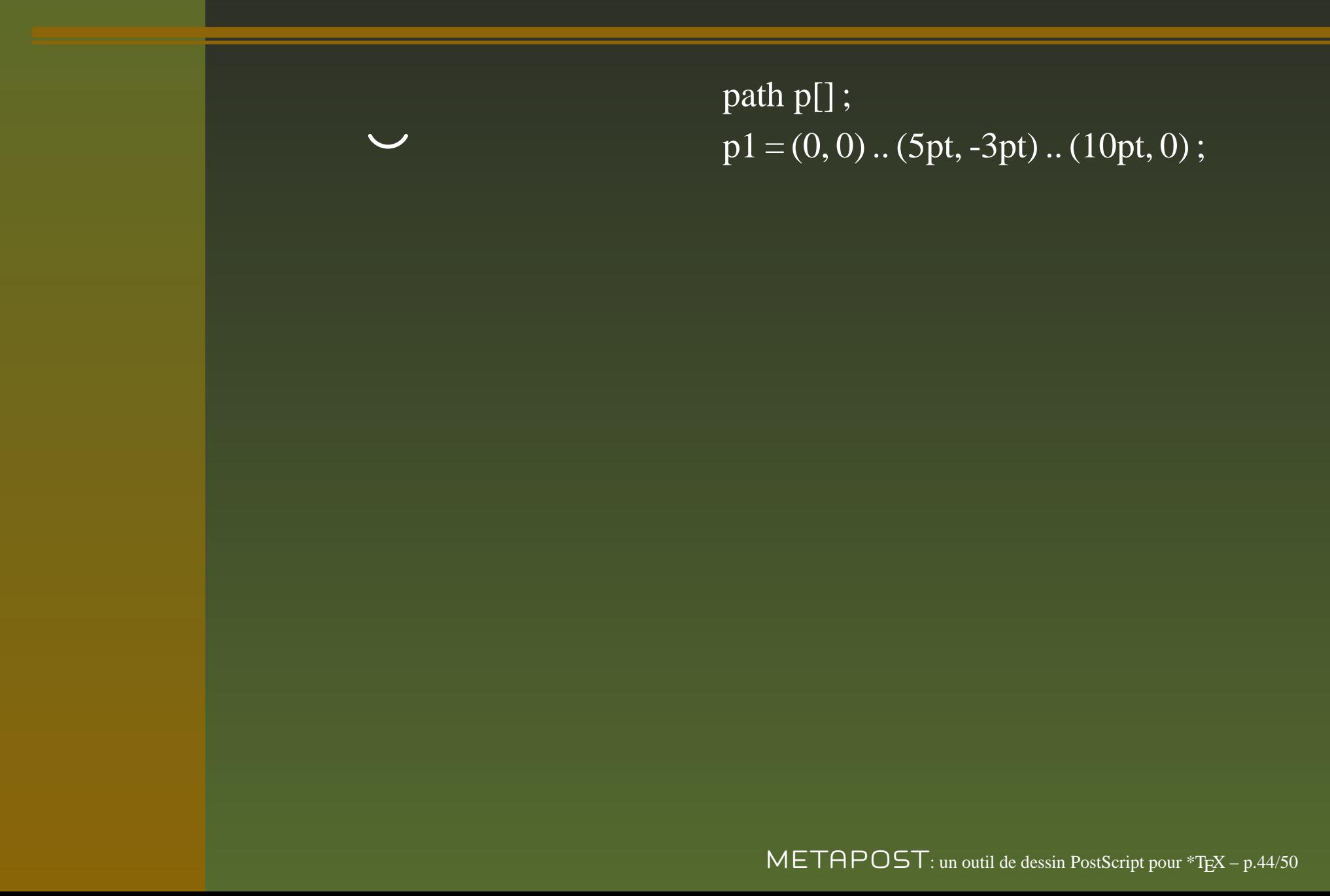

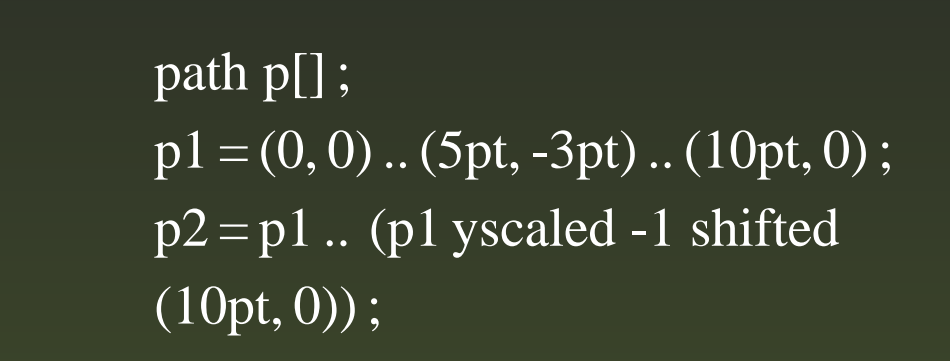

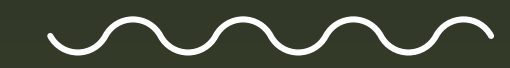

 $\overline{\text{path p}}$   $\overline{\text{p}}$   $\overline{\text{p}}$   $\overline{\text{p}}$  $p1 = (0, 0)$ .. (5pt, -3pt).. (10pt, 0);  $p2 = p1$ .. (p1 yscaled -1 shifted  $(10pt, 0)$ ;  $p0 = p2;$ for i=1 upto 3 :  $p0 := p0..p2$  shifted ( $i*20pt,0)$ ; endfor

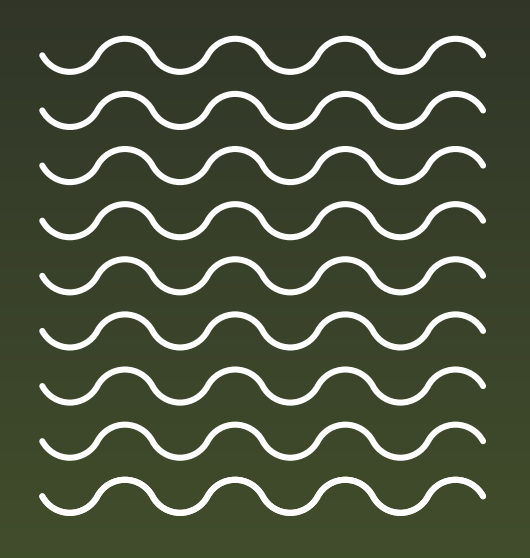

path p[] ;  $p1 = (0, 0)$ .. (5pt, -3pt).. (10pt, 0);  $p2 = p1$ .. (p1 yscaled -1 shifted  $(10pt, 0)$ ;  $p0 = p2;$ for i=1 upto 3 :  $p0 := p0..p2$  shifted ( $i*20pt,0)$ ; endfor for  ${\rm j}$   $=$   $0$  upto  $8$  : draw p0 shifted (0, j\*10pt) ; endfor

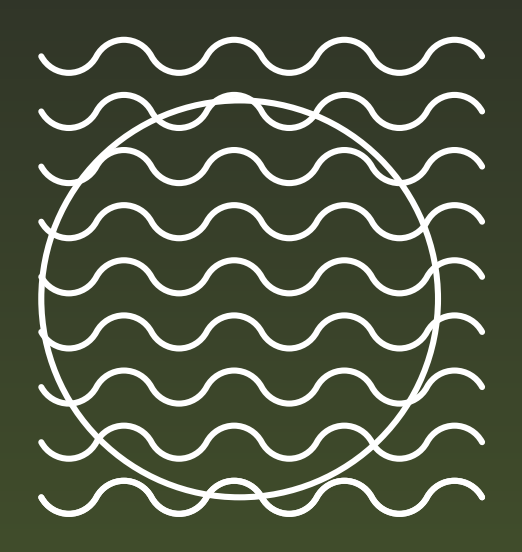

path p[] ;  $p1 = (0, 0)$ .. (5pt, -3pt).. (10pt, 0);  $p2 = p1$ .. (p1 yscaled -1 shifted  $(10pt, 0)$ ;  $\overline{p0} = p2;$ for i=1 upto 3 :  $p0 := p0..p2$  shifted ( $i*20pt,0)$ ; endfor for  ${\rm j}$   $=$   $0$  upto  $8$  : draw p0 shifted (0, j\*10pt) ; endfor  $p3 =$  fullcircle shifted (.5, .5) scaled 72pt; draw p3 ;

 $\mathsf{METAPOST:}$  un outil de dessin PostScript pour \*TFX – p.44/50

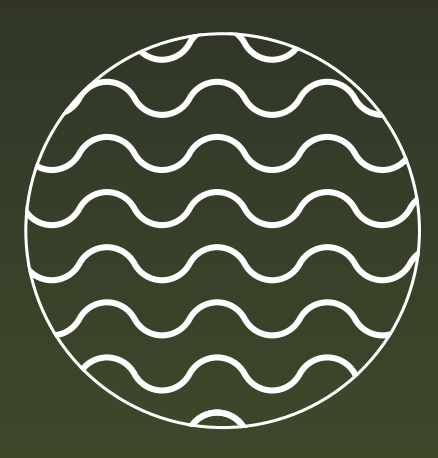

path p[] ;  $p1 = (0, 0)$ .. (5pt, -3pt).. (10pt, 0);  $p2 = p1$ .. (p1 yscaled -1 shifted  $(10pt, 0)$ ;  $p0 = p2;$ for i=1 upto 3 :  $p0 := p0..p2$  shifted ( $i*20pt, 0$ ); endfor for  ${\rm j}$   $=$   $0$  upto  $8$  : draw p0 shifted (0, j\*10pt) ; endfor  $p3 =$  fullcircle shifted (.5, .5) scaled 72pt; draw p3 ; clip currentpicture to p3 ;

 $\mathsf{METAPOST:}$  un outil de dessin PostScript pour \*TFX – p.44/50

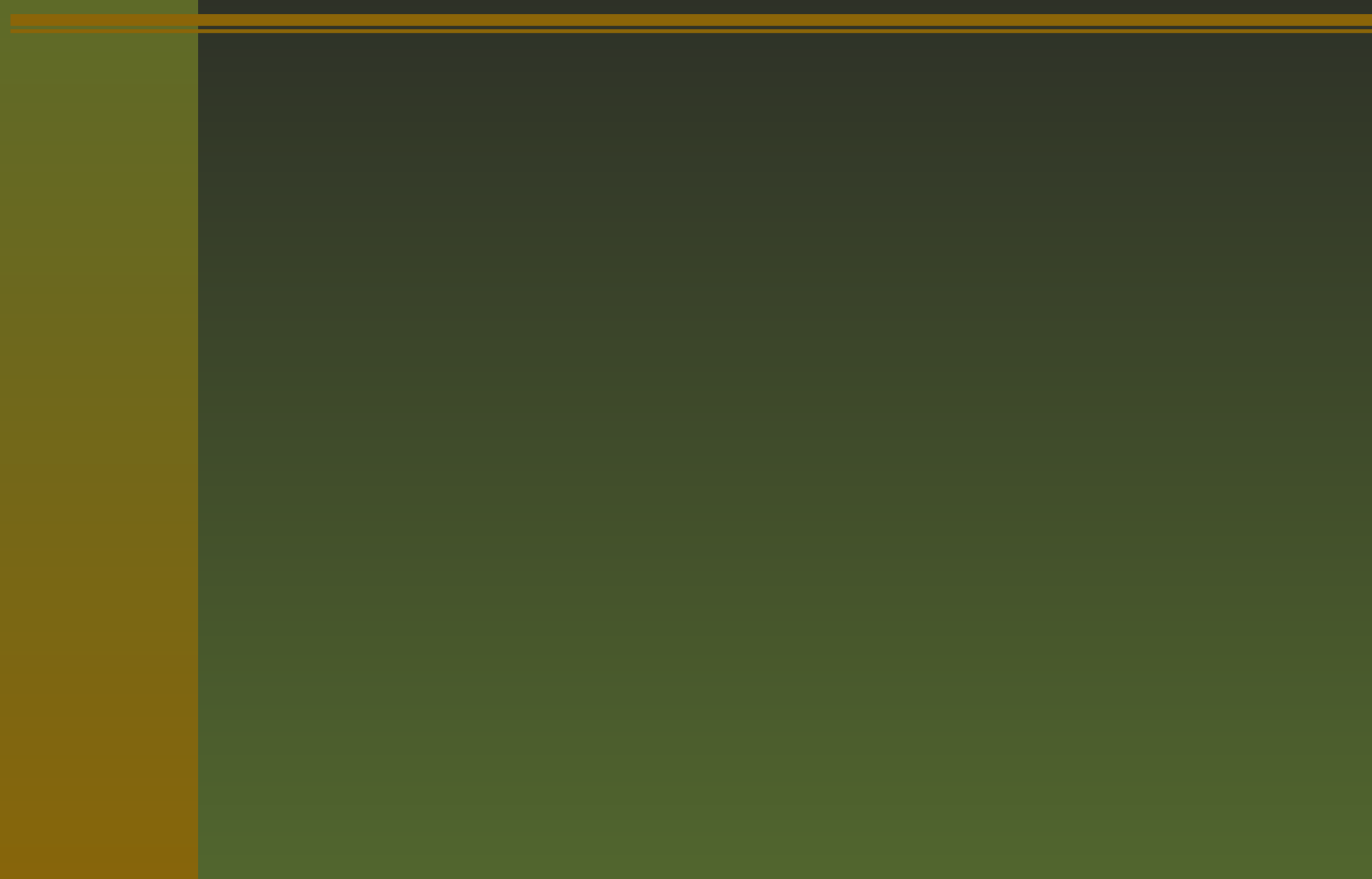

Elles proviennent de différents *packages*, certains sont livrés avec METAPOST (†) sous forme de fichiers \*.mp :

**plain (plain.mp) pour la plupart des macros vues précédemment. Il** est chargé automatiquement ;

- **plain (plain.mp)** pour la plupart des macros vues précédemment. Il est chargé automatiquement ;
- **Information (mfplain.mp)** qui s'inspire de METAFONT ;

- **plain** (plain.mp) pour la plupart des macros vues précédemment. Il est chargé automatiquement ;
- mfplain (mfplain.mp) qui <sup>s</sup>'inspire de METAFONT ;
- string<sup>†</sup> (string.mp) permet de manipuler les chaînes de caractères;

- **plain (plain.mp) pour la plupart des macros vues précédemment. Il** est chargé automatiquement ;
- **Information (mplain.mp)** qui s'inspire de METAFONT ;
- string (string.mp) permet de manipuler les chaînes de caractères;
- format† (format.mp) : macros pour composer de nombres ;

- **plain (plain.mp)** pour la plupart des macros vues précédemment. Il est chargé automatiquement ;
- mfplain (mfplain.mp) qui <sup>s</sup>'inspire de METAFONT ;
- string† (string.mp) permet de manipuler les chaînes de caractères;
- format† (format.mp) : macros pour composer de nombres ;
- marith† (marith.mp) : pour manipuler de très grandes valeurs (jusqu'à  $(3.8877 \times 10^{55})$  et de très petites (jusqu'à  $1,604 \times 10^{-25}$ );

sarith† (sarith.mp) pour l'arithmétique des chaînes de caractères × représentant des grands nombres;

sarith† (sarith.mp) pour l'arithmétique des chaînes de caractères représentant des grands nombres;

boxes† (boxes.mp) pour faire des boîtes rectangulaires ou ovales ;

sarith† (sarith.mp) pour l'arithmétique des chaînes de caractères représentant des grands nombres;

boxes† (boxes.mp) pour faire des boîtes rectangulaires ou ovales ;

graph<sup>†</sup> (graph.mp) qui permet de faire des graphes et que J. HOBBY a documenté ;

sarith† (sarith.mp) pour l'arithmétique des chaînes de caractères représentant des grands nombres;

boxes† (boxes.mp) pour faire des boîtes rectangulaires ou ovales ;

- graph<sup>†</sup> (graph.mp) qui permet de faire des graphes et que J. HOBBY a documenté ;
- mesmacros (mesmacros.mp) qui regroupera les macros que l'on fabriquera soi-même !

## **Un exemple de macro**

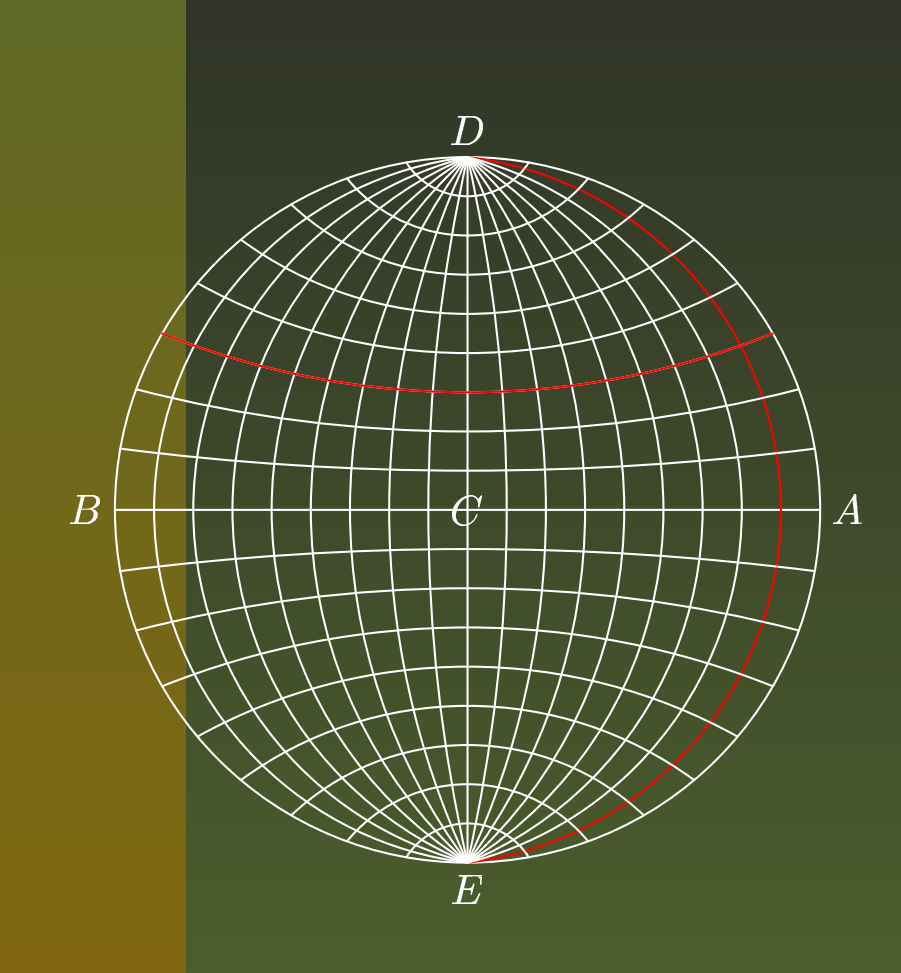

 $\mathsf{METAPOST}$ : un outil de dessin PostScript pour \*TFX – p.47/50

## **Un exemple de macro**

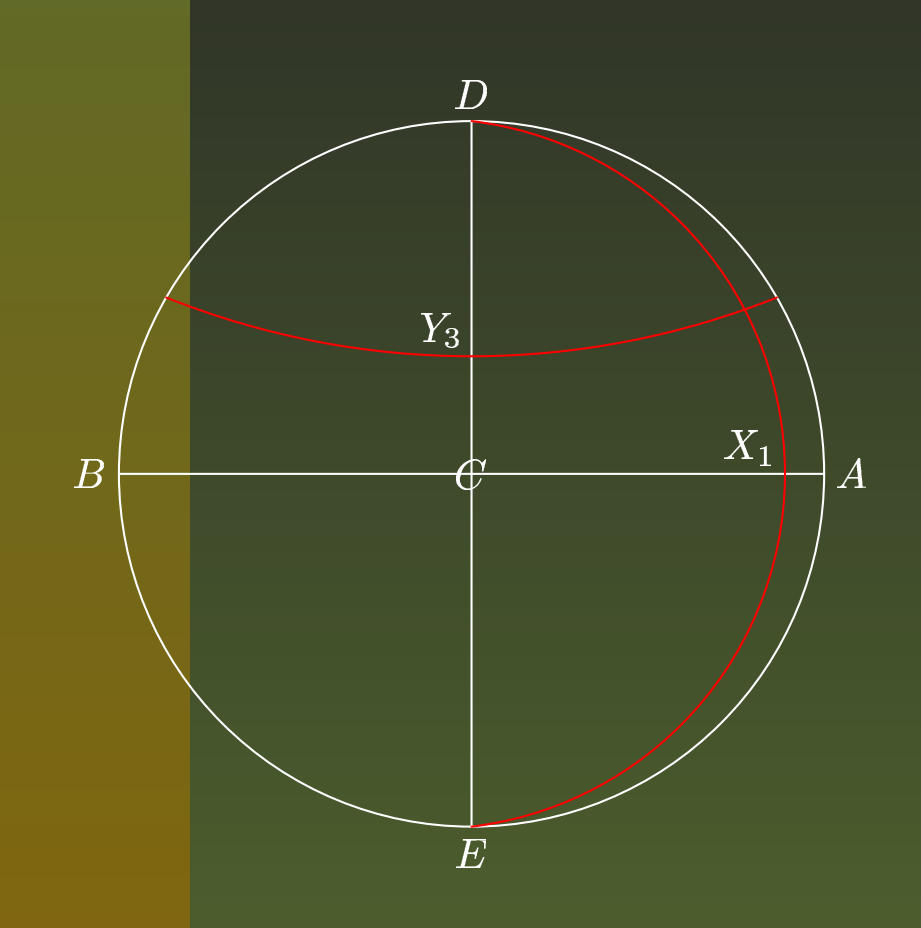

vardef centre (expr  $B, C, Ce$  = hatever\* $(A - 1)$  $\sim$  $0.5[A, B] = \text{whatever}^*(A - B)$ <br>90;<br> $5[A, B] = 1 + 1 + 6 = 7$ rotated 90 ;  $\sim$  $.5[C, B] =$  whatever\*(*C* – *B*)<br>90; rotated 90 ; enddef ;

## **Un exemple de macro**

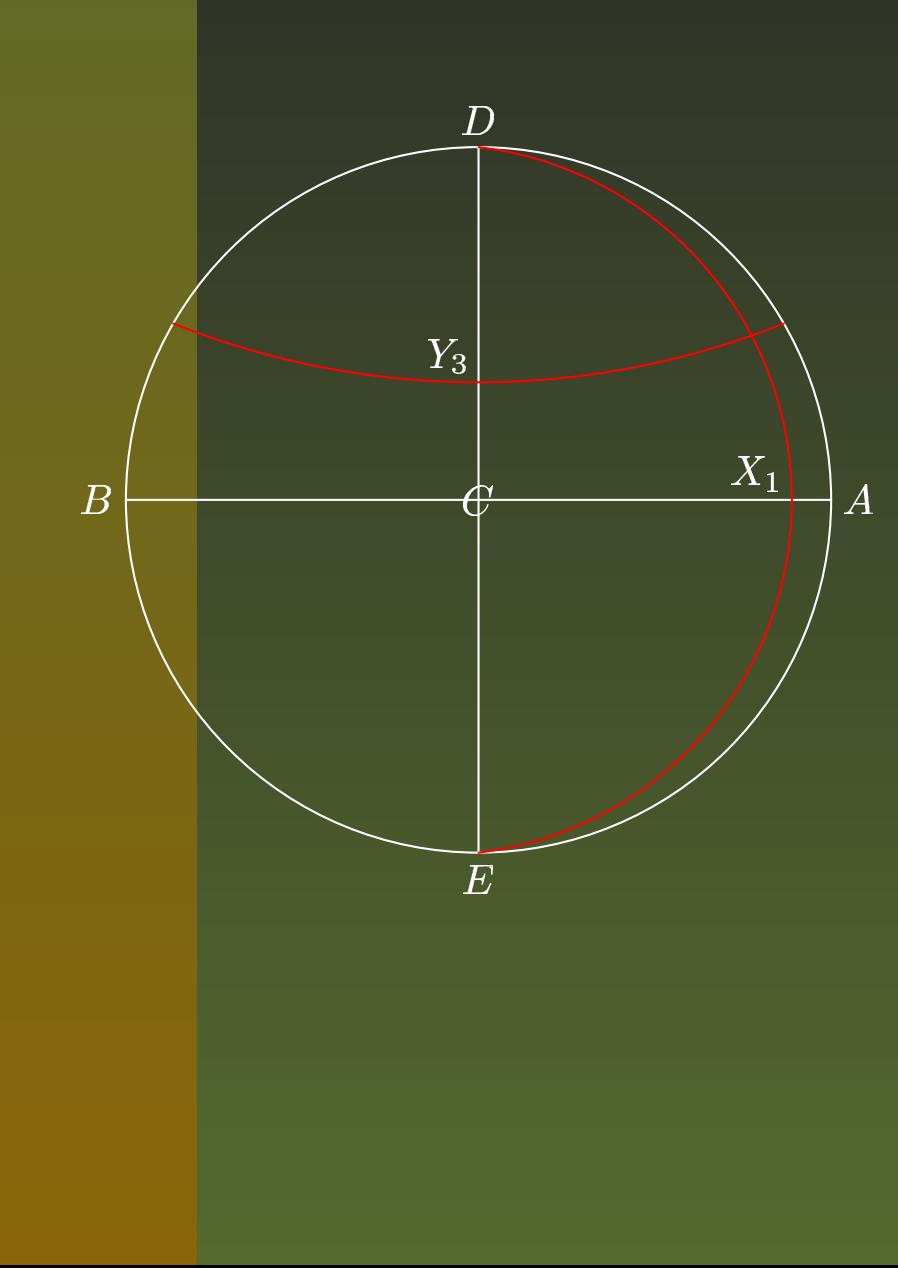

vardef centre (expr  $B, C, Ce$  = hatever\* $(A - 1)$  $\sim$  $0.5[A, B] = \text{whatever}^*(A - B)$ <br>90;<br> $5[A, B] = 1 + 1 + 6 = 7$ rotated 90 ;  $\sim$  $.5[C, B] =$  whatever\*(*C* – *B*)<br>90; rotated 90 ; enddef ;

 $[1 = (1/18)[A, B];$ centre(D,  $X1, E, I1$ );  $(X1, E, I1);$ <br>lfcircle scaled  $p1 =$  halfcircle scaled 2abs( $I1 - D$ ) rotated -90 shifted I1 cutbefore  $p0$ cutafter  $p0$  ; draw  $pp1$  withcolor red ;

 $\mathsf{METAPOST}$ : un outil de dessin PostScript pour \*TFX – p.47/50

### **Boucles et structures de contrôle**

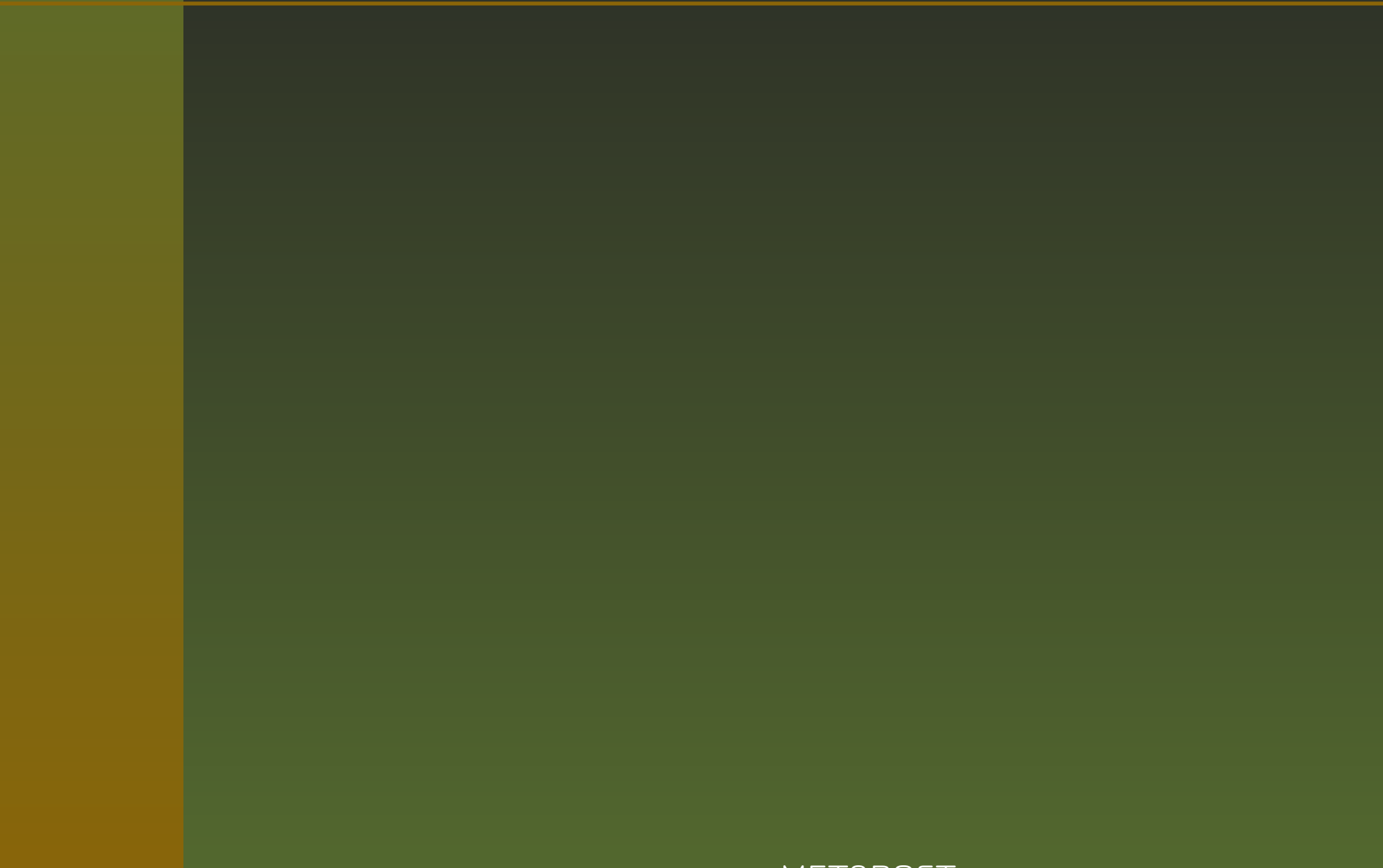
for <sup>&</sup>lt;*tokens symboliques*<sup>&</sup>gt; <sup>=</sup> <sup>&</sup>lt;*expression*<sup>&</sup>gt; upto <sup>&</sup>lt;*expression*<sup>&</sup>gt; : <*texte de boucle*> endfor où upto $\Leftrightarrow$  step  $\:$  until

for <sup>&</sup>lt;*tokens symboliques*<sup>&</sup>gt; <sup>=</sup> <sup>&</sup>lt;*expression*<sup>&</sup>gt; upto <sup>&</sup>lt;*expression*<sup>&</sup>gt; : <*texte de boucle*> endfor où upto $\Leftrightarrow$  step  $\:$  until il existe également downto pour step -1 until

for <sup>&</sup>lt;*tokens symboliques*<sup>&</sup>gt; <sup>=</sup> <sup>&</sup>lt;*expression*<sup>&</sup>gt; upto <sup>&</sup>lt;*expression*<sup>&</sup>gt; : <*texte de boucle*> endforoù upto $\Leftrightarrow$  step  $\:$  until il existe également downto pour step -1 until forever : <*texte de boucle*> endfor

for <sup>&</sup>lt;*tokens symboliques*<sup>&</sup>gt; <sup>=</sup> <sup>&</sup>lt;*expression*<sup>&</sup>gt; upto <sup>&</sup>lt;*expression*<sup>&</sup>gt; : <*texte de boucle*> endfor où upto $\Leftrightarrow$  step  $\:$  until il existe également downto pour step -1 until forever : <*texte de boucle*> endfor ■ pour sortir de la boucle *forever* on rajoute une clause de sortie

for <sup>&</sup>lt;*tokens symboliques*<sup>&</sup>gt; <sup>=</sup> <sup>&</sup>lt;*expression*<sup>&</sup>gt; upto <sup>&</sup>lt;*expression*<sup>&</sup>gt; : <*texte de boucle*> endfor où upto $\Leftrightarrow$  step  $\:$  until il existe également downto pour step -1 until forever : <*texte de boucle*> endfor pour sortir de la boucle *forever* on rajoute une clause de sortie exitif <sup>&</sup>lt;*expression booléene*<sup>&</sup>gt; (vraie);

for <sup>&</sup>lt;*tokens symboliques*<sup>&</sup>gt; <sup>=</sup> <sup>&</sup>lt;*expression*<sup>&</sup>gt; upto <sup>&</sup>lt;*expression*<sup>&</sup>gt; : <*texte de boucle*> endfor où upto $\Leftrightarrow$  step  $\:$  until il existe également downto pour step -1 until forever : <*texte de boucle*> endfor pour sortir de la boucle *forever* on rajoute une clause de sortie exitif <sup>&</sup>lt;*expression booléene*<sup>&</sup>gt; (vraie); exitunless <sup>&</sup>lt;*expression booléene*<sup>&</sup>gt; (fausse) ;

for <sup>&</sup>lt;*tokens symboliques*<sup>&</sup>gt; <sup>=</sup> <sup>&</sup>lt;*expression*<sup>&</sup>gt; upto <sup>&</sup>lt;*expression*<sup>&</sup>gt; : <*texte de boucle*> endfor

où upto $\Leftrightarrow$  step  $\:$  until

- il existe également downto pour step -1 until
- forever : <*texte de boucle*> endfor
- pour sortir de la boucle *forever* on rajoute une clause de sortie
	- exitif <sup>&</sup>lt;*expression booléene*<sup>&</sup>gt; (vraie);
	- exitunless <sup>&</sup>lt;*expression booléene*<sup>&</sup>gt; (fausse) ;
	- la boucle *while* en METAPOST <sup>s</sup>'écrira : forever : exitunless <sup>&</sup>lt;*expression booléene*<sup>&</sup>gt; ; <sup>&</sup>lt;*texte de boucle*> endfor

# **Quelques petites choses**

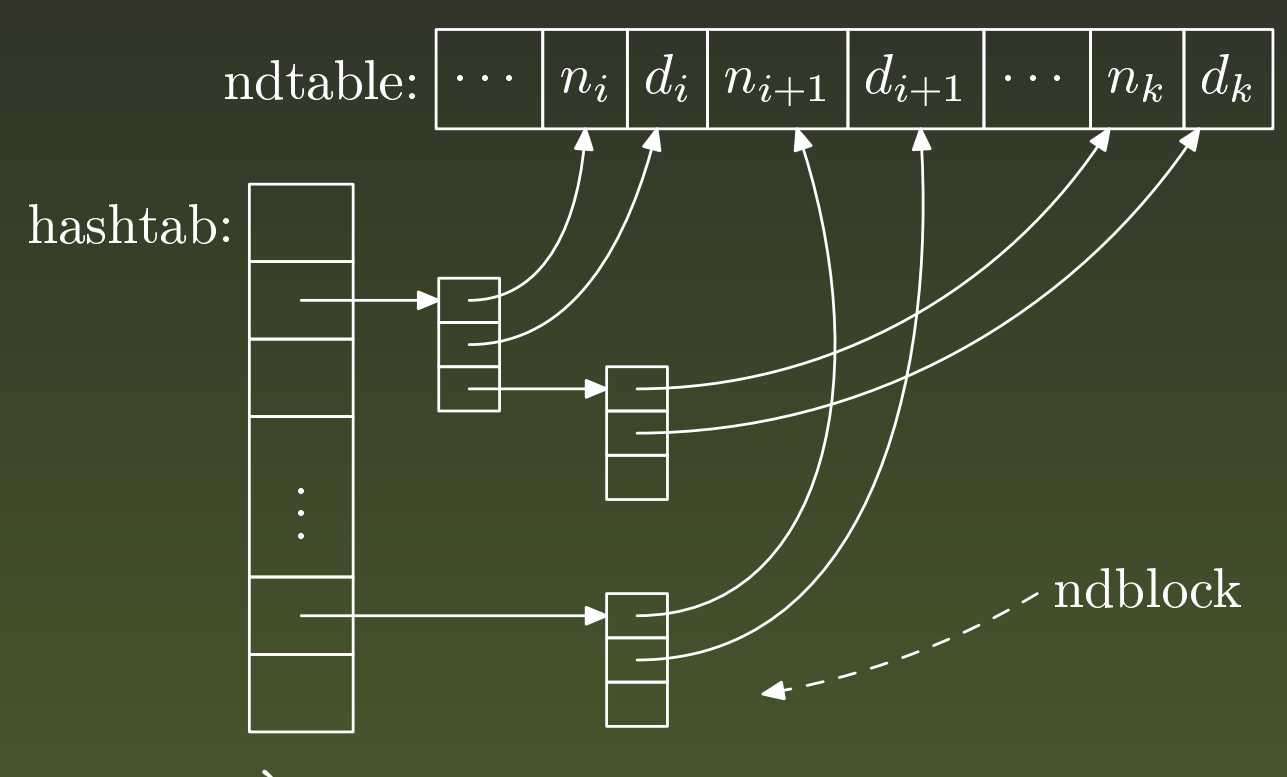

À l'aide du *package* boxes.mp

# **Quelques petites choses**

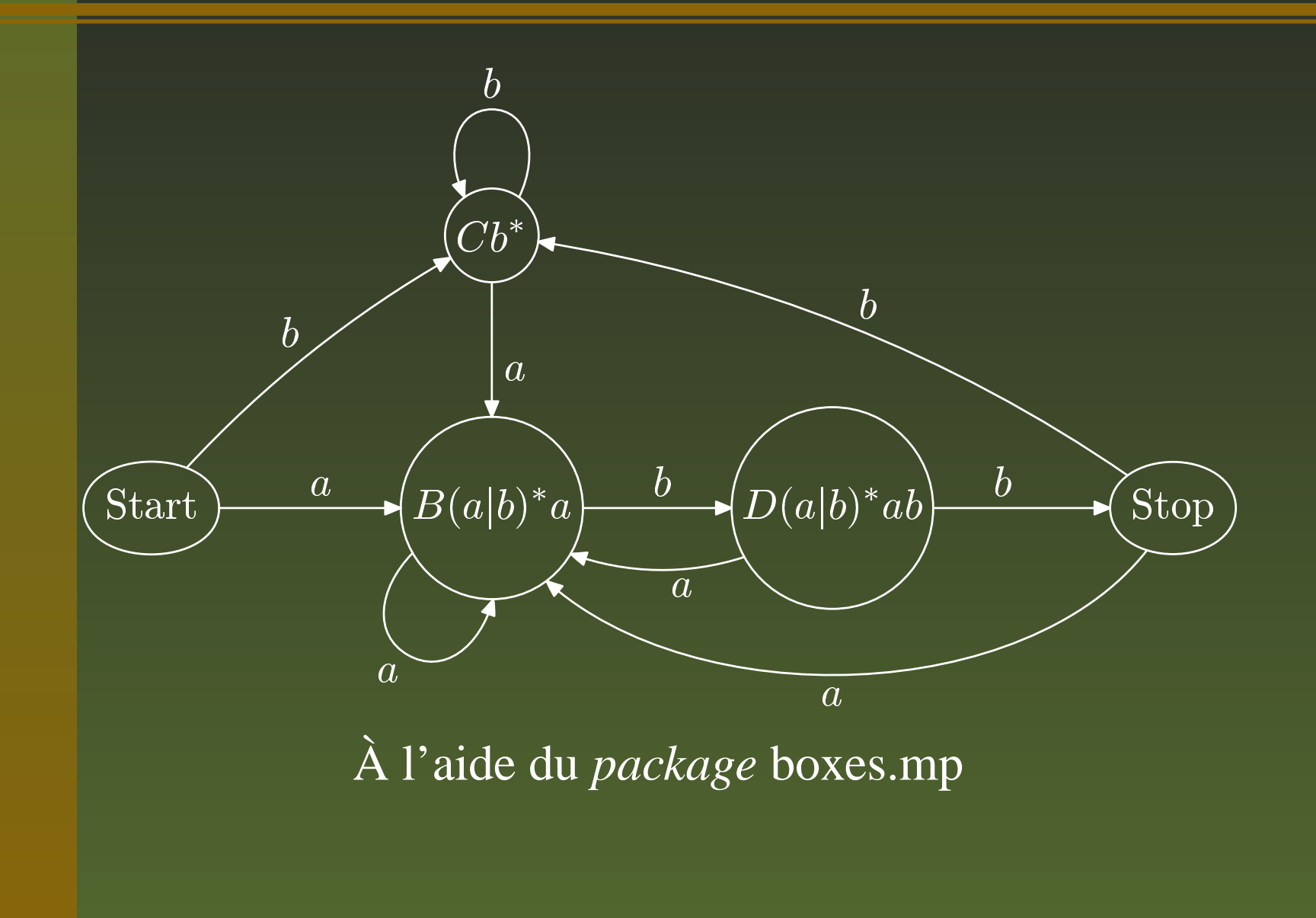

### **Pour aller de l'avant**

- Le manuel de l'utilisateur (en anglais ou en français);
- Une introduction à METAPOSTde Laurent CHÉNO
	- http://pauillac.inria.fr/~cheno/metapost/;<br>Le site de Zoonekind http://www.math.jus-
- Le site de Zoonekind http://www.math.jus $sieu.fr/\sim zonnek/LaTeX/Metapost;$
- sieu.fr/~zonnek/LaTeX/Metapost;<br>Le site du Loria : http://tex.loria.fr dans la rubrique graphics;
- http://melusine.eu.org/syracuse/metapost
- METAPOST comme mot-clé de Google